Федеральная служба по надзору в сфере образования и науки

# Методические рекомендации по подготовке и проведению государственной итоговой аттестации по образовательным программам основного общего образования в форме основного государственного экзамена

Москва**, 2015** 

# Оглавление

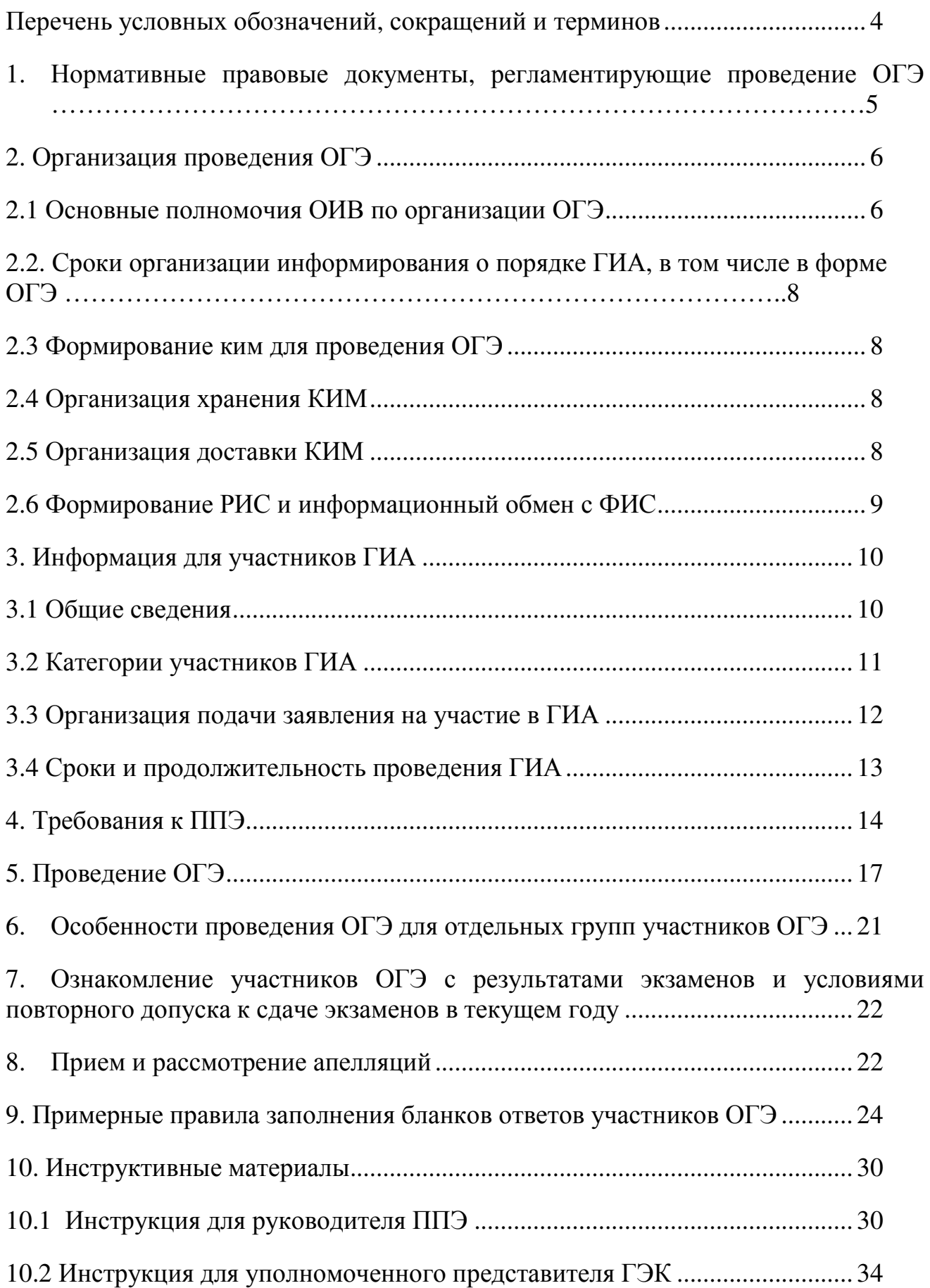

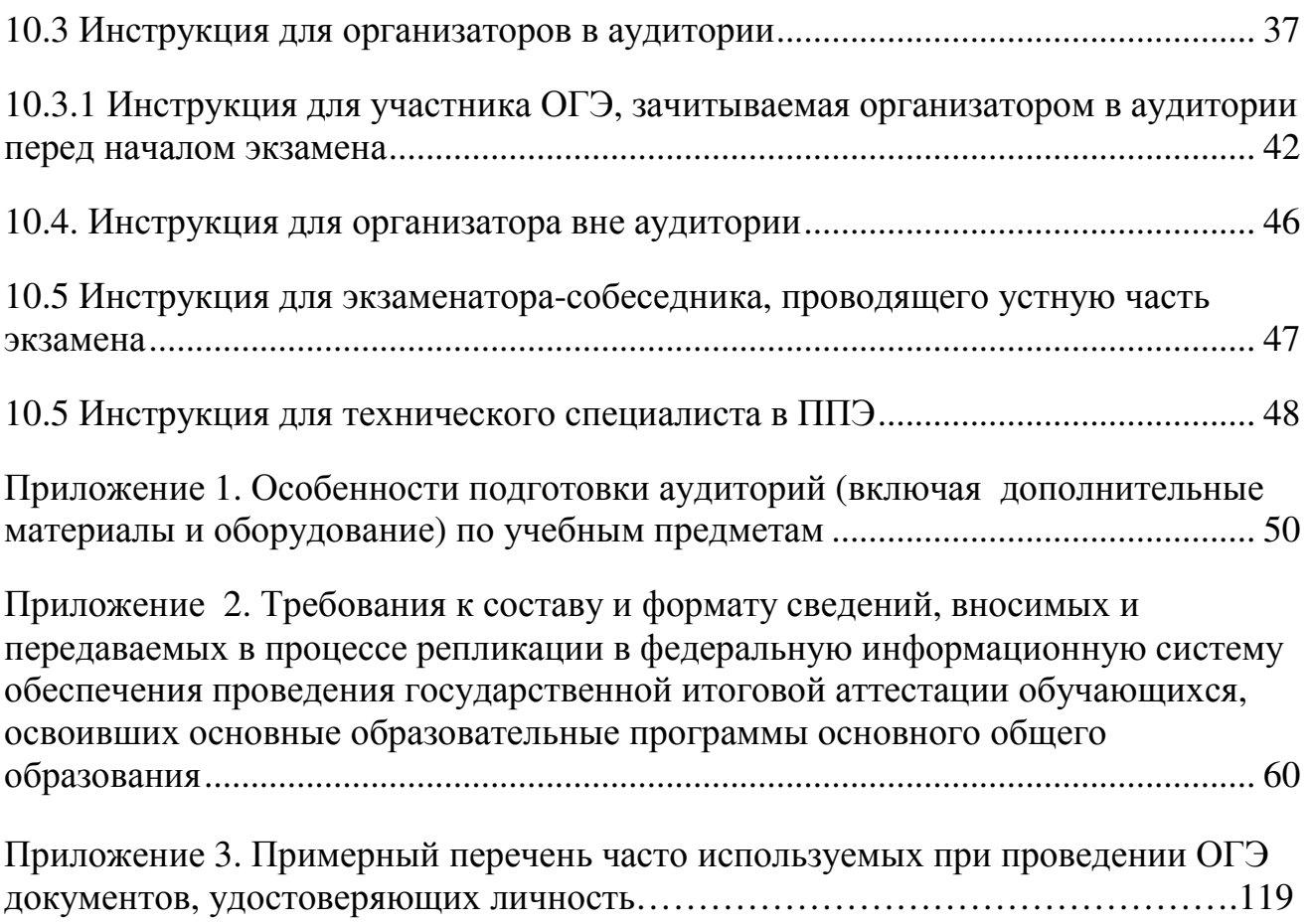

# Перечень условных обозначений**,** сокращений и терминов

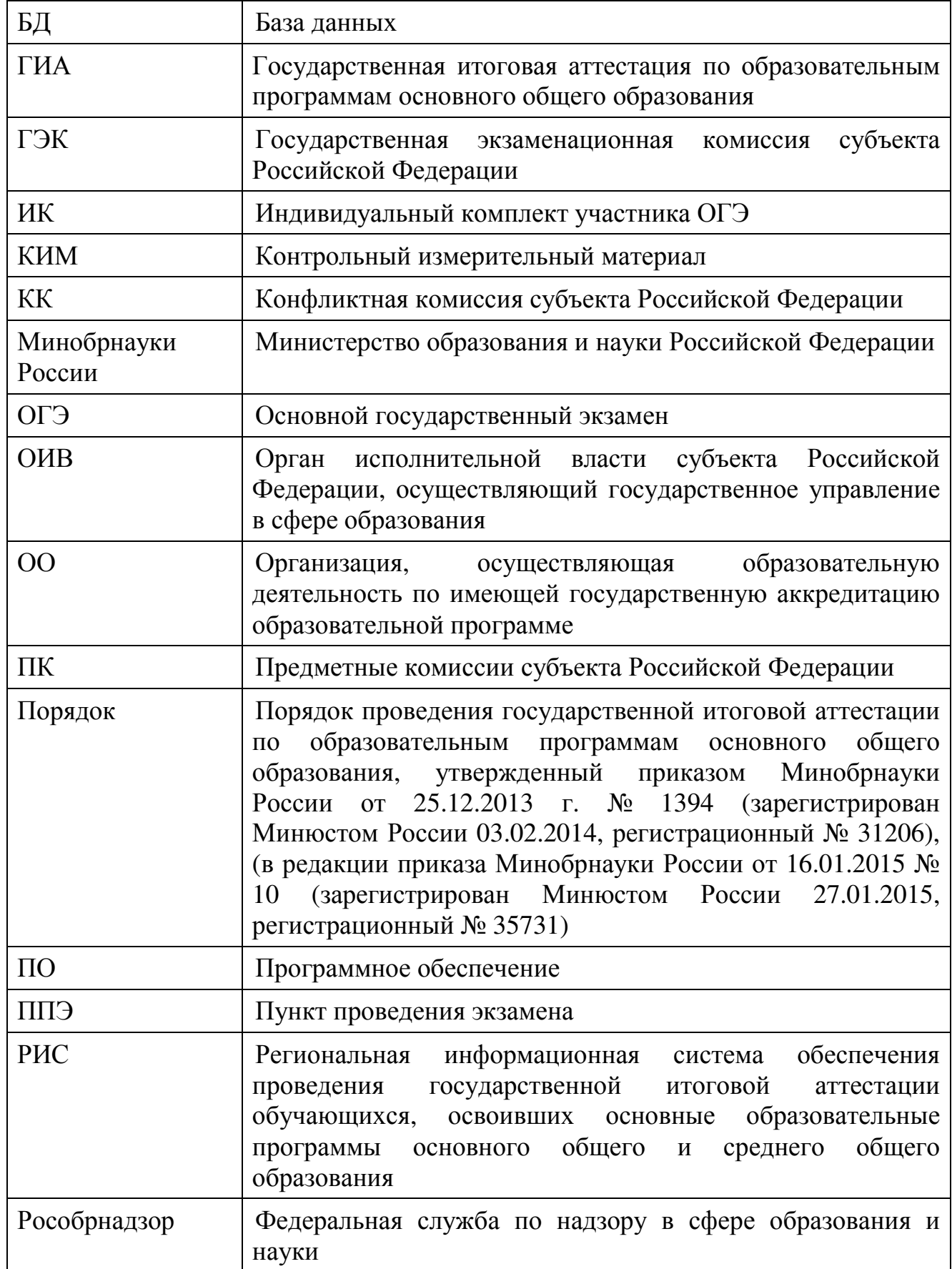

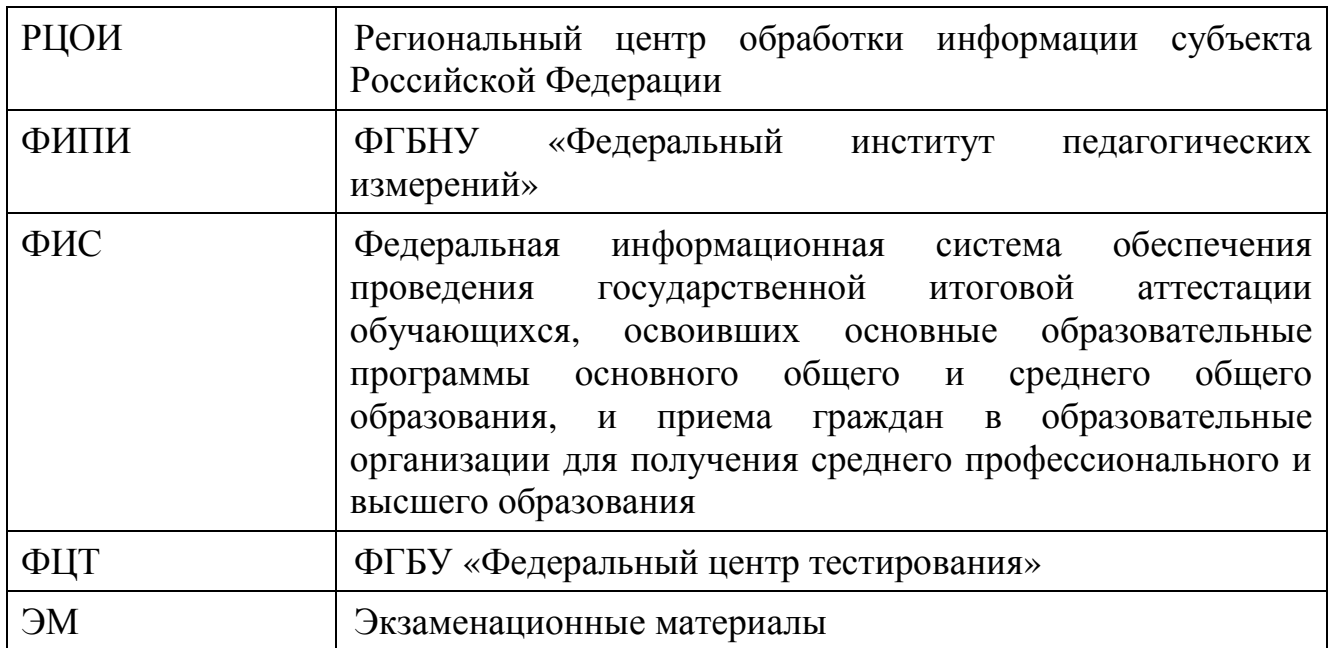

# **1.** Нормативные правовые документы**,** регламентирующие проведение ОГЭ

1. Федеральный закон от 29.12.2012 № 273-ФЗ «Об образовании в Российской Федерации»;

2. Приказ Минобрнауки России от 25.12.2013 № 1394 «Об утверждении Порядка проведения государственной итоговой аттестации по образовательным программам основного общего образования» (зарегистрирован Минюстом России 03.02.2014, регистрационный № 31206) (в редакции приказа Минобрнауки России от 16.01.2015 № 10 (зарегистрирован Минюстом России 27.01.2015, регистрационный № 35731);

3. Постановление Правительства Российской Федерации от 31 августа 2013 г. № 755 «О федеральной информационной системе обеспечения проведения государственной итоговой аттестации обучающихся, освоивших основные образовательные программы основного общего и среднего общего образования, и приема граждан в образовательные организации для получения среднего профессионального и высшего образования и региональных информационных системах обеспечения проведения государственной итоговой аттестации обучающихся, освоивших основные образовательные программы основного общего и среднего общего образования» (вместе с прилагаемыми Правилами формирования и ведения федеральной информационной системы обеспечения проведения государственной итоговой аттестации обучающихся, освоивших основные образовательные программы основного общего и среднего общего образования, и приема граждан в образовательные организации для получения среднего профессионального и высшего образования и региональных информационных систем обеспечения проведения государственной итоговой аттестации обучающихся, освоивших основные образовательные программы основного общего и среднего общего образования (далее – Правила формирования и ведения ФИС/РИС));

4. Приказ Федеральной службы по надзору в сфере образования и науки от 17 декабря 2013 г. № 1274 «Об утверждении Порядка разработки использования и хранения контрольных измерительных материалов при проведении государственной итоговой аттестации по образовательным программам основного общего образования и Порядка разработки, использования и хранения контрольных измерительных материалов при проведении государственной итоговой аттестации по образовательным программам среднего общего образования».

# **2.** Организация проведения ОГЭ

#### **2.1** Основные полномочия ОИВ по организации ОГЭ

ОИВ обеспечивают проведение ГИА в форме ОГЭ, в том числе:

− создают ГЭК, ПК и КК и организуют их деятельность;

− обеспечивают подготовку и отбор специалистов, привлекаемых к проведению ОГЭ, в соответствии с требованиями Порядка;

− определяют места расположения ППЭ и распределение между ними обучающихся, составы руководителей и организаторов ППЭ, уполномоченных представителей ГЭК, технических специалистов, специалистов по проведению инструктажа и обеспечению лабораторных работ, экзаменаторов-собеседников, ведущих собеседование при проведении устной части экзамена по иностранному языку, в случае если спецификацией КИМ предусмотрено ведение диалога экзаменатора с обучающимся, и ассистентов для лиц, указанных в пункте 34 Порядка;

− обеспечивают ППЭ необходимым комплектом ЭМ для проведения ОГЭ;

− обеспечивают информационную безопасность при хранении, использовании и передаче ЭМ, в том числе определяют места хранения ЭМ, лиц, имеющих к ним доступ, принимают меры по защите КИМ от разглашения содержащейся в них информации;

организуют формирование и ведение РИС и внесение сведений в ФИС в порядке, устанавливаемом Правительством Российской Федерации;

− организуют информирование обучающихся и их родителей (законных представителей) по вопросам организации и проведения ОГЭ через образовательные организации и органы местного самоуправления, осуществляющие управление в сфере образования, а также путем взаимодействия со средствами массовой информации, организации работы телефонов «горячей линии» и ведения раздела на официальных сайтах в сети «Интернет» ОИВ, или специализированных сайтах;

− обеспечивают проведение ОГЭ в ППЭ в соответствии с требованиями Порядка;

− обеспечивают обработку и проверку экзаменационных работ в соответствии с Порядком;

− определяют минимальное количество баллов;

обеспечивают перевод суммы первичных баллов за экзаменационную работу в форме ОГЭ в пятибалльную систему оценивания;

− обеспечивают ознакомление обучающихся с результатами ОГЭ по всем учебным предметам;

осуществляют аккредитацию граждан в качестве общественных наблюдателей в порядке, устанавливаемом Минобрнауки России;

принимает решение о создании в составе ГЭК, ПК и КК территориальных экзаменационных, предметных и конфликтных подкомиссий, осуществляющих отдельные полномочия ГЭК, ПК и КК на территории одного или нескольких муниципальных районов и (или) городских округов;

в случае угрозы возникновения чрезвычайной ситуации по согласованию с ГЭК принимают решение о переносе сдачи экзамена в другой ППЭ или на другой день, предусмотренный расписаниями проведения ОГЭ;

− принимают решение по оборудованию ППЭ стационарными и переносными металлоискателями, средствами видеонаблюдения, средствами подавления сигналов подвижной связи;

принимают решение о проведении сканирования экзаменационных работ обучающихся в ППЭ (в аудиториях);

назначают руководителей и организаторов ППЭ по согласованию с ГЭК;

принимают решение по осуществлению распределения обучающихся и организаторов по аудиториям РЦОИ;

определяют места обеспечения хранения неиспользованных ЭМ и использованных КИМ для проведения ОГЭ, а также использованных черновиков;

принимают решение об исключении эксперта из состава ПК в случае установления факта нарушения экспертом требований, указанных в Порядке, недобросовестного выполнения возложенных на него обязанностей или использования статуса эксперта в личных целях;

− принимают решение совместно с другими ОИВ о проведении межрегиональной перекрестной проверки;

− принимают решение о проведении ПК перепроверки отдельных экзаменационных работ участников ОГЭ;

принимают решение об ознакомлении участников ОГЭ с полученными ими результатами ОГЭ по учебному предмету с использованием информационно-коммуникационных технологий в соответствии с требованиями законодательства Российской Федерации в области защиты персональных данных;

− принимают решение о подаче и (или) рассмотрении апелляций с использованием информационно-коммуникационных технологий при условии соблюдения требований законодательства Российской Федерации в области защиты персональных данных.

# **2.2.** Сроки организации информирования о порядке ГИА**,** в том числе в форме ОГЭ

В целях информирования граждан о порядке проведения ГИА в средствах массовой информации, в которых осуществляется официальное опубликование нормативных правовых актов органов государственной власти субъектов Российской Федерации, на официальных сайтах органов исполнительной власти субъектов Российской Федерации, осуществляющих государственное управление в сфере образования, учредителей, загранучреждений, образовательных организаций или на специализированных сайтах публикуется следующая информация:

− о сроках и местах подачи заявлений на прохождение ГИА по учебным предметам, не включенным в список обязательных – до 31 декабря;

− о сроках проведения ГИА – до 1 апреля;

− о сроках, местах и порядке подачи и рассмотрения апелляций – до 20 апреля;

− о сроках, местах и порядке информирования о результатах ГИА – до 20 апреля.

# **2.3** Формирование КИМ для проведения ОГЭ

КИМ для проведения ОГЭ формируются и тиражируются учредителями, загранучреждениями и ОИВ с помощью открытого банка заданий специализированного программного обеспечения, размещенных на официальном сайте Рособрнадзора или специально выделенном сайте в сети «Интернет».

ОИВ, учредители, загранучреждения обеспечивают информационную безопасность при хранении, использовании и передаче ЭМ, в том числе определяют места хранения ЭМ, лиц, имеющих к ним доступ, принимают меры по защите КИМ от разглашения содержащейся в них информации.

Параметры доступа к открытому банку заданий, указания по работе со специализированным программным обеспечением, общие требования к сборке КИМ, а также общие требования к форматированию вариантов КИМ предоставляет ФИПИ уполномоченному представителю субъекта Российской Федерации, ответственному за формирование КИМ ОГЭ.

# **2.4** Организация хранения КИМ

Хранение ЭМ осуществляется в соответствии с требованиями Порядка разработки, использования и хранения КИМ, устанавливаемого Рособрнадзором.

Вскрытие ЭМ до начала экзамена, разглашение информации, содержащейся в КИМ, запрещено.

# **2.5** Организация доставки КИМ

ЭМ доставляются в ППЭ уполномоченными представителями ГЭК в день проведения экзамена по соответствующему учебному предмету.

В случае использования ЭМ на электронных носителях в зашифрованном виде руководитель ППЭ получает от РЦОИ код расшифровки КИМ и в присутствии уполномоченного представителя ГЭК, общественных наблюдателей (при наличии) организует расшифровку, тиражирование на бумажных носителях и упаковку ЭМ.

По решению ГЭК тиражирование ЭМ проводится в аудиториях в присутствии обучающихся.

По завершении экзамена запечатанные пакеты с экзаменационными работами в тот же день направляются уполномоченными представителями ГЭК в РЦОИ (структурные подразделения РЦОИ муниципального района и (или) городского округа).

Неиспользованные ЭМ и использованные КИМ для проведения ОГЭ, а также использованные черновики направляются в места, определенные ОИВ, загранучреждением, учредителем для обеспечения их хранения.

Неиспользованные ЭМ и использованные КИМ для проведения ОГЭ хранятся до 31 декабря текущего года, использованные черновики - в течение месяца после проведения экзамена.

По истечении указанного срока перечисленные материалы уничтожаются лицом, определенным ОИВ, загранучреждением, учредителем.

Если по решению ОИВ, учредителя, загранучреждения сканирование экзаменационных работ обучающихся проводится в ППЭ (в аудиториях), то в таком ППЭ сразу по завершении экзамена техническим специалистом производится сканирование экзаменационных работ в присутствии уполномоченных представителей ГЭК, руководителя ППЭ, общественных наблюдателей (при наличии).

По решению ГЭК сканирование экзаменационных работ проводится в аудиториях в присутствии обучающихся.

# **2.6** Формирование РИС и информационный обмен с ФИС

ОИВ, обеспечивающие проведение ГИА в форме ОГЭ самостоятельно определяют технические и программные средства, автоматизирующие проведение, обработку и внесение результатов ГИА в форме ОГЭ в РИС;

ОИВ и РЦОИ назначают лиц, имеющих право доступа к РИС и ответственных за внесение сведений в РИС;

Формирование и ведение РИС, в том числе внесение в РИС сведений, обработка, хранение и использование содержащейся в ней информации, взаимодействие с ФИС, доступ к информации, содержащейся в РИС, а также защита информации осуществляются с соблюдением требований, установленных законодательством Российской Федерации об информации, информационных технологиях и о защите информации, с применением единых классификаторов и справочников, стандартизированных технических и программных средств, в том числе позволяющих осуществлять обработку информации на основе использования единых форматов и классификаторов учетных данных и стандартных протоколов;

РЦОИ осуществляет формирование и ведение РИС в соответствии с Правилами формирования и ведения ФИС/РИС, порядком проведения ГИА в форме ОГЭ;

Для ведения РИС в субъекте РФ могут быть задействованы ППОИ, которые обеспечивают сбор данных РИС одного или нескольких муниципальных районов, осуществляют взаимодействие с поставщиками информации данного муниципального района. В этом случае деятельность ППОИ должна осуществляться с соблюдением требований законодательства Российской Федерации в сфере защиты персональных данных;

РЦОИ осуществляет обмен информацией с ФИС путем репликации в соответствии с Правилами формирования и ведения ФИС/РИС;

Формат сведений, вносимых в РИС и передаваемых в процессе репликации в ФИС должен строго соответствовать формату (Приложение 2);

РЦОИ осуществляет мониторинг полноты, достоверности и актуальности сведений, внесенных в РИС<sup>1</sup>;

Информационный обмен при взаимодействии ФИС и РИС осуществляется в сроки, определённые Правилами формирования и ведения ФИС/РИС, но не реже трёх раз в год;

РЦОИ обеспечивает бесперебойную и непрерывную работу каналов связи для взаимодействия РИС и ФИС;

Срок хранения сведений, внесенных в РИС, составляет десять лет.

# **3.** Информация для участников ГИА

#### **3.1** Общие сведения

 $\overline{a}$ 

ГИА, завершающая освоение имеющих государственную аккредитацию основных образовательных программ основного общего образования, является обязательной.

ГИА включает в себя обязательные экзамены по русскому языку и математике.

Экзамены по другим учебным предметам: литературе, физике, химии, биологии, географии, истории, обществознанию, иностранным языкам (английский, немецкий, французский и испанский языки), информатике и информационно-коммуникационным технологиям (ИКТ), а также по родному языку из числа языков народов Российской Федерации и литературе народов Российской Федерации на родном языке из числа языков народов Российской Федерации (для обучающихся по образовательным программам основного общего образования, изучавших родной язык и родную литературу и

<sup>1</sup> в случае переезда обучающегося из одного региона в другой или проведения длительного лечения в другом субъекте, региону, из которого выезжает обучающийся, необходимо направить письмо-ходатайство о включении его в РИС субъекта, в который он приехал с указанием факта исключения данного обучающегося из РИС своего субъекта

выбравших экзамен по родному языку и (или) родной литературе для прохождения ГИА) – обучающиеся сдают на добровольной основе по своему выбору.

В случае, если организация образовательной деятельности по образовательным программам основного общего образования основана на дифференциации содержания с учетом образовательных потребностей и интересов обучающихся, обеспечивающих углубленное изучение отдельных учебных предметов, предметных областей соответствующей образовательной программы (профильное обучение), то организация индивидуального отбора при приёме либо переводе в государственные и муниципальные образовательные организации для получения среднего общего образования с углубленным изучением отдельных учебных предметов или для профильного обучения допускается в случаях и в порядке, которые предусмотрены законодательством субъекта Российской Федерации. 2 , 3

В таком случае, ОИВ вправе издавать региональные нормативные правовые акты, регламентирующие порядок приёма в профильные классы. Указанные нормативные правовые акты могут предусматривать требование предоставления результатов ГИА по учебным предметам соответствующим учебным предметам выбранного профиля. Образовательная организация не вправе самостоятельно устанавливать данное требование.

ГИА проводится в формах - ОГЭ, ГВЭ и в форме, устанавливаемой ОИВ для обучающихся по образовательным программам основного общего образования, изучавших родной язык и родную литературу (национальную литературу на родном языке) и выбравших экзамен по родному языку и/или родной литературе для прохождения ГИА.

ОГЭ – при проведении используются КИМ, представляющие собой комплексы заданий стандартизированной формы.

ГВЭ – проводится в форме письменных и устных экзаменов с использованием текстов, тем, заданий, билетов.

# **3.2** Категории участников ГИА

 $\overline{a}$ 

К ГИА допускаются обучающиеся, не имеющие академической задолженности и в полном объеме выполнившие учебный план или индивидуальный учебный план (имеющие годовые отметки по всем учебным предметам учебного плана за IX класс не ниже удовлетворительных).

Участниками ОГЭ являются:

− обучающихся образовательных организаций, в том числе иностранных граждан, лиц без гражданства, в том числе соотечественников за рубежом, беженцев и вынужденных переселенцев, освоивших образовательные программы основного общего образования в очной, очно-заочной или заочной

<sup>&</sup>lt;sup>2</sup> Часть 4 статьи 66 Федерального закона от 29 декабря 2012 г. № 273-ФЗ «Об образовании в Российской Федерации»

<sup>&</sup>lt;sup>3</sup> Часть 5 статьи 67 Федерального закона от 29 декабря 2012 г. № 273-ФЗ «Об образовании в Российской Федерации»

формах, а также для лиц, освоивших образовательные программы основного общего образования в форме семейного образования и допущенные в текущем году к ГИА.

Участниками ГВЭ являются:

− обучающиеся, освоившие образовательные программы основного общего образования в специальных учебно-воспитательных учреждениях закрытого типа, а также в учреждениях, исполняющих наказание в виде лишения свободы;

− обучающиеся в образовательных организациях, расположенных за пределами территории Российской Федерации, и реализующих имеющие государственную аккредитацию образовательные программы основного общего образования, и загранучреждениях Министерства иностранных дел Российской Федерации, имеющих в своей структуре специализированные структурные образовательные подразделения (далее - загранучреждения);

− обучающиеся с ОВЗ, обучающиеся дети-инвалиды и инвалиды, освоившие образовательные программы основного общего образования;

− обучающиеся, освоившие в 2014 и 2015 годах образовательные программы основного общего образования в образовательных организациях, расположенных на территориях Республики Крым и города федерального значения Севастополя.

Указанные категории участников ГВЭ при желании имеют право пройти ГИА в форме ОГЭ по отдельным учебным предметам.

Участники ГИА в форме, устанавливаемой ОИВ:

− обучающиеся по образовательным программам основного общего образования, изучавшие родной язык и родную литературу (национальную литературу на родном языке) и выбравшие экзамен по родному языку и (или) родной литературе для прохождения ГИА.

# **3.3** Организация подачи заявления на участие в ГИА

Выбранные обучающимся учебные предметы, форма (формы) ГИА (для обучающихся в случае, указанном в пункте 8 Порядка) и язык, на котором он планирует сдавать экзамены (для обучающихся, указанных в пункте 6 Порядка), указываются им в заявлении, которое он подает в образовательную организацию до 1 марта (включительно) текущего года.

Указанное заявление подается обучающимися лично на основании документа, удостоверяющего их личность, или их родителями (законными представителями) на основании документа, удостоверяющего их личность, или уполномоченными лицами на основании документа, удостоверяющего их личность, и оформленной в установленном порядке доверенности.

Обучающиеся с ОВЗ при подаче заявления представляют копию рекомендаций психолого-медико-педагогической комиссии, а обучающиеся дети-инвалиды и инвалиды - оригинал или заверенную в установленном порядке копию справки, подтверждающей факт установления инвалидности, выданной федеральным государственным учреждением медико-социальной экспертизы.

Обучающиеся, являющиеся в текущем учебном году победителями или призерами заключительного этапа всероссийской олимпиады школьников, членами сборных команд Российской Федерации, участвовавших международных олимпиадах и сформированных в порядке, устанавливаемом Минобрнауки России, освобождаются от прохождения ГИА по учебному предмету, соответствующему профилю всероссийской олимпиады школьников, международной олимпиады.

ГЭК вправе принимать решение о допуске к сдаче ГИА в дополнительные сроки обучающихся, не имеющих возможности участвовать в ГИА в основные сроки проведения ГИА по религиозным убеждениям, а также считать такие причины уважительными.

После 1 марта обучающиеся вправе изменить (дополнить) перечень указанных в заявлении экзаменов только при наличии у них уважительных причин (болезни или иных обстоятельств, подтвержденных документально). В этом случае обучающиеся подают заявление в ГЭК с указанием измененного перечня учебных предметов, по которым он планирует пройти ГИА, и причины изменения заявленного ранее перечня. Указанное заявление подается не позднее чем за две недели до начала соответствующих экзаменов.

Конкретное решение об уважительности или неуважительности причины изменения (дополнения) участниками ГИА перечня учебных предметов, указанных в заявлениях, отнесено к компетенциям ГЭК, которая принимает его по каждому участнику ГИА отдельно.

Изменение формы проведения ГИА после 1 марта текущего года Порядком не регламентировано. В то же время ГЭК может принимать решение по изменению формы проведения ГИА в соответствии с пунктом 9 Порядка, то есть обучающиеся вправе изменить форму проведения ГИА только при наличии у них уважительных причин, подтвержденных документально. В этом случае обучающийся подает заявление в ГЭК с указанием выбранной формы проведения ГИА и причины изменения заявленной ранее формы. Указанное заявление подается не позднее чем за две недели до начала соответствующих экзаменов.

# **3.4** Сроки и продолжительность проведения ГИА

Для проведения ГИА на территории Российской Федерации и за ее пределами предусматривается единое расписание экзаменов. По каждому учебному предмету устанавливается продолжительность проведения экзаменов.

ГИА по обязательным учебным предметам начинается не ранее 25 мая текущего года.

Для лиц, повторно допущенных в текущем году к сдаче экзаменов по соответствующим учебным предметам в случаях, предусмотренных Порядком, предусматриваются дополнительные сроки проведения ГИА в формах, устанавливаемых Порядком.

Для обучающихся, не имеющих возможности по уважительным причинам, подтвержденным документально, пройти ГИА в основные сроки ГИА проводится досрочно, но не ранее 20 апреля, в формах, устанавливаемых Порядком.

ГИА для обучающихся образовательных организаций при исправительных учреждениях уголовно-исполнительной системы, освобождаемых от отбывания наказания не ранее чем за три месяца до начала ГИА, проводится досрочно в сроки, определяемые ОИВ по согласованию с учредителями таких исправительных учреждений, но не ранее 20 февраля текущего года.

Перерыв между проведением экзаменов по обязательным учебным предметам составляет не менее двух дней.

В продолжительность экзаменов по учебным предметам не включается время, выделенное на подготовительные мероприятия (инструктаж обучающихся, вскрытие пакетов с ЭМ, заполнение регистрационных полей экзаменационной работы, настройка технических средств).

При продолжительности экзамена 4 и более часа организуется питание обучающихся.

Для обучающихся с ОВЗ, обучающихся детей-инвалидов и инвалидов, а также тех, кто обучался по состоянию здоровья на дому, в образовательных организациях, в том числе санаторно-курортных, в которых проводятся необходимые лечебные, реабилитационные и оздоровительные мероприятия для нуждающихся в длительном лечении, продолжительность экзамена увеличивается на 1,5 часа.

# **4.** Требования к ППЭ

#### Общая часть

ОГЭ проводится в ППЭ, места расположения которых утверждаются ОИВ.

Утверждение перечня ППЭ и распределение между ними участников ОГЭ, состава руководителей и организаторов ППЭ, уполномоченных представителей ГЭК, технических специалистов, специалистов по проведению инструктажа и обеспечению лабораторных работ, экзаменаторов-собеседников, ведущих собеседование при проведении устной части экзамена по иностранному языку, в случае если спецификацией КИМ предусмотрено ведение диалога экзаменатора с обучающимся, и ассистентов для лиц, указанных в пункте 34 Порядка, осуществляется ОИВ.

ППЭ – здание (сооружение), которое используется для проведения ОГЭ.

#### Общие требования к ППЭ

Количество, общая площадь и состояние помещений, предоставляемых для проведения ОГЭ, должны обеспечивать проведение экзаменов в условиях, соответствующих требованиям санитарно-эпидемиологических правил и нормативов.

Количество ППЭ определяется исходя из общей численности участников ОГЭ, территориальной доступности и вместимости аудиторного фонда.

Количество ППЭ должно формироваться с учетом максимально возможного наполнения ППЭ и оптимальной схемы организованного прибытия участников ОГЭ в ППЭ.

Для лиц, имеющих медицинские показания для обучения на дому и соответствующие рекомендации психолого-медико-педагогической комиссии, экзамен организуется на дому.

По решению ОИВ, учредителей и загранучреждений ППЭ оборудуются:

стационарными и переносными металлоискателями;

средствами видеонаблюдения;

средствами подавления сигналов подвижной связи.

В случае угрозы возникновения чрезвычайной ситуации ОИВ, учредители и загранучреждения по согласованию с ГЭК принимают решение о переносе сдачи экзамена в другой ППЭ или на другой день, предусмотренный расписаниями проведения ОГЭ.

# Лица**,** привлекаемые к проведению ОГЭ в ППЭ

В день проведения экзамена в ППЭ присутствуют:

а) руководитель ППЭ и организаторы ППЭ;

б) уполномоченный представитель ГЭК;

в) технический специалист по работе с программным обеспечением, оказывающий информационно-техническую помощь руководителю и организаторам ППЭ;

г) руководитель образовательной организации, в помещениях которой организован ППЭ, или уполномоченное им лицо;

д) сотрудники, осуществляющие охрану правопорядка, и (или) сотрудники органов внутренних дел (полиции);

е) медицинские работники и ассистенты, оказывающие необходимую техническую помощь обучающимся, указанным в пункте 34 Порядка, в том числе непосредственно при проведении экзамена;

ж) специалист по проведению инструктажа и обеспечению лабораторных работ;

з) экзаменатор-собеседник, ведущий собеседование при проведении устной части экзамена по иностранному языку, в случае, если спецификацией КИМ предусмотрено ведение диалога экзаменатора с обучающимся;

и) эксперты, оценивающие устные ответы обучающихся при проведении устной части экзамена по иностранному языку, в случае, если спецификацией КИМ предусмотрено ведение диалога экзаменатора с обучающимся;

к) эксперты, оценивающие выполнение лабораторных работ по химии, в случае, если спецификацией КИМ предусмотрено выполнение обучающимся лабораторной работы;

л) представители образовательных организаций, сопровождающие участников ОГЭ.

В день проведения экзамена в ППЭ могут присутствовать также:

а) должностные лица Рособрнадзора, органа исполнительной власти субъекта Российской Федерации, осуществляющего переданные полномочия Российской Федерации в сфере образования;

б) представители средств массовой информации (могут присутствовать в аудиториях для проведения экзамена только до момента начала выполнения обучающимися экзаменационной работы);

в) общественные наблюдатели, аккредитованные в установленном порядке (могут свободно перемещаются по ППЭ, при этом в одной аудитории находится только один общественный наблюдатель).

# Организация помещений и техническое оснащение ППЭ

В ППЭ должны быть организованы:

а) аудитории для участников ОГЭ.

Для каждого участника ОГЭ должно быть выделено отдельное рабочее место (индивидуальный стол и стул);

б) в здании (комплексе зданий), где расположен ППЭ, выделяется место для личных вещей участников ОГЭ;

в) помещение (помещения) для руководителя ППЭ, оборудованное телефонной связью, сканером (при необходимости), принтером и персональным компьютером с необходимым программным обеспечением и средствами защиты информации для распределения обучающихся и организаторов по аудиториям для проведения экзамена (если такое распределение производится в ППЭ), а также для осуществления безопасного хранения ЭМ. Помещение для руководителя ППЭ должно быть оборудовано сейфом (или металлическим шкафом) для хранения ЭМ;

г) медицинский кабинет либо отдельное помещение для медицинского работника;

д) помещение для руководителя образовательной организации (уполномоченного лица), на базе которого располагается ППЭ.

Также в ППЭ должны быть предусмотрены:

а) помещение для представителей образовательных организаций, сопровождающих обучающихся;

б) помещения для представителей средств массовой информации, общественных наблюдателей и иных лиц, имеющих право присутствовать в ППЭ в день экзамена.

Указанные помещения должны быть изолированы от аудиторий для проведения экзамена.

Помещения, не использующиеся для проведения экзамена, на время проведения экзамена запираются и опечатываются.

В случае распределения в ППЭ участников ОГЭ с ОВЗ готовятся аудитории, учитывающие состояние их здоровья, особенности психофизического развития и индивидуальных возможностей (возможность беспрепятственного доступа таких обучающихся в аудитории, туалетные и иные помещения, а также их пребывания в указанных помещениях (наличие пандусов, поручней, расширенных дверных проемов, лифтов, при отсутствии лифтов аудитория располагается на первом этаже; наличие специальных кресел и других приспособлений).

# Готовность ППЭ и аудиторий

До начала экзамена руководитель ППЭ и руководитель организации, на базе которой организован ППЭ, должны обеспечить готовность ППЭ, проверить соответствие всех помещений, выделяемых для проведения ОГЭ, установленным требованиям и заполнить протокол готовности ППЭ.

В аудиториях ППЭ должно быть:

рабочее место для организаторов в аудитории;

подготовлены часы, находящиеся в поле зрения участников ОГЭ;

закрыты стенды, плакаты и иные материалы со справочно-познавательной информацией по соответствующим учебным предметам.

Особенности подготовки аудиторий (включая дополнительные материалы и оборудование) по учебным предметам приведены в приложении 2.

# **5.** Проведение ОГЭ

В день экзамена участник ОГЭ прибывает в ППЭ не менее чем за 45 минут до его начала.

Участник ОГЭ допускается в ППЭ только при наличии у него документа, удостоверяющего его личность, и при наличии его в утвержденных ОИВ, учредителем, загранучреждением списках распределения в данный ППЭ. В случае отсутствия у обучающегося документа, удостоверяющего личность, он допускается в ППЭ после подтверждения его личности сопровождающим.

На входе в ППЭ сотрудники, осуществляющие охрану правопорядка, и (или) сотрудники органов внутренних дел (полиции) совместно с организаторами ППЭ проверяют наличие указанных документов у обучающихся, а также лиц, указанных в пункте 37 Порядка, устанавливают соответствие их личности представленным документам, проверяют наличие указанных лиц в списках распределения в данный ППЭ.

Согласно спискам распределения на информационном стенде, участник ОГЭ определяет аудиторию, в которую он распределен на экзамен. Организаторы оказывают содействие участникам ОГЭ в размещении по аудиториям, в которых будет проходить экзамен.

Если участник ОГЭ опоздал на экзамен, он допускается к сдаче ОГЭ в установленном порядке, при этом время окончания экзамена не продлевается, о чем сообщается участнику ОГЭ.

Во время экзамена на рабочем столе обучающегося, помимо ЭМ, находятся:

а) ручка (гелевая, капиллярная или перьевая с чернилами черного цвета);

б) документ, удостоверяющий личность;

в) средства обучения и воспитания;

г) лекарства и питание (при необходимости);

д) специальные технические средства (для лиц, указанных в пункте 34 Порядка).

Иные вещи обучающиеся оставляют в специально выделенном в здании (комплексе зданий), где расположен ППЭ, месте для личных вещей обучающихся.

Во время проведения экзамена в ППЭ запрещается:

а) обучающимся - иметь при себе средства связи, электронновычислительную технику, фото-, аудио - и видеоаппаратуру, справочные материалы, письменные заметки и иные средства хранения и передачи информации;

б) организаторам, ассистентам, оказывающим необходимую техническую помощь лицам, указанным в пункте 34 Порядка, техническим специалистам, специалистам по проведению инструктажа и обеспечению лабораторных работ, экзаменаторам-собеседникам, ведущим собеседование при проведении устной части экзамена по иностранному языку, экспертам, оценивающим устные ответы обучающихся при проведении устной части экзамена по иностранному языку, экспертам, оценивающим выполнение лабораторных работ по химии - иметь при себе средства связи;

в) лицам, перечисленным в пункте 37 Порядка, - оказывать содействие обучающимся, в том числе передавать им средства связи, электронновычислительную технику, фото-, аудио- и видеоаппаратуру, справочные материалы, письменные заметки и иные средства хранения и передачи информации;

г) обучающимся, организаторам, ассистентам, оказывающим необходимую техническую помощь лицам, указанным в пункте 34 Порядка, техническим специалистам, специалистам по проведению инструктажа и обеспечению лабораторных работ, экзаменаторам-собеседникам, ведущим собеседование при проведении устной части экзамена по иностранному языку, экспертам, оценивающим устные ответы обучающихся при проведении устной части экзамена по иностранному языку, экспертам, оценивающим выполнение лабораторных работ по химии - выносить из аудиторий и ППЭ ЭМ на бумажном или электронном носителях, фотографировать ЭМ.

До начала экзамена организаторы проводят инструктаж, в том числе информируют обучающихся о порядке проведения экзамена, правилах оформления экзаменационной работы, продолжительности экзамена, порядке подачи апелляций о нарушении установленного порядка проведения ГИА и о несогласии с выставленными баллами, а также о времени и месте ознакомления с результатами ГИА.

Организаторы информируют обучающихся о том, что записи на КИМ для проведения ОГЭ и черновиках не обрабатываются и не проверяются.

Организаторы выдают обучающимся ЭМ.В случае обнаружения брака или некомплектности ЭМ организаторы выдают обучающемуся новый комплект ЭМ.

По указанию организаторов обучающиеся заполняют регистрационные поля экзаменационной работы. Организаторы проверяют правильность заполнения обучающимися регистрационных полей экзаменационной работы.

По завершении заполнения регистрационных полей экзаменационной работы всеми обучающимися организаторы объявляют начало экзамена и время его окончания, фиксируют их на доске (информационном стенде), после чего обучающиеся приступают к выполнению экзаменационной работы.

В случае нехватки места в бланках (листах) для ответов на задания с развернутым ответом по просьбе обучающегося организаторы выдают ему дополнительный бланк (лист). Дополнительный бланк выдается участнику ОГЭ при условии заполнения основного бланка с обеих сторон. При этом организаторы фиксируют связь номеров основного и дополнительного бланка (листа) в специальных полях бланков (листов).

По мере необходимости обучающимся выдаются черновики. Обучающиеся могут делать пометки в КИМ для проведения ОГЭ.

Во время экзамена обучающиеся соблюдают установленный порядок проведения ГИА и следуют указаниям организаторов, а организаторы обеспечивают устанавливаемый порядок проведения ГИА в аудитории и осуществляют контроль за ним.

Во время экзамена участники ОГЭ не имеют права общаться друг с другом, свободно перемещаться по аудитории и ППЭ. Выходить во время экзамена из аудитории участник ОГЭ может с разрешения организатора, а перемещаться по ППЭ - в сопровождении одного из организаторов. При выходе из аудитории обучающиеся оставляют ЭМ и черновики на рабочем столе, а организатор проверяет комплектность оставленных материалов.

Лица, допустившие нарушение устанавливаемого порядка проведения ГИА, удаляются с экзамена. Для этого организаторы или общественные наблюдатели (при наличии) приглашают уполномоченных представителей ГЭК, которые составляют акт об удалении с экзамена и удаляют лиц, нарушивших устанавливаемый порядок проведения ГИА, из ППЭ. Если факт нарушения участником ОГЭ порядка проведения экзамена подтверждается, ГЭК принимает решение об аннулировании результатов участника ОГЭ по соответствующему учебному предмету.

Если обучающийся по состоянию здоровья или другим объективным причинам не завершает выполнение экзаменационной работы, то он досрочно покидает аудиторию. В таком случае организаторы приглашают медицинского работника и уполномоченных представителей ГЭК, которые составляют акт о досрочном завершении экзамена по объективным причинам. В дальнейшем участник ОГЭ, при желании, сможет сдать экзамен по данному предмету в резервные дни, предусмотренные расписанием.

Акты об удалении с экзамена и о досрочном завершении экзамена по объективным причинам в тот же день направляются в ГЭК для учета при обработке экзаменационных работ.

#### Раздел **«**Говорение**»** ОГЭ по иностранным языкам

При проведении экзамена по иностранным языкам в экзамен также включается раздел «Говорение», устные ответы на задания которого записываются на аудионосители. Обучающийся подходит к средству цифровой аудиозаписи и по команде технического специалиста или организатора громко и разборчиво дает устный ответ на задание, вопросы экзаменатора-собеседника, ведущего собеседование при проведении устной части экзамена по иностранному языку, в случае, если спецификацией КИМ предусмотрено ведение диалога экзаменатора с обучающимся.

Технический специалист или организатор дает обучающемуся прослушать запись его ответа и убедиться, что она произведена без технических сбоев. Если во время записи произошел технический сбой, обучающемуся предоставляется право сдать раздел «Говорение» повторно.

За 30 минут и за 5 минут до окончания экзамена организаторы сообщают участникам ОГЭ о скором завершении экзамена и напоминают о необходимости перенести ответы из черновиков в бланки (листы) .

Обучающиеся, досрочно завершившие выполнение экзаменационной работы, сдают ее организаторам и покидают аудиторию, не дожидаясь завершения окончания экзамена.

# Завершение ОГЭ

По истечении времени экзамена организаторы объявляют окончание экзамена и собирают ЭМ у обучающихся.

По завершении экзамена уполномоченные представители ГЭК составляют отчет о проведении экзамена в ППЭ, который в тот же день передается в ГЭК.

Запечатанные пакеты с экзаменационными работами в тот же день направляются уполномоченными представителями ГЭК в РЦОИ (структурные подразделения РЦОИ муниципального района и (или) городского округа).

Неиспользованные ЭМ и использованные КИМ для проведения ОГЭ, а также использованные черновики направляются в места, определенные ОИВ, загранучреждением, учредителем для обеспечения их хранения.

Неиспользованные ЭМ и использованные КИМ для проведения ОГЭ хранятся до 31 декабря текущего года, использованные черновики - в течение месяца после проведения экзамена.

По истечении указанного срока перечисленные материалы уничтожаются лицом, определенным ОИВ, загранучреждением, учредителем.

Если по решению ОИВ, учредителя, загранучреждения сканирование экзаменационных работ обучающихся проводится в ППЭ (в аудиториях), то в ППЭ сразу по завершении экзамена техническим специалистом производится сканирование экзаменационных работ в присутствии уполномоченных представителей ГЭК, руководителя ППЭ, общественных наблюдателей (при наличии). По решению ГЭК сканирование экзаменационных работ проводится в аудиториях в присутствии обучающихся.

# **5.** Особенности проведения ОГЭ для отдельных групп участников

Для обучающихся с ОВЗ, обучающихся детей-инвалидов и инвалидов, а также тех, кто обучался по состоянию здоровья на дому, в образовательных организациях, в том числе санаторно-курортных, в которых проводятся необходимые лечебные, реабилитационные и оздоровительные мероприятия для нуждающихся в длительном лечении, образовательная организация оборудуется с учетом их индивидуальных особенностей. Материально-технические условия проведения экзамена обеспечивают возможность беспрепятственного доступа таких обучающихся в аудитории, туалетные и иные помещения, а также их пребывания в указанных помещениях (наличие пандусов, поручней, расширенных дверных проемов, лифтов, при отсутствии лифтов аудитория располагается на первом этаже; наличие специальных кресел и других приспособлений). При проведении экзамена присутствуют ассистенты, оказывающие указанным обучающимся необходимую техническую помощь с учетом их индивидуальных особенностей, помогающие им занять рабочее место, передвигаться, прочитать задание.

Указанные обучающиеся с учетом их индивидуальных особенностей в процессе сдачи экзамена пользуются необходимыми им техническими средствами.

Для указанных участников ОГЭ продолжительность экзамена увеличивается на 1,5 часа.

Для слабослышащих обучающихся аудитории для проведения экзамена оборудуются звукоусиливающей аппаратурой как коллективного, так и индивидуального пользования.

Для глухих и слабослышащих обучающихся при необходимости привлекается ассистент-сурдопереводчик.

Для слепых обучающихся:

− ЭМ оформляются рельефно-точечным шрифтом Брайля или в виде электронного документа, доступного с помощью компьютера;

письменная экзаменационная работа выполняется рельефно-точечным шрифтом Брайля или на компьютере;

− предусматривается достаточное количество специальных принадлежностей для оформления ответов рельефно-точечным шрифтом Брайля, компьютер.

Для слабовидящих обучающихся ЭМ представляются в увеличенном размере, в аудиториях для проведения экзаменов предусматривается наличие увеличительных устройств и индивидуальное равномерное освещение не менее 300 люкс.

Для лиц с нарушениями опорно-двигательного аппарата (с тяжелыми нарушениями двигательных функций верхних конечностей) письменные задания выполняются на компьютере со специализированным программным обеспечением.

Во время проведения экзамена для указанных обучающихся организуются питание и перерывы для проведения необходимых медико-профилактических процедур.

Для обучающихся, имеющих медицинские показания для обучения на дому и соответствующие рекомендации психолого-медико-педагогической комиссии, по медицинским показаниям не имеющих возможности прийти в ППЭ, экзамен организуется на дому.

ППЭ на дому организовывается с выполнением минимальных требований процедуры и технологии проведения ГИА в соответствии с Порядком. Во время проведения экзамена на дому присутствуют – не менее одного организатора, уполномоченный член ГЭК. Для участника ГИА необходимо организовать посадочное место (с учетом его состояния здоровья), рабочие места для всех работников ППЭ.

#### **6.** Ознакомление участников ОГЭ с результатами экзаменов и условиями повторного допуска к сдаче экзаменов в текущем году

Ознакомление обучающихся с полученными ими результатами ОГЭ по учебному предмету осуществляется не позднее трех рабочих дней со дня их утверждения ГЭК.

По решению ОИВ, учредителя, загранучреждения ознакомление обучающихся осуществляется с использованием информационнокоммуникационных технологий в соответствии с требованиями законодательства Российской Федерации в области защиты персональных данных.

По решению ГЭК повторно допускаются к сдаче экзаменов в текущем году по соответствующему предмету в дополнительные сроки следующие обучающиеся:

− получившие на ГИА неудовлетворительный результат по одному из обязательных учебных предметов;

не явившиеся на экзамены по уважительным причинам (болезнь или иные обстоятельства, подтвержденные документально);

не завершившие выполнение экзаменационной работы по уважительным причинам (болезнь или иные обстоятельства, подтвержденные документально);

апелляция которых о нарушении установленного порядка проведения ОГЭ конфликтной комиссией была удовлетворена;

результаты которых были аннулированы ГЭК в случае выявления фактов нарушений установленного порядка проведения ГИА, совершенных лицами, указанными в пункте 37 Порядка, или иными (неустановленными) лицами.

# **7.** Прием и рассмотрение апелляций

Участник ОГЭ имеет право подать апелляцию в письменной форме о нарушении установленного порядка проведения ОГЭ и (или) о несогласии с выставленными баллами. Участник ОГЭ и (или) его родители (законные представители) при желании могут присутствовать при рассмотрении апелляции.

Апелляции по вопросам содержания и структуры экзаменационных материалов по учебным предметам, а также по вопросам, связанным с нарушением обучающимся требований Порядка или неправильного оформления экзаменационной работы не рассматриваются КК.

Апелляцию о нарушении установленного порядка проведения экзамена (за исключением случаев, установленных пунктом 63 Порядка) участник ОГЭ подает в день проведения экзамена по соответствующему предмету уполномоченному представителю ГЭК, не покидая ППЭ.

При рассмотрении апелляции проверка изложенных в ней фактов не проводится лицами, принимавшими участие в организации и (или) проведении соответствующего экзамена.

В целях проверки изложенных в апелляции сведений о нарушении установленного порядка проведения ГИА уполномоченным представителем ГЭК организуется проведение проверки при участии организаторов, технических специалистов по работе с программным обеспечением, специалистов по проведению инструктажа и обеспечению лабораторных работ, не задействованных в аудитории, в которой сдавал экзамен обучающийся, общественных наблюдателей, работников, осуществляющих охрану правопорядка, медицинских работников, а также ассистентов, оказывающих необходимую техническую помощь обучающимся с ограниченными возможностями здоровья.

Результаты проверки оформляются в форме заключения. Апелляция и заключение о результатах проверки в тот же день передаются уполномоченным представителем ГЭК в КК.

При рассмотрении апелляции о нарушении установленного порядка проведения ГИА КК рассматривает апелляцию, заключение о результатах проверки и выносит одно из решений:

− об отклонении апелляции;

− об удовлетворении апелляции.

При удовлетворении апелляции результат экзамена, по процедуре которого обучающимся была подана апелляция, аннулируется и обучающемуся предоставляется возможность сдать экзамен по соответствующему учебному предмету в другой день, предусмотренный расписанием ГИА (резервные дни).

Апелляция о несогласии с выставленными баллами подается в течение двух рабочих дней со дня объявления результатов экзамена по соответствующему предмету.

Апелляция о несогласии с выставленными баллами подается непосредственно в КК или в образовательную организацию, в которой они были допущены в установленном порядке к ГИА. Руководитель образовательной организации, принявший апелляцию, незамедлительно передает ее в КК.

Участники ОГЭ и (или) их родители (законные представители) заблаговременно информируются о времени и месте рассмотрения апелляций.

КК при рассмотрении апелляции о несогласии с выставленными баллами запрашивает в РЦОИ (или в местах хранения ЭМ, определенных ОИВ) распечатанные изображения экзаменационной работы, электронные носители, содержащие файлы с цифровой аудиозаписью устных ответов обучающегося, протоколы устных ответов, копии протоколов проверки экзаменационной работы ПК и экзаменационные материалы, выполнявшиеся обучающимся, подавшим апелляцию.

При рассмотрении апелляции о несогласии с выставленными баллами КК предъявляет указанные материалы участнику ОГЭ (при его участии в рассмотрении апелляции).

Участник ОГЭ (для участников ОГЭ, не достигших возраста 14 лет, - в присутствии родителей (законных представителей) письменно подтверждает, что ему предъявлены изображения выполненной им экзаменационной работы, файлы с цифровой аудиозаписью его устного ответа, протокол устного ответа (в случае его участия в рассмотрении апелляции).

При возникновении спорных вопросов по оцениванию экзаменационной работы КК привлекает к рассмотрению апелляции экспертов по соответствующему учебному предмету, ранее не проверявших данную экзаменационную работу.

В случае, если эксперты не дают однозначный ответ о правильности оценивания экзаменационной работы обучающегося, КК обращается в Комиссию по разработке КИМ по соответствующему учебному предмету с запросом о разъяснениях по содержанию заданий КИМ, по критериям оценивания.

По результатам рассмотрения апелляции о несогласии с выставленными баллами КК принимает решение об отклонении апелляции и сохранении выставленных баллов либо об удовлетворении апелляции и выставлении других баллов.

В случае выявления ошибок в обработке и (или) проверке экзаменационной работы КК передает соответствующую информацию в РЦОИ с целью пересчета результатов ГИА.

После утверждения результаты ГИА передаются в образовательные организации, органы местного самоуправления, загранучреждениям и учредителям для ознакомления обучающихся с полученными ими результатами.

КК рассматривает апелляцию о нарушении установленного порядка проведения ГИА (за исключением случаев, установленных пунктом 63 Порядка) в течение двух рабочих дней, а апелляцию о несогласии с выставленными баллами - четырех рабочих дней с момента ее поступления в КК.

# **9.** Примерные правила заполнения бланков ответов участников ОГЭ

Участники ОГЭ выполняют экзаменационные работы на бланках ОГЭ, формы и описание правил заполнения которых приведены ниже.

При заполнении бланков ОГЭ необходимо соблюдать настоящие правила, так как информация, внесенная в бланки, сканируется и обрабатывается с использованием специальных аппаратно-программных средств.

Все бланки ОГЭ заполняются яркими черными чернилами. Допускается использование гелевой, капиллярной или перьевой ручек. Символ метки («крестик») в полях бланка регистрации не должен быть слишком толстым. Если ручка оставляет слишком толстую линию, то вместо крестика в поле нужно провести только одну диагональ квадрата (любую). Участник экзамена должен изображать каждую цифру и букву во всех заполняемых полях бланков, тщательно копируя образец ее написания из строки с образцами написания символов, расположенной в верхней части бланка ответов № 1. Небрежное написание символов может привести к тому, что при автоматизированной обработке символ может быть распознан неправильно.

Каждое поле в бланках заполняется, начиная с первой позиции (в том числе и поля для занесения фамилии, имени и отчества участника экзамена). Если участник экзамена не имеет информации для заполнения какого-то конкретного поля, он должен оставить его пустым (не делать прочерков).

Категорически запрещается:

− делать в полях бланков, вне полей бланков или в полях, заполненных типографским способом, какие-либо записи и (или) пометки, не относящиеся к содержанию полей бланков;

использовать для заполнения бланков цветные ручки вместо черной, карандаш, средства для исправления внесенной в бланки информации («замазку», «ластик» и др.).

#### Заполнение бланка ответов №**1**

По указанию ответственного организатора в аудитории участники ОГЭ приступают к заполнению верхней (регистрационной) части бланка №1.

заполняются следующие поля:

- − дата проведения экзамена (ДД-ММ-ГГ);
- − код региона;
- − код образовательной организации;
- номер и буква класса (при наличии);
- − код пункта проведения экзамена;
- номер аудитории;
- − подпись участника;
- − фамилия;
- − имя;
- − отчество (при наличии);

− номер и серия документа, удостоверяющего личность (Приложение 3. Примерный перечень часто используемых при проведении ОГЭ документов, удостоверяющих личность»);

− пол участника (отмечается меткой в соответствующем поле).

#### Ответы на задания с кратким ответом

Также в средней части бланка ответов № 1 расположены поля для записи ответов на задания с кратким ответом. Краткий ответ записывается слева направо от номера задания, начиная с первой ячейки. Каждый символ записывается в отдельную ячейку.

Ответ на задание с кратким ответом нужно записать в такой форме, в которой требуется в инструкции к данному заданию, размещенной в КИМ перед соответствующим заданием или группой заданий.

Краткий ответ, в соответствии с инструкцией к заданию, может быть записан только в виде:

− слова или словосочетания;

− одного целого числа или комбинации букв и цифр;

− десятичной дроби (с использованием цифр, запятой и знака «минус» при необходимости), если в инструкции по выполнению задания указано, что ответ можно дать в виде десятичной дроби;

перечисления требуемых в задании пунктов, разделенных запятыми, если в инструкции к заданию указано, что в ответе элементы необходимо перечислить через запятую. (Ответ записывается справа от номера соответствующего задания.

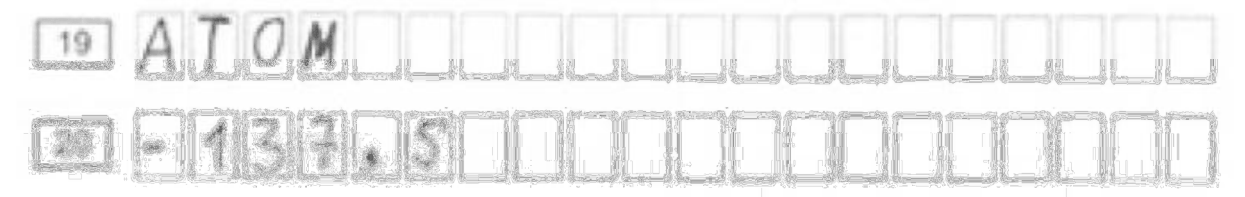

#### Замена ошибочных ответов

В специальных полях бланка № 1 внизу предусмотрены поля для записи исправленных ответов на задания с кратким ответом взамен ошибочно записанных.

Для замены внесенного в бланк ответов № 1 ответа нужно в соответствующих полях замены проставить номер задания, ответ на который следует исправить и записать новое значение верного ответа на указанное задание.

В случае если в области замены ошибочных ответов на задания с кратким ответом будет заполнено поле для номера задания, а новый ответ не внесен, то для оценивания будет использоваться пустой ответ (т.е. задание будет засчитано невыполненным). Поэтому в случае неправильного указания номера задания в области замены ошибочных ответов, неправильный номер задания следует зачеркнуть.

Ниже приведен пример замены.

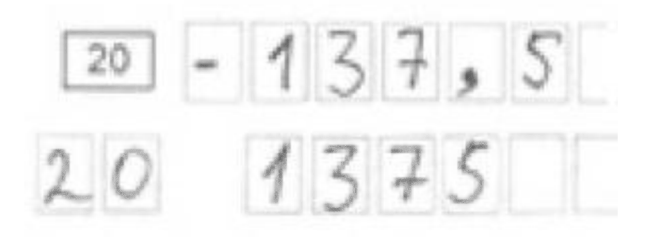

#### Заполнение бланка ответов №**2**

Бланк ответов № 2 предназначен для записи ответов на задания с развернутым ответом.

Информация для заполнения полей верхней части бланка ответов № 2 («Код региона», «Код предмета» и «Название предмета») должна соответствовать информации, внесенной в бланк ответов № 1.

Основную часть бланка занимает область записи ответов на задания с развернутым ответом. В этой области внутри границ участник вносит ответы на соответствующие задания строго в соответствии с требованиями инструкции к КИМ и к отдельным заданиям КИМ.

При недостатке места для ответов на лицевой стороне бланка ответов № 2 участник ОГЭ должен продолжить записи на оборотной стороне бланка, сделав в нижней части области ответов лицевой стороны бланка запись «смотри на обороте». При остатке свободного места на бланке ответов №2 организатор в аудитории при сборе экзаменационных материалов должен поставить английскую букву "Z" в данной области, заполнив все свободное место. Пример заполнения приведен ниже.

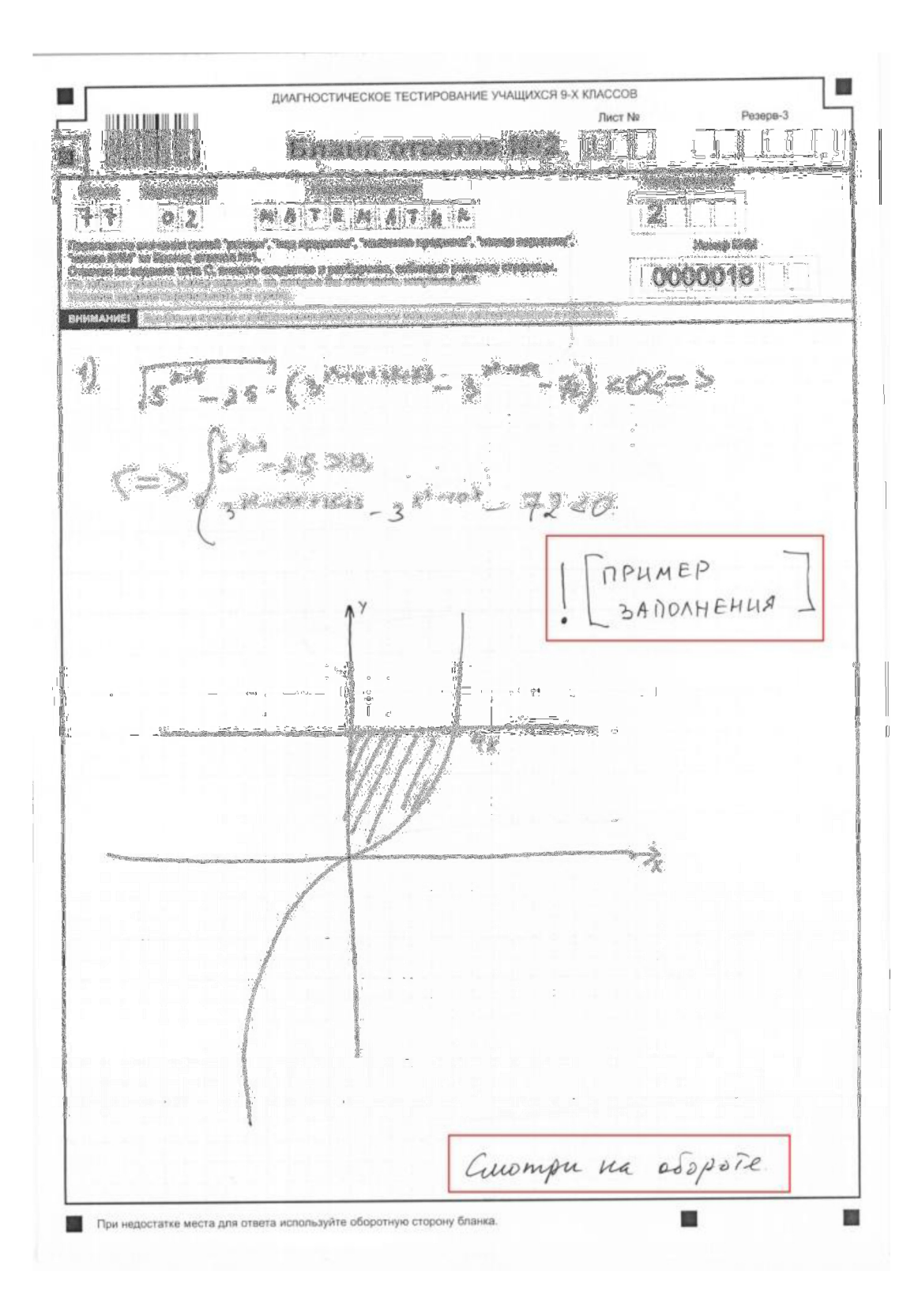

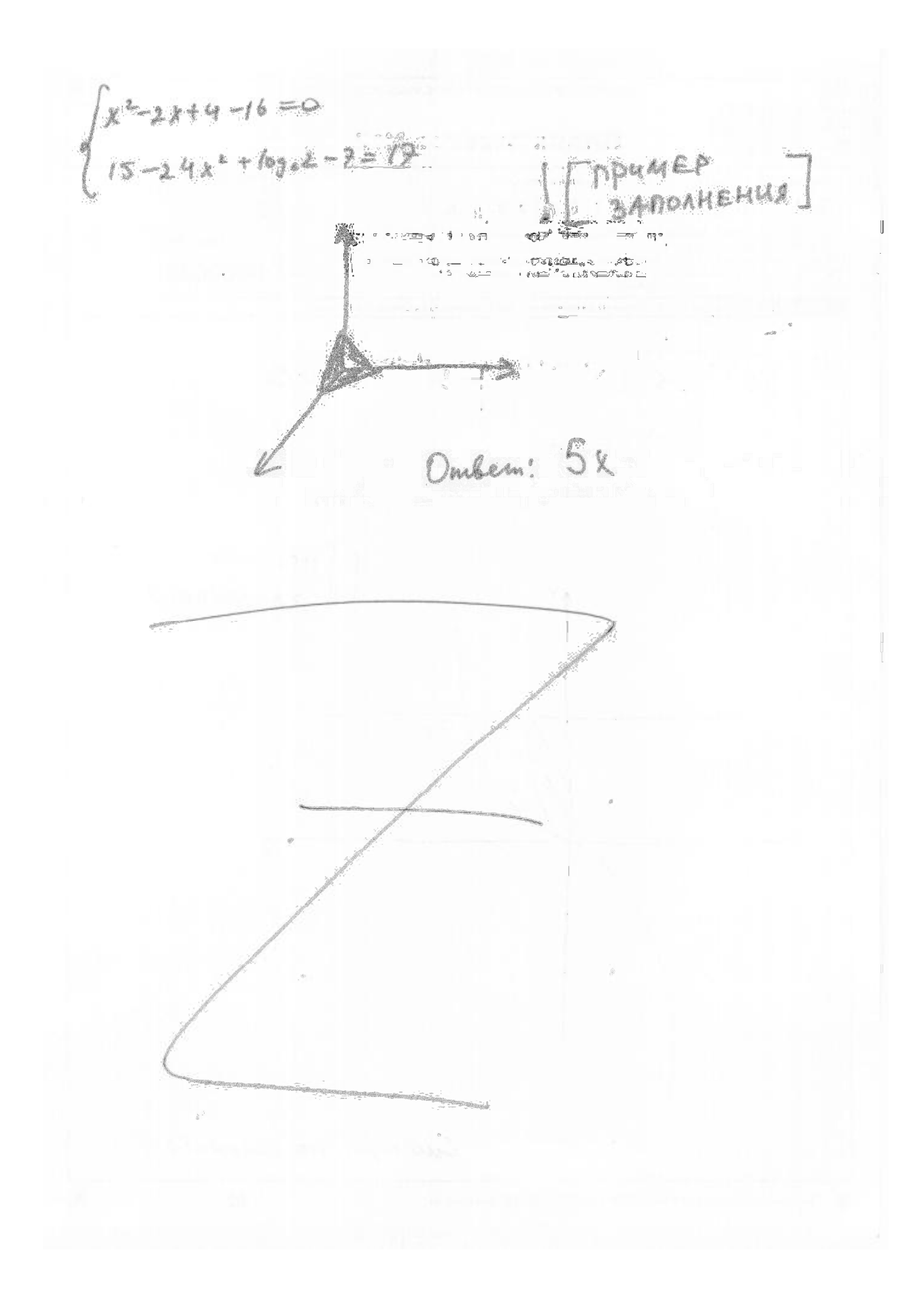

#### Заполнение дополнительного бланка ответов №**2**

При недостатке места для ответов на основном бланке ответов № 2 участник ОГЭ должен продолжить записи на дополнительном бланке ответов № 2, выдаваемом организатором в аудитории по требованию участника ЕГЭ в случае, когда в области ответов основного бланка ответов № 2 не осталось места. При этом организаторы фиксируют связь номеров основного и дополнительного бланков ответов (листа) в специальных полях бланков (листов).

#### **10.**Инструктивные материалы

#### **10.1** Инструкция для руководителя ППЭ

#### Подготовка к проведению ОГЭ

В качестве руководителей ППЭ привлекаются лица, прошедшие соответствующую подготовку. Не допускается привлекать в качестве руководителей ППЭ работников ОО, являющихся учителями обучающихся, сдающих экзамен в данном ППЭ (за исключением ППЭ, организованных в труднодоступных и отдаленных местностях, в образовательных организациях, расположенных за пределами территории Российской Федерации, загранучреждениях, а также в образовательных учреждениях уголовноисполнительной системы).

Руководители ППЭ информируются о месте расположения ППЭ, в который они направляются, не ранее чем за три рабочих дня до проведения экзамена по соответствующему учебному предмету.

Руководитель ППЭ должен знать**:** 

− - нормативные правовые документы, регламентирующие порядок проведения ОГЭ;

− - инструкции, определяющие порядок работы руководителя ППЭ.

Руководитель ППЭ совместно с руководителем организации**,** на базе которой организован ППЭ**,** обязан**:** 

− обеспечить готовность ППЭ к проведению ОГЭ в соответствии с требованиями к ППЭ4;

проверить наличие и готовность помещений (аудиторий), необходимых для проведения ОГЭ5;

проверить готовность рабочих мест для организаторов вне аудитории, обеспечивающих вход участников ОГЭ;

проверить готовность рабочих мест для организаторов в аудитории;

обеспечить аудитории для проведения ОГЭ заметным обозначением их номеров;

− обеспечить помещения ППЭ заметным обозначением о ведении видеонаблюдения (в случае его наличия) ;

 $\overline{a}$ 

 $^4$ см. Требования к ППЭ

<sup>&</sup>lt;sup>5</sup>см. Требования к ППЭ

− обеспечить каждое рабочее место участника ОГЭ в аудитории заметным обозначением его номера;

− обеспечить каждую аудиторию часами, находящимися в поле зрения участников ОГЭ;

− убрать (закрыть) в аудиториях стенды, плакаты и иные материалы со справочно-познавательной информацией по соответствующим общеобразовательным предметам;

предусмотреть отдельное помещение для хранения личных вещей участников ОГЭ, изолированное от аудиторий для проведения экзамена;

предусмотреть аудитории для лиц, сопровождающих участников ОГЭ, представителей СМИ, общественных наблюдателей и других лиц, имеющих право присутствовать в ППЭ в день проведения ОГЭ;

проверить готовность аудиторий и необходимого оборудования для участников ОГЭ с ОВЗ (в случае распределения такой категории участников ОГЭ в ППЭ);

− в случае наличия аудиторий для проведения ОГЭ по иностранным языкам с включенным разделом «Говорение», устные ответы на задания которого записываются на аудионосители провести проверку работоспособности средств цифровой аудиозаписи;

− подготовить ножницы для вскрытия доставочных пакетов с ЭМ для каждой аудитории;

− подготовить бумагу для черновиков из расчета по два листа на каждого участника ОГЭ, а также дополнительные черновики;

− обеспечить размещение в ППЭ и функционирование в день экзамена пункта медицинской помощи;

− в случае проведения автоматизированного распределения в ППЭ до начала экзамена организовать автоматизированное распределение участников экзамена и организаторов по аудиториям;

− обеспечить ознакомление организаторов с инструктивными материалами под роспись в ведомости произвольной формы;

за день до экзамена проверить пожарные выходы, средства первичного пожаротушения, иметь комплект ключей от всех рабочих аудиторий.

Ознакомить под роспись всех работников ППЭ со следующими материалами:

− нормативными правовыми документами, регламентирующими проведение ОГЭ;

− инструкциями, определяющими порядок работы в ППЭ;

− правилами заполнения бланков ответов участниками ОГЭ;

− порядком оформления форм, ведомостей, протоколов актов и служебных документов в аудитории и ППЭ.

Подготовить в необходимом количестве:

инструкцию, зачитываемую организатором в аудитории перед началом экзамена для участников ОГЭ;

− информацию о сроках ознакомления участников ОГЭ с результатами и сроках подачи и рассмотрения апелляций о несогласии с выставленными баллами.

#### Проведение ОГЭ в ППЭ**:**

− приступить к своим обязанностям в ППЭ не позднее чем за 2 часа до начала проведения экзамена.

Не позднее чем за 1,5 часа до начала проведения экзамена получить от уполномоченного представителя ГЭК в ППЭ:

индивидуальные комплекты бланков, КИМ и дополнительных материалов;

− - дополнительные бланки ответов № 2.

− (Вскрытие и переупаковка комплектов запрещаются).

Не позднее чем за 1,5 часа до начала проведения экзамена:

− обеспечить регистрацию прибывающих в ППЭ организаторов;

− провести краткий инструктаж всех категорий организаторов, назначенных в данный ППЭ.

Организовать выдачу ответственным организаторам в аудиториях следующих материалов:

− списков участников экзамена в аудиториях;

− протоколов проведения экзамена в аудитории ППЭ;

− табличек с номерами аудиторий;

− направить организаторов в аудитории в соответствии с протоколом распределения организаторов ППЭ.

Не позднее чем за 45 минут до начала проведения экзамена дать указание начать организованный вход участников экзаменов в ППЭ;

− организовать распределение обучающихся по аудиториям.

Не позднее чем за 15 минут до начала проведения экзамена выдать в аудитории индивидуальные комплекты бланков, КИМ и дополнительные материалы, дополнительные бланки ответов № 2;

в течение экзамена контролировать ситуацию в ППЭ, решать возникающие в процессе экзамена вопросы.

После окончания экзамена в присутствии уполномоченного ГЭК в ППЭ получить от всех ответственных организаторов в аудиториях и пересчитать:

− комплекты с бланками №1 и №2 и дополнительными бланками ответов  $No2:$ 

запечатанный в конверт внешний носитель (CD, флеш-карты и др.) с файлами экзаменационных работ участников по информатике и ИКТ;

запечатанный в конверт внешний носитель (CD, флеш-карты и др.) с файлами ответов обучающихся на задания устной части экзамена по иностранному языку;

− неиспользованные дополнительные бланки ответов № 2;

− использованные КИМ;

− черновики;

− протоколы проведения экзамена в аудитории ППЭ;

− CD-диск с файлами практических экзаменационных заданий по информатике и ИКТ;

− CD-диски с материалами для выполнения обучающимися заданий по аудированию письменной части экзаменационной работы по иностранному языку;

− комплекты вариантов экзаменационных заданий для экзаменаторов – собеседников по иностранному языку;

− CD-диски с цифровой аудиозаписью текста изложения по русскому языку.

Сформировать и передать уполномоченному представителю ГЭК в ППЭ по акту приёмки-передачи следующие материалы:

− комплекты с бланками ответов № 1, № 2 и дополнительными бланками ответов № 2,

− внешний носитель (CD, флеш-карты и др.) с файлами экзаменационных работ участников по информатике и ИКТ;

внешний носитель (CD, флеш-карты и др.) с файлами ответов участников на задания устной части экзамена по иностранному языку;

− неиспользованные дополнительные бланки ответов № 2;

− использованные КИМ;

− неиспользованные индивидуальные комплекты;

− акты об удалении участников с экзамена;

− CD-диск с файлами практических экзаменационных заданий по информатике и ИКТ;

− CD-диски с цифровой аудиозаписью исходного текста для написания участниками краткого изложения;

− CD-диски с материалами для выполнения участниками заданий по аудированию письменной части экзаменационной работы по иностранному языку;

− комплекты вариантов экзаменационных заданий для экзаменаторов собеседников по иностранному языку;

другие документы и материалы, которые руководитель ППЭ и уполномоченный представитель ГЭК в ППЭ сочли необходимым передать в РЦОИ;

− передать помещения, оборудование и разрешённые справочные материалы руководителю учреждения, на базе которого был организован ППЭ (или уполномоченному им лицу).

#### **10.2** Инструкция для уполномоченного представителя ГЭК

Уполномоченные представители ГЭК информируются о месте расположения ППЭ, в который они направляются, не ранее чем за три рабочих дня до проведения экзамена по соответствующему учебному предмету.

В рамках подготовки и проведения ГИА уполномоченные представителями ГЭК проводят следующую работу:

в день проведения экзамена по соответствующему учебному предмету доставляют ЭМ в ППЭ;

− обеспечивают соблюдение установленного порядка проведения ГИА;

− в случае использования ЭМ на электронных носителях в зашифрованном виде присутствуют при получении руководителем ППЭ от РЦОИ кода расшифровки КИМ, организации расшифровки, тиражировании на бумажных носителях и упаковки ЭМ;

− составляют акт об удалении с экзамена и удаляют лиц, нарушивших устанавливаемый порядок проведения ГИА, из ППЭ;

− составляют акт о досрочном завершении участником ОГЭ экзамена по объективным причинам;

− в тот же день направляют в ГЭК для учета при обработке экзаменационных работ акты об удалении с экзамена и о досрочном завершении экзамена по объективным причинам;

− по завершении экзамена присутствуют при сканирование техническим специалистом экзаменационных работ (если по решению ОИВ, учредителя, загранучреждения сканирование экзаменационных работ участников ОГЭ проводится в ППЭ (в аудиториях);

− по завершении экзамена составляют отчет о проведении экзамена в ППЭ, который в тот же день передается в ГЭК;

− в тот же день направляют запечатанные пакеты с экзаменационными работами в РЦОИ (структурные подразделения РЦОИ муниципального района и (или) городского округа);

принимают апелляцию участника ОГЭ о нарушении установленного порядка проведения ГИА (за исключением случаев, установленных пунктом 63 Порядка);

− в целях проверки изложенных в апелляции сведений о нарушении установленного порядка проведения ГИА организуют проведение проверки при участии организаторов, технических специалистов по работе с программным обеспечением, специалистов по проведению инструктажа и обеспечению лабораторных работ, не задействованных в аудитории, в которой сдавал экзамен участник ОГЭ, общественных наблюдателей, работников, осуществляющих охрану правопорядка, медицинских работников, а также ассистентов, оказывающих необходимую техническую помощь обучающимся с ОВЗ;

− оформляют в форме заключения результаты указанной проверки и в тот же день передают в КК.

34

#### Уполномоченный представитель ГЭК вППЭ должен знать**:**

нормативные правовые документы, регламентирующие порядок проведения ОГЭ;

инструкции, определяющие порядок работы уполномоченного представителя ГЭК в ППЭ.

#### На подготовительном этапе проведения экзамена**:**

в день экзамена получить:

− индивидуальные комплекты бланков, КИМ и дополнительных материалов;

− дополнительные бланки ответов № 2;

− комплекты вариантов экзаменационных заданий для экзаменаторов собеседников на устную часть экзамена по иностранному языку, при этом тщательно их пересчитать, проверить целостность упаковки.

Обеспечить надежное хранение полученных материалов до передачи их руководителю ППЭ.

#### На этапе проведения экзамена**:**

1. В случае проведения автоматизированного распределения в ППЭ до начала экзамена присутствовать при автоматизированном распределении участников экзамена и организаторов по аудиториям;

2. Не позднее чем за 1,5 часа до начала проведения экзамена передать руководителю ППЭ:

индивидуальные комплекты бланков, КИМ и дополнительные материалы;

дополнительные бланки ответов № 2;

 $\overline{a}$ 

− комплекты вариантов экзаменационных заданий для экзаменаторов собеседников на устную часть экзамена по иностранному языку;

− оформить акт приёмки-передачи материалов руководителю ППЭ;

контролировать проведение экзамена в ППЭ и решать возникающие вопросы совместно с руководителем ППЭ;

принимать от участников апелляции о нарушении процедуры проведения экзамена<sup>6</sup>;

3. В случае выявления нарушений процедур проведения экзамена уполномоченный представитель ГЭК имеет право:

− удалять с экзамена участников ОГЭ, нарушающих порядок проведения ОГЭ;

− удалять из ППЭ общественных наблюдателей и других лиц, имеющих право присутствовать при проведении экзамена в ППЭ, но мешающих проведению экзамена;

отстранять от работы в аудиториях организаторов, нарушающих порядок проведения ОГЭ.

<sup>6</sup> Уполномоченный представитель ГЭК в ППЭ должен принять составленную участником в двух экземплярах апелляцию, удостоверить их своей подписью и отдать один экземпляр участнику. Провести проверку по факту изложенных сведений в апелляции.

Результаты проверки оформляются протоколом и вместе с апелляцией передаются в день проведения в конфликтную комиссию.

#### На завершающем этапе проведения экзамена**:**

1) Проконтролировать правильность оформления протоколов, актов, списков по результатам проведения экзамена в ППЭ;

2)После окончания экзамена принять от руководителя ППЭ по акту приёмки - следующие материалы:

индивидуальные комплекты с бланками №1, № 2 и дополнительными бланками № 2,

внешний носитель (CD, флеш-карты и др.) с файлами экзаменационных работ участников по информатике и ИКТ;

внешний носитель (CD, флеш-карты и др.) с файлами ответов участников на задания устной части экзамена по иностранному языку;

− неиспользованные дополнительные бланки ответов № 2;

− использованные КИМ;

неиспользованные индивидуальные комплекты экзаменационных материалов;

индивидуальные комплекты, в которых были обнаружены лишние (недостающие), имеющие полиграфические дефекты КИМ, бланки ответов № 1 или № 2;

− протокол проведения экзамена государственной (итоговой) аттестации в ППЭ;

− протоколы проведения экзаменов в аудиториях ППЭ;

− списки участников экзамена в аудиториях;

− протокол идентификации личностей участников экзамена при отсутствии у них паспорта;

− CD-диск с файлами практических экзаменационных заданий по информатике и ИКТ;

− CD-диски с цифровой аудиозаписью исходного текста для написания обучающимися краткого изложения;

− CD-диски с материалами для выполнения обучающимися заданий по аудированию письменной части экзаменационной работы по иностранному языку;

− комплекты вариантов экзаменационных заданий для экзаменаторов собеседников по иностранному языку;

− другие документы и материалы, которые руководитель ППЭ и уполномоченный представитель ГЭК в ППЭ сочли необходимым передать в РЦОИ;

− доставить в день экзамена в РЦОИ собранные материалы;

− составить отчет о проведении экзамена в ППЭ и передать в ГЭК.
## **10.3** Инструкция для организаторов в аудитории

В качестве организаторов в аудитории ППЭ привлекаются лица, прошедшие соответствующую подготовку.

При проведении ОГЭ по учебному предмету в состав организаторов не входят специалисты по этому учебному предмету. Не допускается привлекать в качестве организаторов ППЭ работников образовательных организаций, являющихся учителями обучающихся, сдающих экзамен в данном ППЭ (за исключением ППЭ, организованных в труднодоступных и отдаленных местностях, в образовательных организациях, расположенных за пределами территории Российской Федерации, загранучреждениях, а также в образовательных учреждениях уголовно-исполнительной системы). Организаторы информируются о месте расположения ППЭ, в который они направляются, не ранее чем за 3 рабочих дня до проведения экзамена по соответствующему учебному предмету.

## Организаторы должны знать**:**

- − нормативные правовые документы, регламентирующие проведение ОГЭ;
- − инструкции, определяющие порядок работы организатора в аудитории;
- − правила заполнения бланков ответов участников экзамена.

### В день проведения экзамена организатор в аудитории ППЭ должен**:**

1) Явиться в ППЭ не позднее чем за 1,5 часа до начала экзамена и зарегистрироваться у руководителя ППЭ;

2) Получить у руководителя ППЭ информацию о назначении ответственных организаторов в аудитории и распределении по аудиториям ППЭ, а так же информацию о сроках ознакомления участников ОГЭ с результатами;

3) Пройти инструктаж у руководителя ППЭ по процедуре проведения ОГЭ;

4) Получить у руководителя ППЭ:

- − краткую инструкцию для участников ОГЭ,
- − ножницы для вскрытия пакета с ЭМ,
- − список участников ОГЭ в аудитории;

− черновики;

5) Не позднее чем за 45 минут до начала экзамена пройти в свою аудиторию, проверить ее готовность к экзамену, вывесить у входа в аудиторию один экземпляр списка участников ОГЭ и приступить к выполнению обязанностей организатора в аудитории;

6) Раздать на рабочие места участников экзамена черновики (минимальное количество - два листа) на каждого участника экзамена;

7) Подготовить на доске необходимую информацию для заполнения регистрационных полей в бланках ответов.

#### Проведение экзамена

Во время проведения экзамена в ППЭ организаторузапрещается*: -* иметь при себе средства связи*;* 

*-*оказывать содействие участникам ОГЭ*,* в том числе передавать им

средства связи*,* электронно*-*вычислительную технику*,* фото*-,* аудио*-* и видеоаппаратуру*,* справочные материалы*,* письменные заметки и иные средства хранения и передачи информации*;* 

*-*выносить из аудиторий и ППЭ ЭМ на бумажном или электронном носителях*,* фотографировать ЭМ*.* 

## Ответственный организатор при входе участников экзамена в аудиторию должен**:**

− провести идентификацию личности по документу, удостоверяющему личность участника экзамена;

− сообщить участнику ОГЭ номер его места в аудитории. До начала экзамена организатор в аудитории должен**:** 

− не позднее чем за 15 минут до начала экзамена ответственный организатор принимает у руководителя ППЭ ЭМ участников экзамена;

− помочь участнику ОГЭ занять отведенное ему место, при этом следить, чтобы участники экзамена не менялись местами;

напомнить участникам ОГЭ о ведении видеонаблюдения в ППЭ (в случае его наличия) и о запрете иметь при себе во время проведения экзамена в ППЭ средства связи, электронно-вычислительную технику, фото-, аудио- и видеоаппаратуру, справочные материалы, письменные заметки и иные средства хранения и передачи информации;

проверить, что гелевая ручка участника экзамена пишет неразрывной черной линией (при необходимости заменить ручку);

провести инструктаж участников ОГЭ, в том числе проинформировать участников ОГЭ о порядке проведения экзамена, правилах оформления экзаменационной работы, продолжительности экзамена, порядке подачи апелляций о нарушении установленного порядка проведения ГИА и о несогласии с выставленными баллами, а также о времени и месте ознакомления с результатами ГИА;

проинформировать участников ОГЭ о том, что записи на КИМ для проведения ОГЭ и черновиках не обрабатываются и не проверяются.

### Выдача экзаменационных материалов**:**

− продемонстрировать участникам ОГЭ целостность упаковки ИК;

− вскрыть пакет с ИК;

− выдать участникам ОГЭ ЭМ, которые включают в себя листы (бланки) для записи ответов в произвольном порядке7;

− в случае обнаружения брака или некомплектности ЭМ организаторы выдают участнику ОГЭ новый комплект ЭМ;

по указанию организаторов обучающиеся заполняют регистрационные поля экзаменационной работы (регистрационные поля бланков ответов №1 и №  $2)$ :

 $\overline{a}$ 

 $^7$  При раздаче ИК кладется на край стола.

в случае, если участник ОГЭ отказывается ставить личную подпись в бланке регистрации, организатор в аудитории ставит в бланке регистрации свою подпись;

проверить правильность заполнения регистрационных полей на всех бланках у каждого участника ОГЭ и соответствие данных участника экзамена (ФИО, серии и номера документа, удостоверяющего личность) в бланке ответов № 1 и документе, удостоверяющем личность8.

после проверки правильности заполнения всеми участниками регистрационных полей бланков ответов №1 и № 2 объявить начало экзамена и время его окончания и зафиксировать на доске (информационном стенде), после чего участники ОГЭ приступают к выполнению экзаменационной работы.

В продолжительность экзамена не включается время, выделенное на подготовительные мероприятия (инструктаж участников ОГЭ, выдачу им ЭМ, заполнение ими регистрационных полей экзаменационных работ, настройку необходимых технических средств, используемых при проведении экзаменов).

#### Начало экзамена

 $\overline{a}$ 

Участники ОГЭ начинают выполнение экзаменационных заданий.

Во время экзамена организатор в аудитории должен**:** 

1) Следить за порядком в аудитории и не допускать:

− разговоров участников ОГЭ между собой;

− обмена любыми материалами и предметами между участниками ОГЭ;

наличия средств связи, электронно-вычислительной техники, фото, аудио и видеоаппаратуры, справочных материалов, кроме разрешенных, которые содержатся в КИМ, письменных заметок и иных средств хранения и передачи информации;

произвольного выхода участника ОГЭ из аудитории и перемещения по ППЭ без сопровождения организатора вне аудитории;

запрещается также содействовать участникам ОГЭ, в том числе в передавать им средств связи, электронно-вычислительную технику, фото, аудио и видеоаппаратуру, справочные материалы, письменные заметки и иные средства хранения и передачи информации;

выноса из аудиторий и ППЭ ЭМ на бумажном или электронном носителях, фотографирования ЭМ участниками ОГЭ, а также ассистентами или техническими специалистами;

2) Следить за состоянием участников ОГЭ и при ухудшении самочувствия направлять участников ОГЭ в сопровождении организаторов вне аудиторий в медицинский пункт. В этом случае организатор в аудитории рекомендует предлагает участнику ОГЭ завершить экзамен и прийти на пересдачу;

3) Следить за работой системы видеонаблюдения (при наличии) и сообщать обо всех случаях неполадок руководителю ППЭ и уполномоченному представителю ГЭК;

<sup>&</sup>lt;sup>8</sup> В случае обнаружения ошибочного заполнения полей регистрации **организаторы** дают указание участнику экзамена внести соответствующие исправления.

4) В случае, если участник ОГЭ предъявил претензию по содержанию задания своего КИМ, необходимо зафиксировать суть претензии в служебной записке и передать ее руководителю ППЭ (служебная записка должна содержать информацию об уникальном номере КИМ, задании и содержании замечания).

### Удаление с экзамена

При установлении факта наличия у участников ОГЭ средств связи и электронно-вычислительной техники, фото, аудио и видеоаппаратуры, справочных материалов, письменных заметок и иных средств хранения и передачи информации во время проведения ОГЭ или иного нарушения ими установленного порядка проведения ОГЭ, такой участник удаляется с экзамена.

Для этого организаторы или общественные наблюдатели приглашают уполномоченных представителей ГЭК, которые составляют акт об удалении с экзамена и удаляют лиц, нарушивших устанавливаемый порядок проведения ГИА, из ППЭ;

В случае, если участник ОГЭ по состоянию здоровья или другим объективным причинам не может завершить выполнение экзаменационной работы, он может покинуть аудиторию, при этом организатор должен пригласить медицинского работника и уполномоченных представителей ГЭК, которые составляют акт о досрочном завершении экзамена по объективным причинам.

### Выдача дополнительных бланков

Если участник экзамена полностью заполнил бланк ответов № 2, организатор должен:

− убедиться, чтобы обе стороны основного бланка ответов № 2 были полностью заполнены, в противном случае ответы, внесенные на дополнительный бланк ответов № 2, оцениваться не будут;

− выдать по просьбе участника ОГЭ дополнительный бланк ответов № 2;

заполнить поля в дополнительном бланке (код региона, код предмета, название предмета, номер варианта, номер КИМ, в поле «Лист №» вписывается следующий по порядку номер бланка, т.е. 2, 3 и т.д.).

Завершение экзамена и организация сбора экзаменационных материалов у участников ОГЭ

За 30 минут и за 5 минут до окончания экзамена уведомить участников ОГЭ о скором завершении экзамена и о необходимости перенести ответы из черновиков в листы (бланки).

За *15* минут до окончания экзамена*:*  пересчитать лишние ИК в аудитории. По окончании экзамена организатор должен: 1) Объявить, что экзамен окончен;

2) Собрать у участников ОГЭ ЭМ:

- − бланки ответов № 1,
- − бланки ответов № 2,
- − дополнительные бланки ответов № 2,
- вариант КИМ, вложенный обратно в конверт,

− черновики;

3) Поставить прочерк «Z» на полях бланков ответов № 2, предназначенных для записи ответов в свободной форме, но оставшихся незаполненными (в том числе и на его оборотной стороне), а также в выданных дополнительных бланках ответов № 2;

4) Пересчитать бланки ОГЭ.

Собранные ЭМ организаторы упаковывают в отдельные пакеты. На каждом пакете организаторы отмечают наименование, адрес и номер ППЭ, номер аудитории, наименование учебного предмета, по которому проводился экзамен, и количество материалов в пакете, фамилию, имя, отчество (при наличии) организаторов.

#### При этом запрещается**:**

− использовать какие-либо иные пакеты вместо выданных пакетов;

− вкладывать вместе с бланками какие-либо другие материалы;

− скреплять бланки (скрепками, степлером и т.п.);

− менять ориентацию бланков в пакете (верх-низ, лицевая-оборотная сторона).

Собранные у участников ЭМ организатор упаковывает следующим образом*:* 

− в один пакет - бланки ответов № 1;

− во второй пакет - бланки ответов № 2, в том числе и дополнительные бланки ответов №2. Дополнительный бланк ответов №2 необходимо размещать за основным бланком ответов №2;

− конверты с КИМ;

− черновики.

Сдать руководителю ППЭ:

− 2 пакета с бланками ответов участников экзамена (пакет с бланками ответов № 1;

− пакет с бланками ответов № 2 и дополнительными бланками ответов  $\mathbb{N}^{\circ}$  2):

− пакет с КИМ;

− черновики;

− неиспользованные ИК;

− служебные записки.

Организаторы покидают ППЭ после передачи всех материалов, оформления соответствующего протокола и только по разрешению руководителя ППЭ.

## **10.3.1** Инструкция для участника ОГЭ**,** зачитываемая организатором в аудитории перед началом экзамена

Текст, который выделен жирным шрифтом, должен быть прочитан участникам ОГЭ слово в слово. Это делается для стандартизации процедуры проведения ОГЭ.

Комментарии*,* отмеченные курсивом*,* не читаются участникам*.* Они даны в помощь организатору.

На доске в аудитории оформляется образец регистрационных полей бланков ответов участника ОГЭ*.* Организатор в аудитории на доске заполняет код региона *(*например *–* код Москвы *-77),* код ППЭ*,* номер аудитории*,* код предмета и его название*,* дату проведения ОГЭ*.* Оставшиеся поля *-* код образовательного учреждения*,* класс*,* ФИО*,* данные паспорта*,* пол *–* участники ОГЭ заполняют самостоятельно*,* используя свои данные из документа*,*  удостоверяющего личность*.* 

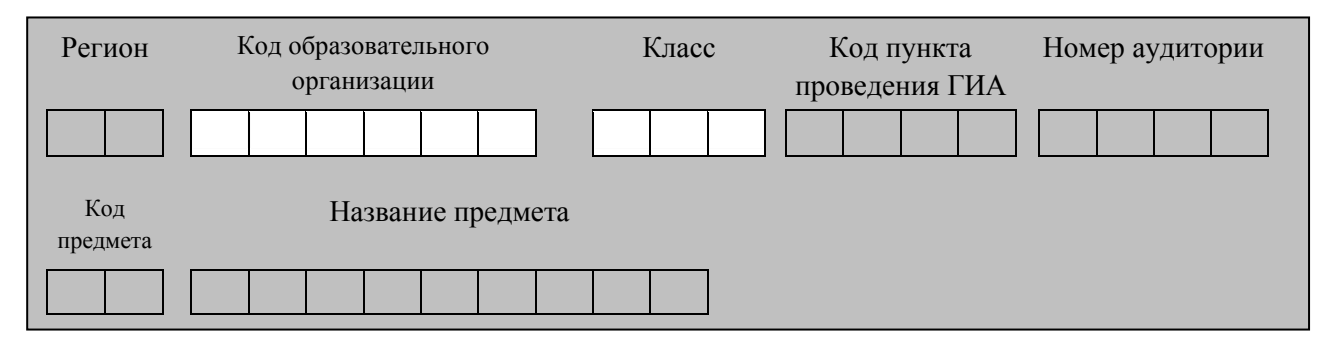

Запишите код региона*,* предмета*,* ППЭ*,* номер аудитории в соответствии с кодировкой начиная с первой позиции*.* 

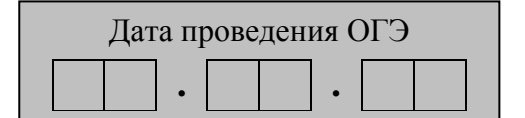

Запишите дату проведения ОГЭ

Во время экзамена на рабочем столе участника ОГЭ*,* помимо ЭМ*,*  находятся*:* 

а*)* ручка*;* 

б*)* документ*,* удостоверяющий личность*;* 

в*)* средства обучения и воспитания*;* 

г*)* лекарства и питание *(*при необходимости*);* 

д*)* специальные технические средства *(*для лиц*,* указанных в пункте *34* Порядка*);* 

е*)* черновик*.* 

Иные вещи обучающиеся оставляют в специально выделенном в здании *(*комплексе зданий*),* где расположен ППЭ*,* месте для личных вещей обучающихся*.* 

Уважаемые участники экзамена**!** Сегодня Вы сдаете экзамен по

**\_\_\_\_\_\_\_\_\_\_\_\_\_\_\_** (назовите соответствующий учебный предмет*)* в форме

ОГЭ**.** 

В целях предупреждения нарушений порядка проведения ОГЭ в аудиториях ППЭ ведется видеонаблюдение *(*зачитывается организатором только при наличии видеонаблюдения*).* 

Во время проведения экзамена вы должны соблюдать порядок проведения ОГЭ**.** 

Во время проведения экзамена запрещается**:** 

**-**иметь при себе средства связи**,** электронно**-**вычислительную технику**,**  фото**,** аудио и видеоаппаратуру**,** справочные материалы**,** письменные заметки и иные средства хранения и передачи информации**;** 

**-**разговаривать**,** вставать с мест**,** пересаживаться**,** обмениваться любыми материалами и предметами**;** 

**-**выносить из аудиторий и ППЭ экзаменационные материалы на бумажном или электронном носителях**,** фотографировать экзаменационные материалы**;** 

**-**пользоваться справочными материалами**,** кроме тех**,** которые указаны в тексте КИМ**;** 

**-**перемещаться по ППЭ во время экзамена без сопровождения организатора**.** 

В случае нарушения указанных требований порядка проведения ОГЭ вы будете удалены с экзамена**.** 

Записи на КИМ для проведения ОГЭ и черновиках не обрабатываются и не проверяются**.** 

В случае нарушения порядка проведения экзамена работниками ППЭ или другими участниками экзамена вы имеете право подать апелляцию о нарушении установленного порядка проведения ОГЭ**.** Апелляция о нарушении установленного порядка проведения ОГЭ подается в день проведения экзамена уполномоченному представителю ГЭК до выхода из ППЭ**.** 

С результатами ОГЭ вы сможете ознакомиться в *(*место ознакомления*).* Плановая дата ознакомления с результатами**:** *\_\_\_\_\_\_\_\_\_\_\_\_\_(*назвать дату*).* 

После получения результатов ОГЭ вы сможете подать апелляцию о несогласии с выставленными баллами**.** Апелляция подается в течение двух рабочих дней со дня объявления результатов ОГЭ**.** Апелляция подается в образовательную организацию или в конфликтную комиссию**.** 

Апелляция по вопросам содержания и структуры экзаменационных материалов по учебным предметам**,** а также по вопросам**,** связанным с нарушением обучающимся требований Порядка или неправильного оформления экзаменационной работы**,** не рассматривается**.** 

Во время экзамена на вашем рабочем столе**,** помимо экзаменационных материалов**,** могут находиться только**:** 

**-**гелевая**,** капиллярная или перьевая ручка с чернилами черного цвета**;** 

**-**документ**,** удостоверяющий личность**;** 

**-**средства**,** разрешенные для использования на экзамене по соответствующим учебным предметам**;** 

**-**лекарства и питание **(**при необходимости**);** 

**-**черновик**;** 

**-**специальные технические средства **(**для обучающихся с ОВЗ**,** детейинвалидов**,** инвалидов**).** 

Организатор обращает внимание участников ОГЭ на доставочный пакет с экзаменационными материалами*.* 

Экзаменационные материалы в аудиторию поступили в доставочном пакете**.** Упаковка пакета не нарушена

(продемонстрировать и вскрыть*,* используя ножницы*).* 

В нем находятся индивидуальные комплекты с экзаменационными материалами**,** которые сейчас будут вам выданы**.** 

 *(*организатор раздает участникам ИК*).* 

Проверьте целостность своего индивидуального комплекта**.**  Осторожно вскройте пакет**,** отрывая клапан **(**справа налево**)** по линии перфорации**.**

 *(*организатор показывает место перфорации на конверте*).* 

До начала работы с бланками проверим комплектацию**,** выданных экзаменационных материалов**.** В индивидуальном комплекте**:** 

**-**бланк ответов № **1,** 

**-**бланк ответов № **2,** 

**-**КИМ**.** 

Внимательно просмотрите текст КИМ**,** проверьте качество текста на полиграфические дефекты**,** количество страниц КИМ**.** 

При обнаружении наличия лишних *(*нехватки*)* бланков*,* типографских дефектов заменить полностью индивидуальный комплект*.* 

Сделать паузу для проверки участниками целостностиИК

Приступаем к заполнению бланка № **1.**

Записывайте буквы и цифры в соответствии с образцом на бланке**.**  Каждая цифра**,** символ записывается в отдельную клетку**.**

Заполните регистрационные поля в соответствии с информацией на доске **(**информационном стенде**).** 

Обратите внимание участников на доску*.* 

Заполняем код региона**,** код образовательной организации**,** класс**,** код ППЭ**,** номер аудитории**,** код предмета и его название**,** дату проведения ОГЭ**.** 

Заполняем поля**:** фамилия**,** имя**,** отчество**,** данные документа**,**  удостоверяющего личность**,** пол**.** 

Ознакомьтесь с информацией в верхней части бланка ипоставьте вашу подпись в поле **«**подпись участника**»,** расположенном в верхней части бланка № **1.** 

Приступаем к заполнению регистрационных полей бланка ответов № **2.** 

Регистрационные поля в бланке ответов № **2** заполняются в соответствии с информацией на доске**.** 

Напоминаем основные правила по заполнению бланков ответов**.** 

При выполнении заданий внимательно читайте инструкции к заданиям**,** указанные у вас КИМ**.** Записывайте ответы в соответствии с этими инструкциями**.** 

При выполнении заданий **c** кратким ответом записывайте ответ справа от номера соответствующего задания**.** Для предмета Русский язык следует заполнять только поля **2-14,** для предмета География следует заполнять поля **1-13, 15-19, 21-22, 24-30.** 

Вы можете заменить ошибочный ответ**.** 

Для этого в соответствующее поле области замены ошибочных ответов на задания надо в соответствующих полях замены проставить номер исправляемого задания и записать новое значение верного ответа на указанное задание**.** 

Обращаем ваше внимание**,** на бланках запрещается делать какие**-**либо записи и пометки**,** не относящиеся к ответам на задания**,** в том числе информацию о личности участника ОГЭ**.** 

По всем вопросам**,** связанным с проведением экзамена **(**за исключением вопросов по содержанию КИМ**),** вы можете обращаться к нам**.**  В случае необходимости выхода из аудитории оставьте ваши экзаменационные материалы на своем рабочем столе**.** На территории пункта вас будет сопровождать организатор**.** 

В случае плохого самочувствия незамедлительно обращайтесь к нам**.**  В пункте присутствует медицинский работник**.** Напоминаем**,** что по состоянию здоровья вы можете досрочно завершить экзамен и прийти на пересдачу**.** 

Инструктаж закончен**.** Вы можете приступать к выполнению заданий**.**  Начало экзамена**:** *(*объявить время начала экзамена*)*

Окончание экзамена**:** *(*указать время*)*

Запишите на доскевремя начала и окончания экзамена*.* 

Время*,* отведенное на инструктаж и заполнение регистрационных частей бланков ОГЭ*,* в общее время экзамена не включается*.* 

Желаем удачи**!** 

За *30* минут до окончания экзамена необходимо объявить

До окончания экзамена осталось **30** минут**.** 

Не забывайте переносить ответы из текста работы и черновика в бланки ответов**.** 

За *5* минут до окончания экзамена необходимо объявить

До окончания экзамена осталось **5** минут**.** 

По окончанию времени экзамена объявить

Экзамен окончен**.** Положите на край стола свои бланки**.** КИМ вложите в конверт индивидуального комплекта**.** 

Организаторы осуществляют сбор экзаменационных материалов

## **10.4.** Инструкция для организатора вне аудитории

В качестве организаторов вне аудитории ППЭ привлекаются лица, прошедшие соответствующую подготовку и удовлетворяющие требованиям, предъявляемым к работникам ППЭ.

При проведении ОГЭ по учебному предмету в состав организаторов не входят специалисты по этому учебному предмету. Не допускается привлекать в качестве организаторов ППЭ педагогических работников, являющихся учителями обучающихся, сдающих экзамен в данном ППЭ (за исключением ППЭ, организованных в труднодоступных и отдаленных местностях, в организациях, осуществляющих образовательную деятельность за пределами территории Российской Федерации, загранучреждениях, а также в учреждениях уголовно-исполнительной системы).

### Подготовка к проведению ОГЭ

### До начала экзамена организатор вне аудитории должен**:**

− пройти инструктаж по порядку и процедуре проведения ОГЭ;

− ознакомиться с нормативными правовыми документами, регламентирующими проведение ОГЭ, и инструкциями, определяющими порядок работы организаторов вне аудитории;

− пройти инструктаж у руководителя ППЭ по процедуре проведения экзамена.

## В день проведения экзамена организатор вне аудитории ППЭ должен**:**

− явиться в ППЭ не позднее чем за 1,5 часа до начала экзамена и зарегистрироваться у руководителя ППЭ;

получить у руководителя ППЭ информацию о назначении организаторов и распределении на места дежурства;

за 45 минут до начала экзамена пройти на свое место дежурства и приступить к выполнению своих обязанностей.

#### Проведение экзамена

Организатору вне аудитории во время проведения экзамена в ППЭ запрещается*:* 

иметь при себе средства связи*;* 

оказывать содействие обучающимся*, ,* в том числе передавать им

средства связи*,* электронно*-*вычислительную технику*,* фото*,* аудио и видеоаппаратуру*,* справочные материалы*,* письменные заметки и иные средства хранения и передачи информации*;* 

выносить из аудиторий и ППЭ экзаменационные материалы на бумажном или электронном носителях*,* фотографировать экзаменационные материалы*.* 

#### Организатор внеаудитории должен**:**

− обеспечить организацию входа участников ОГЭ в ППЭ, при этом осуществлять проверку документов, удостоверяющих личность, и наличие участника в списках распределения в данный ППЭ;

указывает участникам ОГЭ о необходимости оставить иные вещи (не перечисленные в п. 42 Порядка) в специально выделенном в здании (комплексе зданий), где расположен ППЭ, месте для личных вещей;

− помогать участникам ОГЭ ориентироваться в помещениях ППЭ, указывать местонахождение нужной аудитории, а также осуществлять контроль за перемещением по ППЭ лиц, имеющих право присутствовать в ППЭ в день проведения экзамена;

− следить за соблюдением тишины и порядка в ППЭ;

сопровождать участников ОГЭ при выходе из аудитории во время экзамена.

#### Завершениеэкзамена

Организатор вне аудитории должен:

− контролировать организованный выход из ППЭ участников ОГЭ, завершивших экзамен;

− выполнять все указания руководителя ППЭ и уполномоченных представителей ГЭК, оказывая содействие в решении ситуаций, не предусмотренных настоящей инструкцией.

Организаторы вне аудитории покидают ППЭ после завершения экзамена по разрешению руководителя ППЭ.

## **10.5** Инструкция для экзаменатора**-**собеседника**,** проводящего устную часть экзамена

### До начала устной части экзамена экзаменатор**-**собеседник должен**:**

Прибыть в ППЭ в указанное время (в 9.30 в день экзамена).

Получить у руководителя ППЭ комплект заданий по устной части.

С помощью технического специалиста проверить техническое состояние устройства цифровой аудиозаписи, ознакомиться с порядком работы с данным устройством в режиме «запись» и провести контрольную запись. При неисправности устройства цифровой аудиозаписи экзаменатор-собеседник обращается за помощью к организатору в аудитории, который координирует проведение устной части.

Тщательно изучить экзаменационные задания и карточки заданий устной части для экзаменатора-собеседника; смоделировать речевые ситуации заданий.

Проконтролировать организацию рабочего места для проведения устной части экзамена:

− микрофон устройства цифровой записи ответа должен быть обращен в сторону участника ГИА;

экзаменационные материалы располагаются в порядке, удобном для проведения собеседования.

В ходе устной части экзамена экзаменатор**-**собеседник должен**:** 

При записи устного ответа следует:

− попросить участника перед началом устного ответа четко произнести свой номер КИМ на русском языке;

− по окончании устного ответа объявить об этом на языке, по которому проводится экзамен (после чего организатор должен нажать кнопку «стоп»).

За 30 секунд до истечения времени, отведенного на каждое задание, организатору следует подать экзаменатору-собеседнику условный сигнал, после которого он должен как можно более естественно закончить собеседование по заданию и перейти к выполнению следующего.

#### По окончании устной части экзамена экзаменатор**-**собеседник должен**:**

Вместе с организатором в аудитории сохранить все аудиозаписи с ответами участников на флэш-носитель.

Сдать руководителю ППЭ все дополнительные материалы.

### **10.5** Инструкция для технического специалиста в ППЭ

#### Технический специалиств ППЭ должен**:**

− явиться в ППЭ не позднее чем за 1,5 часа до начала экзамена;

− настроить звуковоспроизводящие средства для прослушивания диска с экзаменационным заданием в каждой аудитории письменной части и убедиться в работоспособности устройства;

− организовать рабочее место для проведения устной части экзамена (микрофон устройства цифровой записи ответа должен быть обращен в сторону участника ОГЭ);

обеспечить техническое состояние устройства цифровой аудиозаписи каждую аудиторию устной части экзамена;

− ознакомить с порядком работы с данным устройством в режиме «запись» организаторов в аудитории устной части и экзаменаторов - собеседников;

провести контрольную запись и сохранение соответствующего файла в предусмотренный каталог на жестком диске или съемном носителе.

При возникновении любых технических неполадок в ходе проведения устной части экзамена в аудитории для устного ответа, в том числе, если обнаруживается, что запись ответа участника экзамена не была произведена, либо оказалась плохого качества, технический специалист должен выявить и устранить причину неполадок. В случае, если технический специалист не может исправить технические неполадки, возникшие в ходе проведения устной части экзамена, за короткий промежуток времени (позволяющий не нарушить рекомендуемый график проведения экзамена по иностранным языкам) сообщить об этом руководителю ППЭ.

После завершения экзамена всеми участниками в каждой аудитории:

сохранить файлы с компьютера из аудитории устной части на съемный носитель («флеш-накопитель») и передать руководителю ППЭ (файлы сохраняются в отдельной папке с именем (номером) данной аудитории. Все папки аудиторий располагаются в папке с именем (номером) данного ППЭ).

# Приложение **1.** Особенности подготовки аудиторий **(**включая дополнительные материалы <sup>и</sup> оборудование**)** по учебным предметам

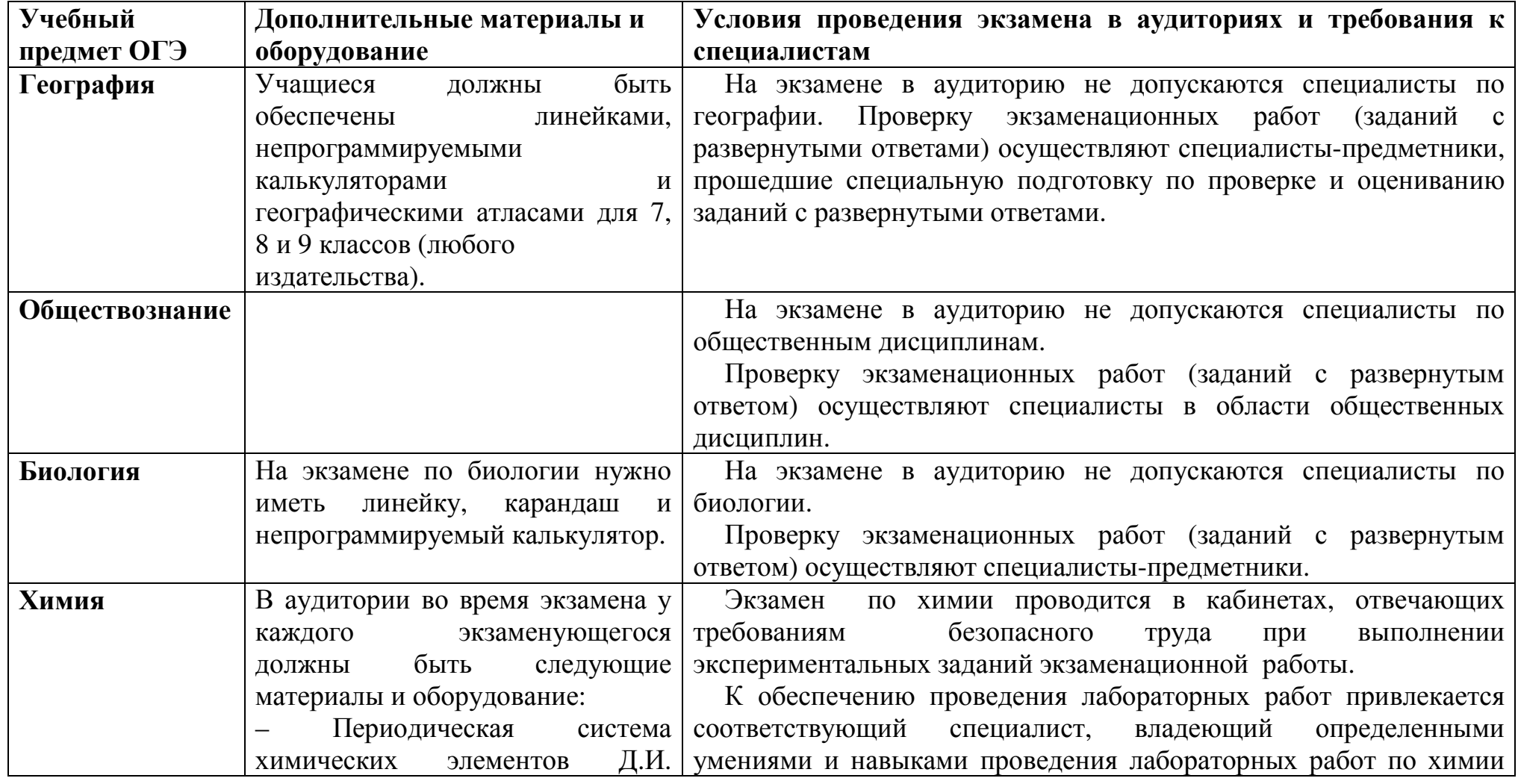

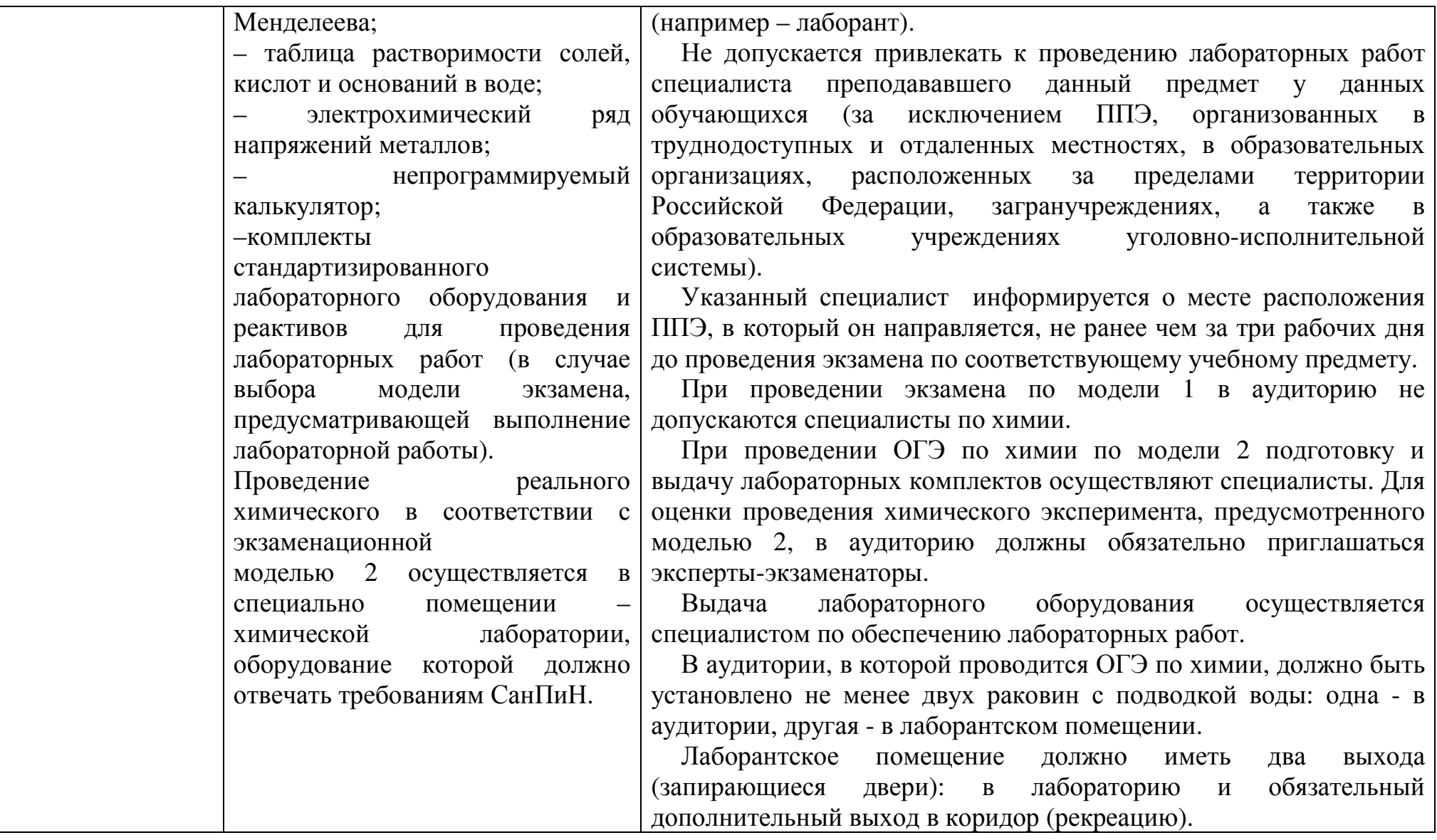

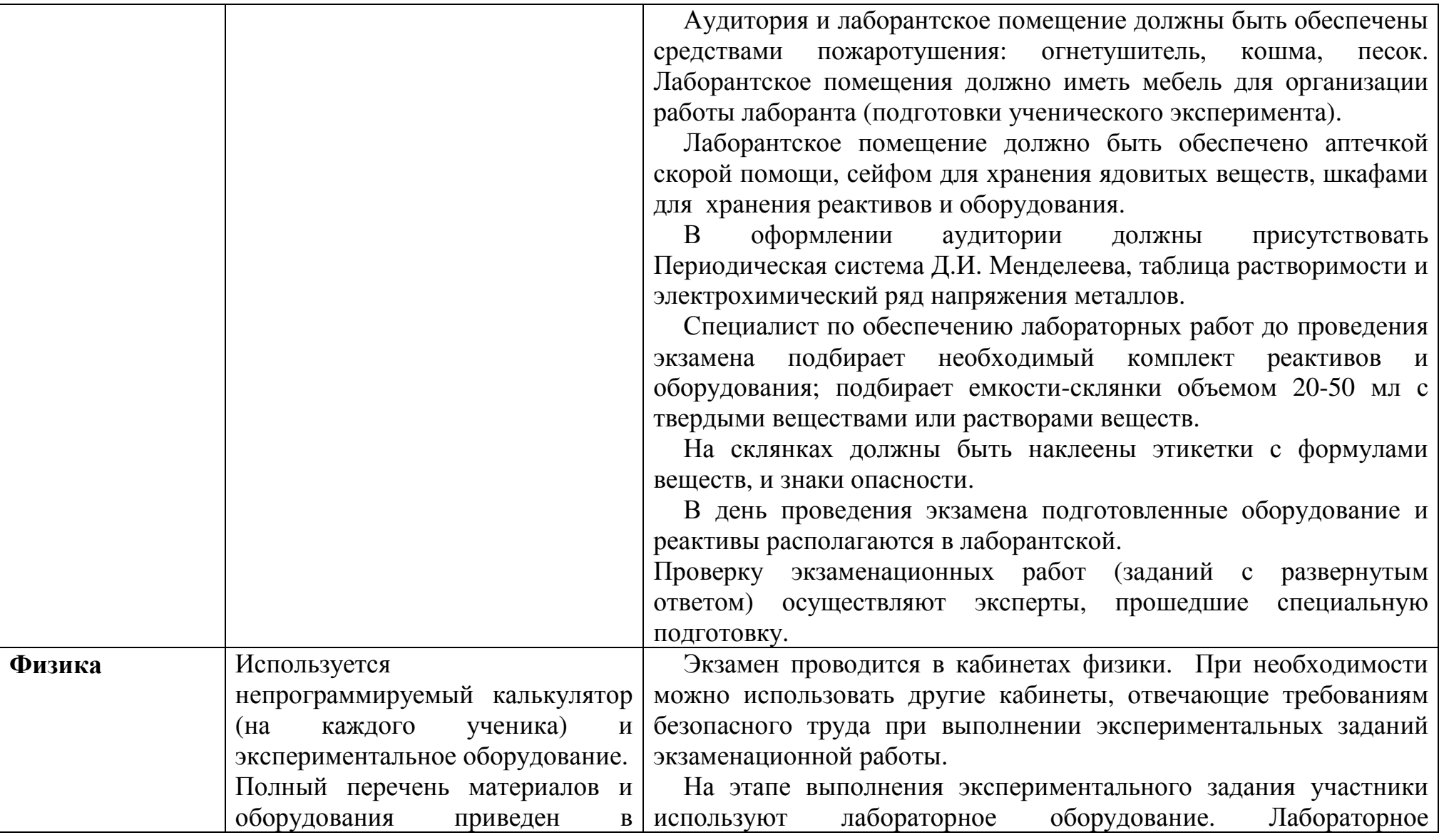

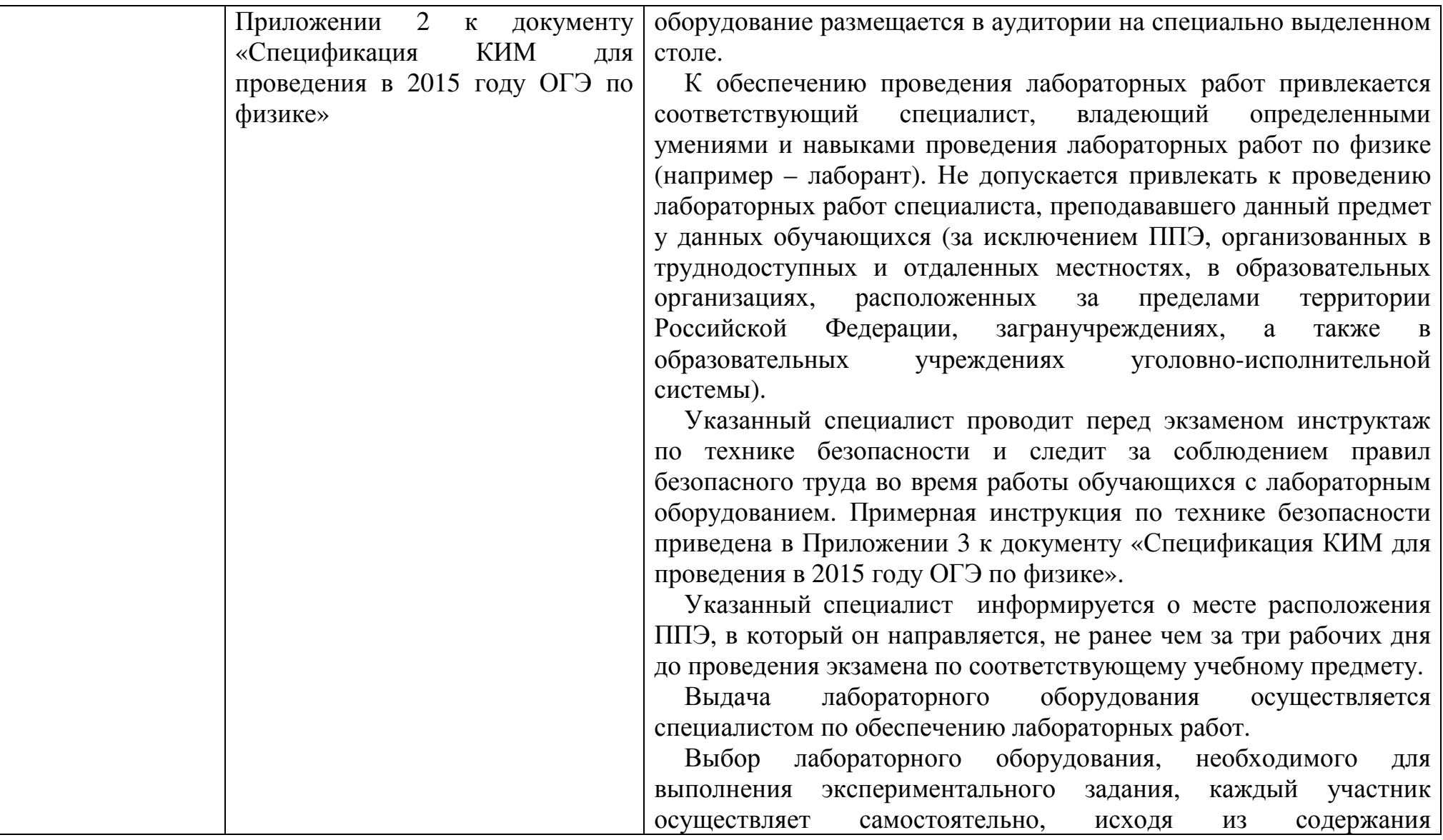

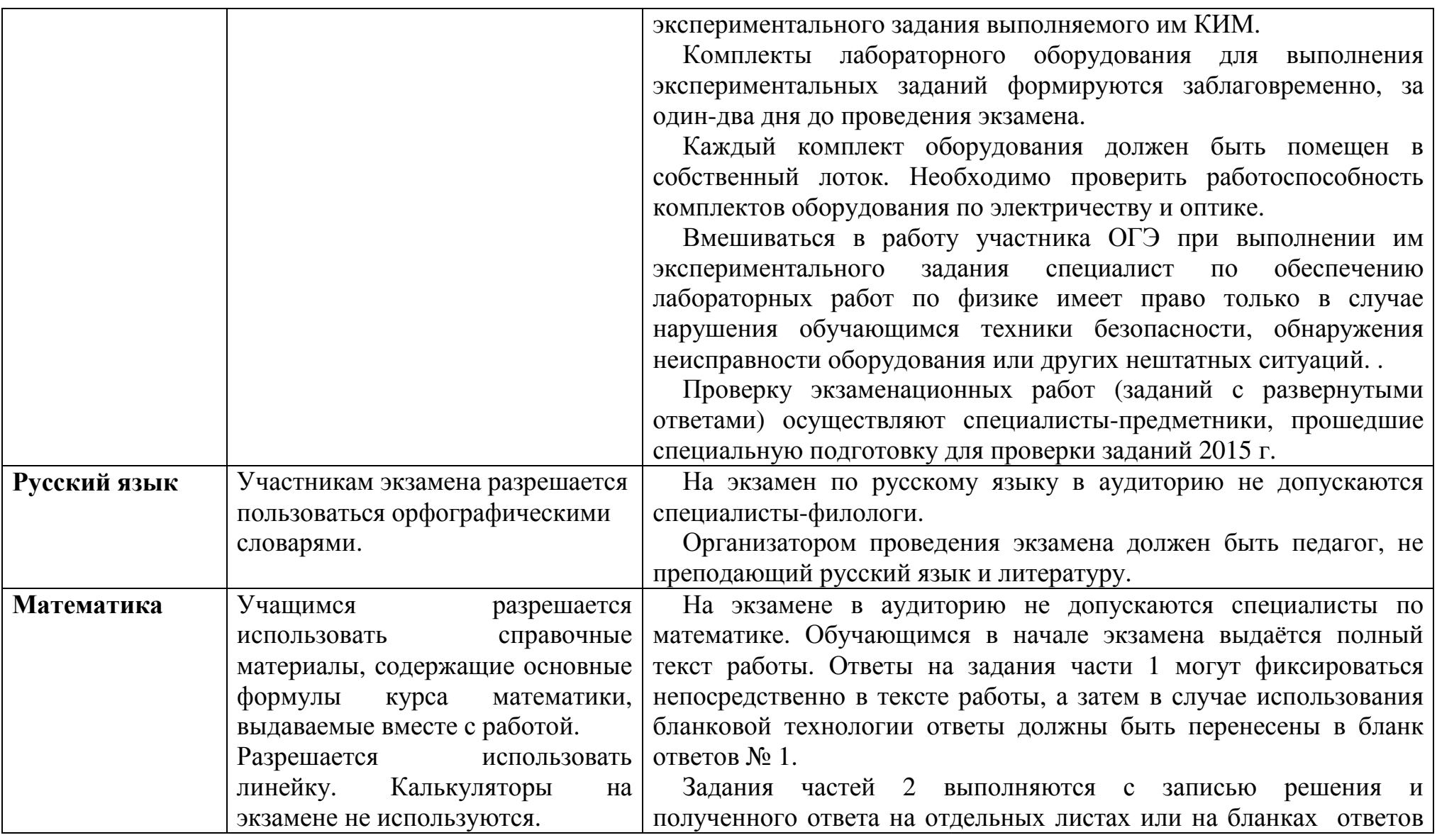

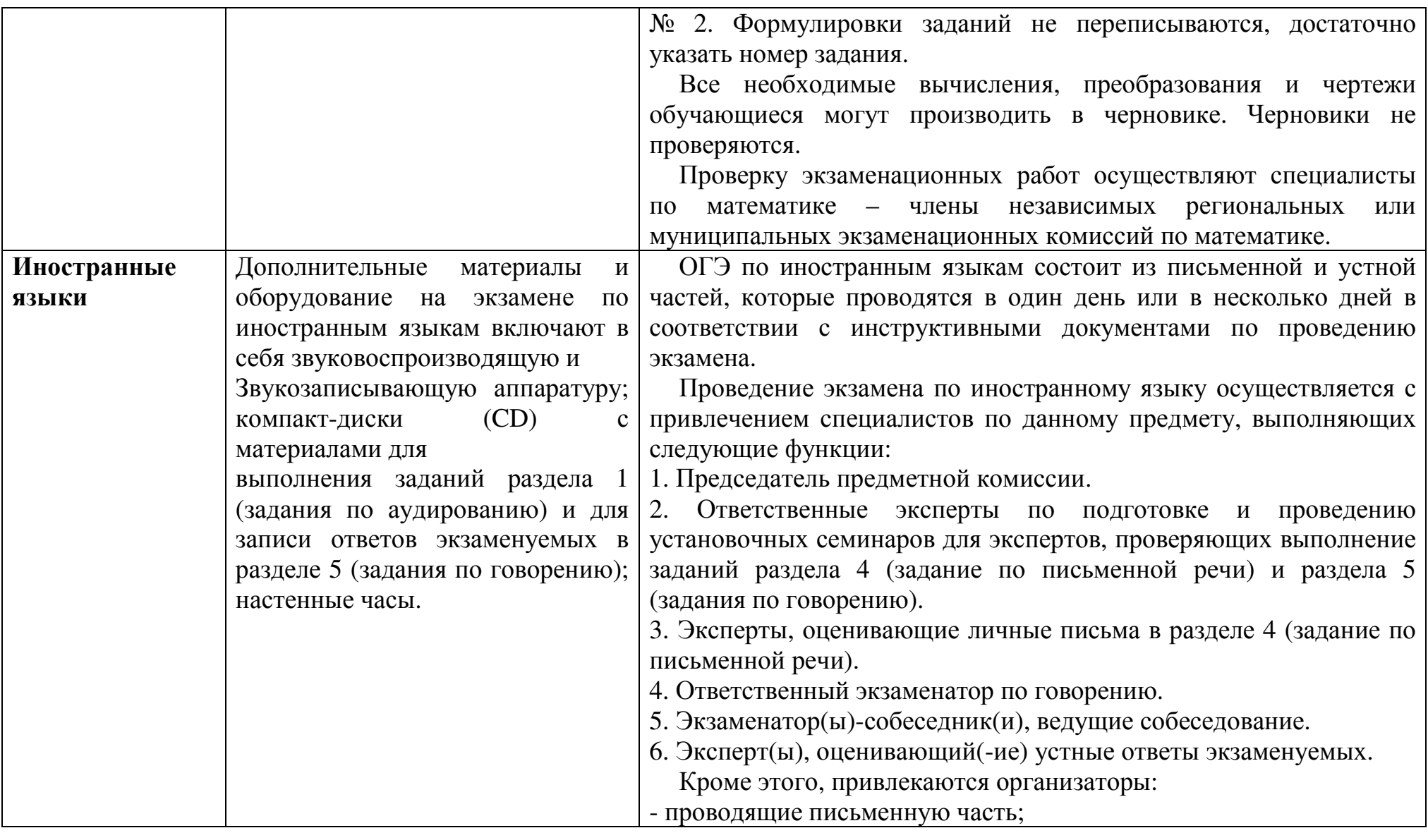

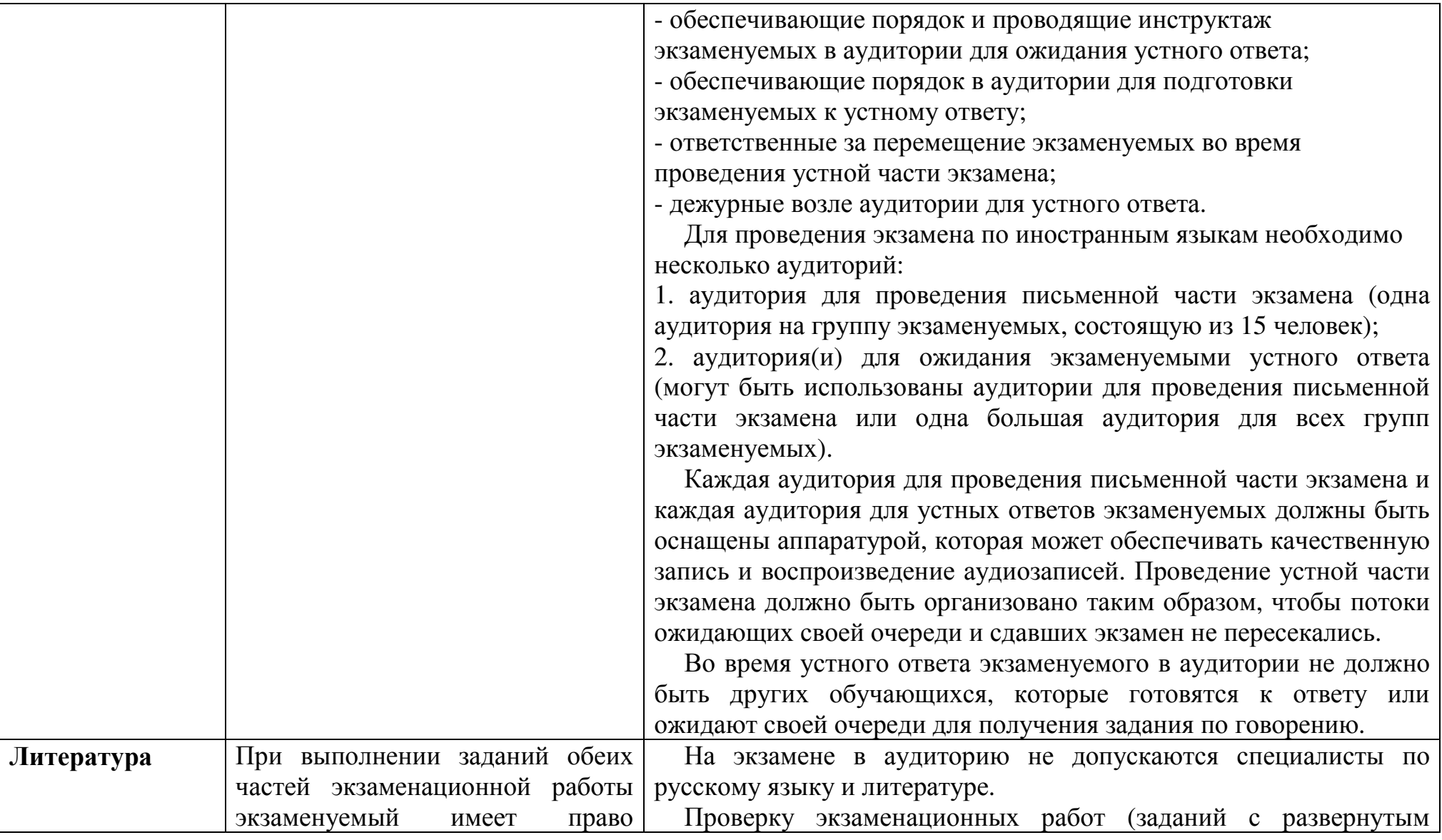

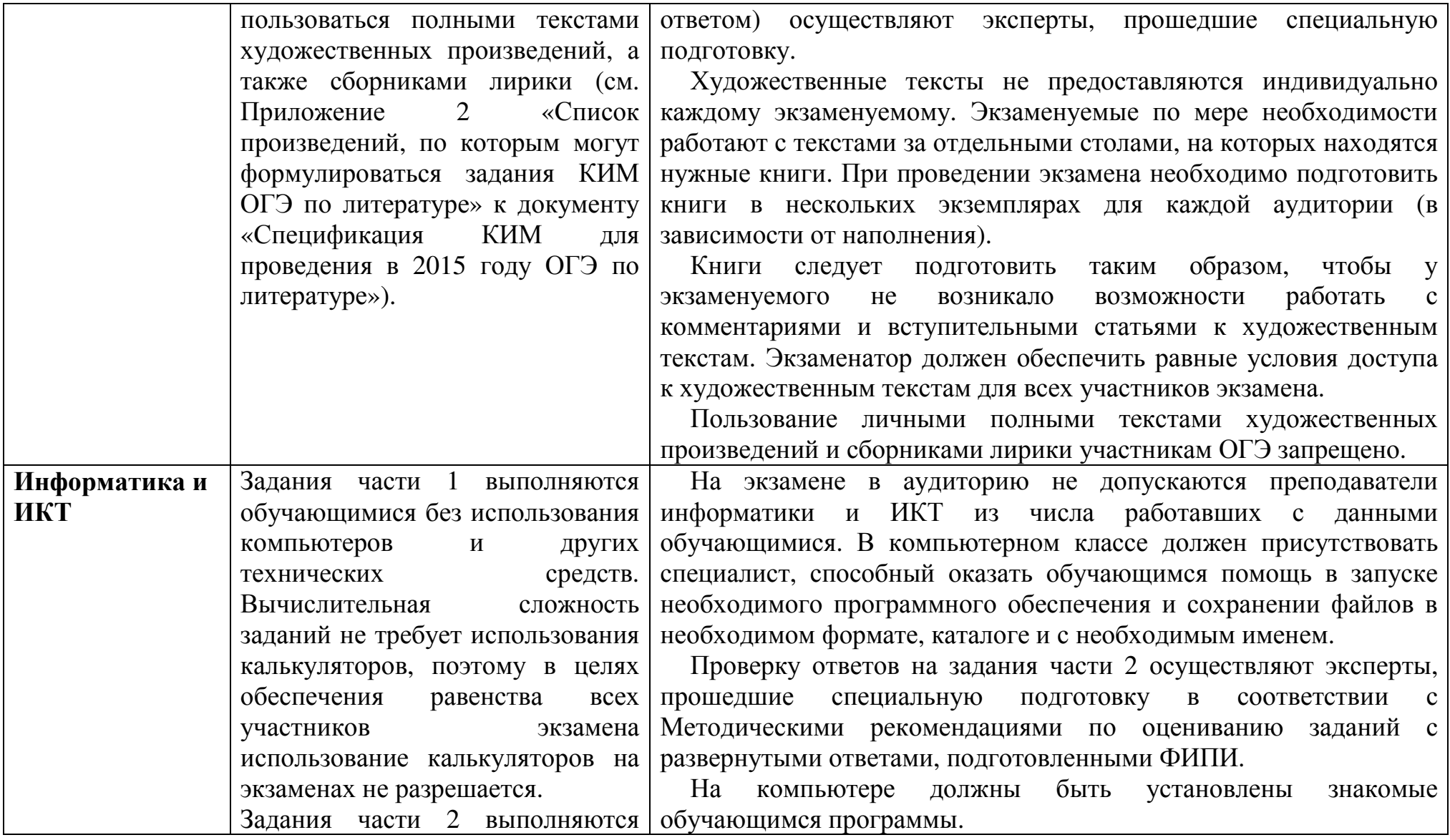

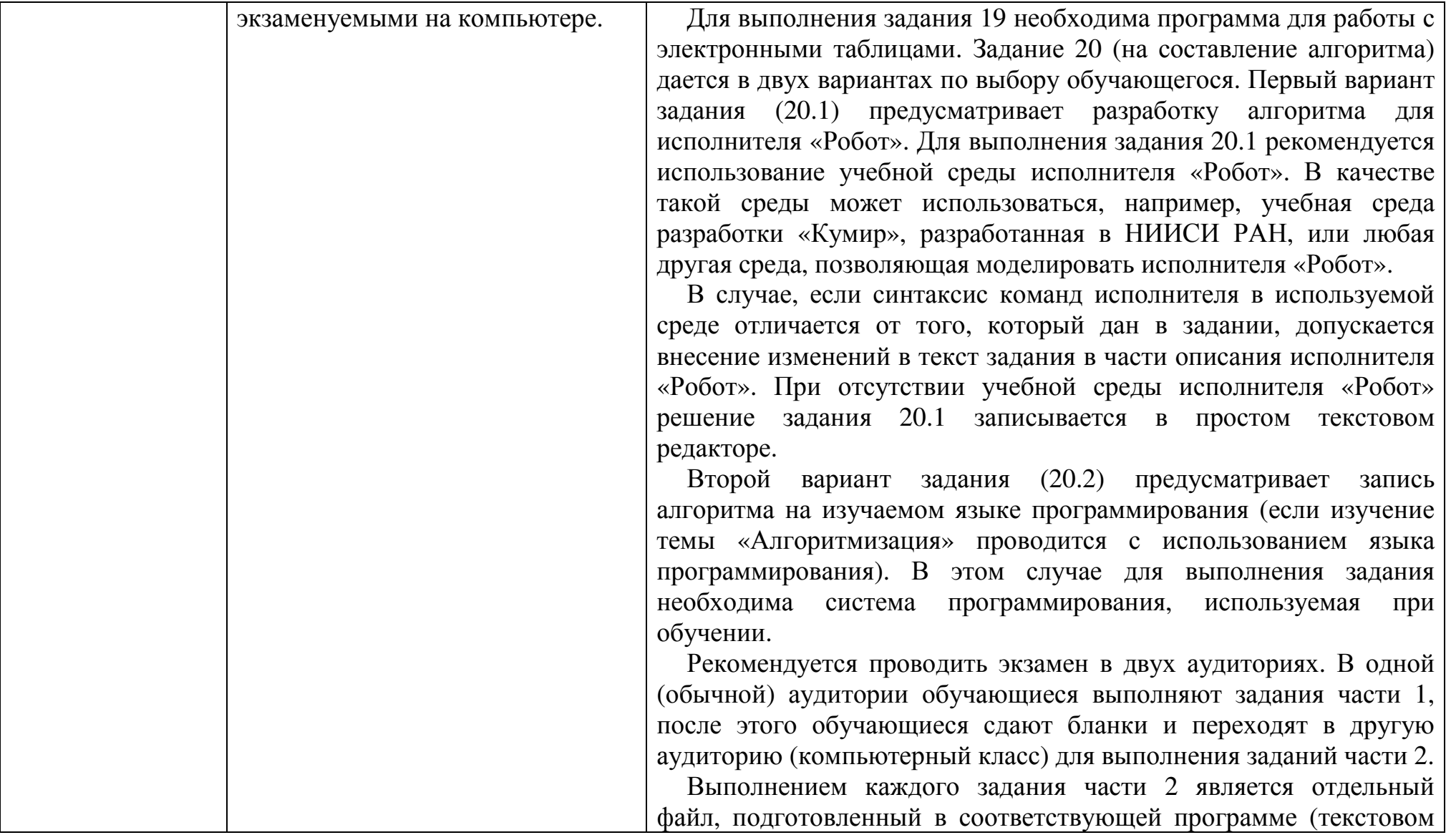

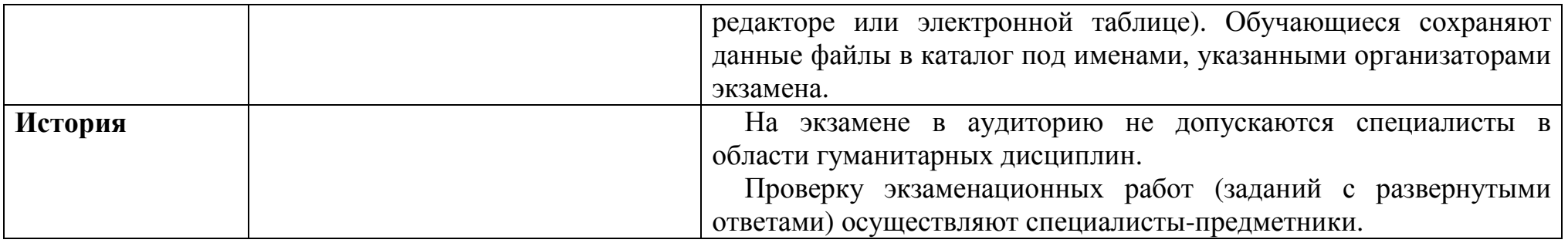

## Приложение 2. Требования к составу и формату сведений, вносимых и передаваемых в процессе репликации в федеральную информационную систему обеспечения проведения государственной итоговой аттестации обучающихся, освоивших основные образовательные программы основного общего образования

## 1.1. Обязательные таблицы

## 1.1.1. Таблица [rbd\_Areas]

Справочник административно-территориальных единиц

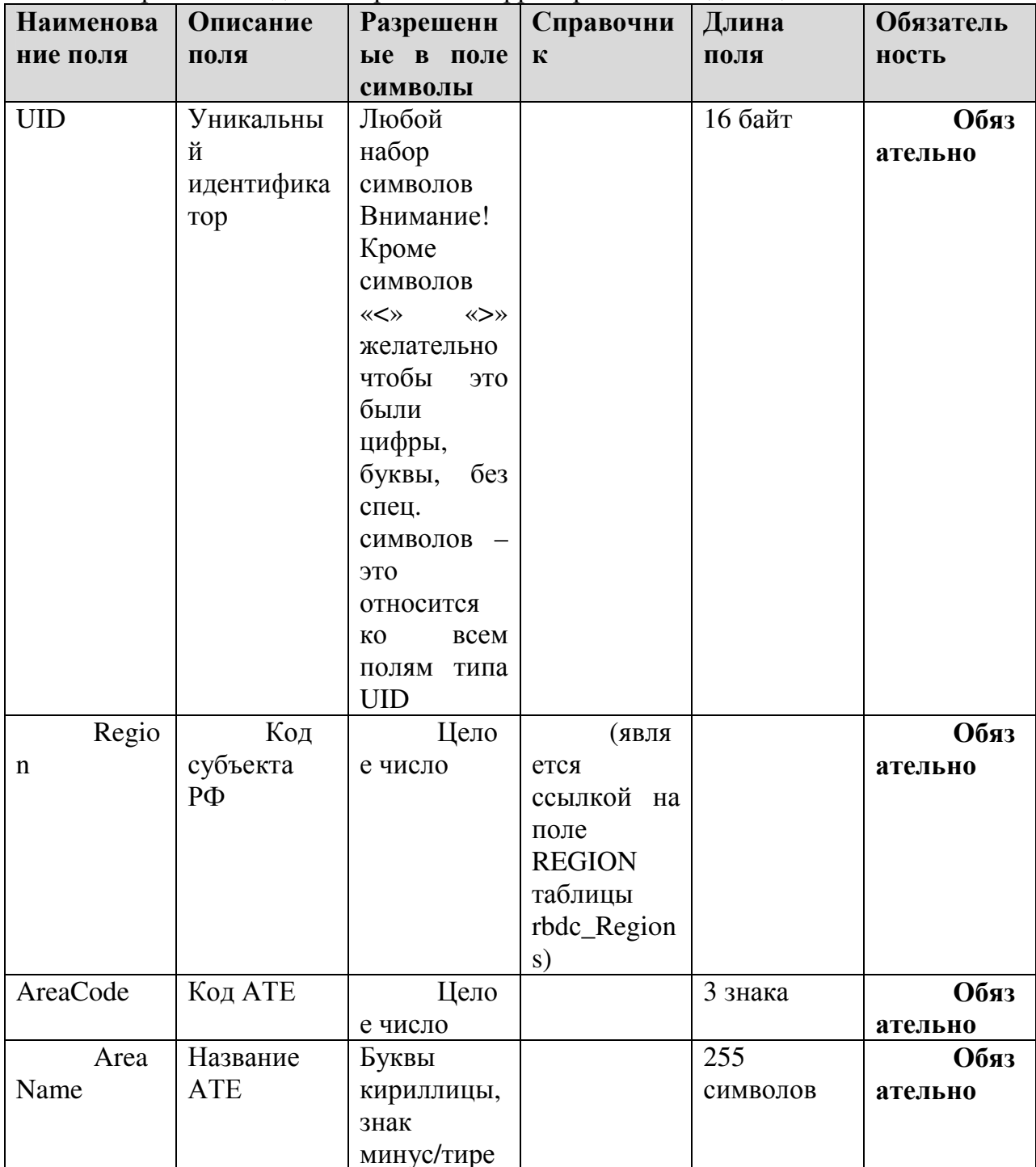

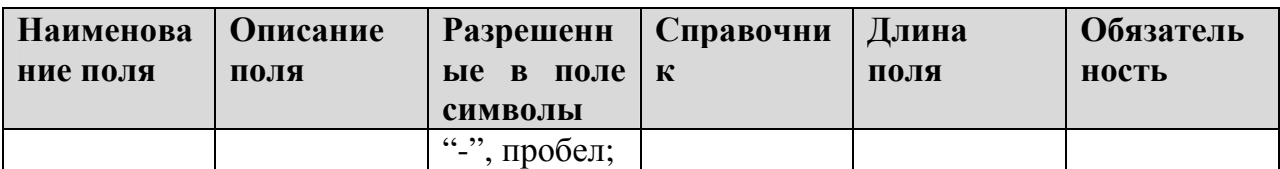

# **1.1.2.** Таблица **[rbd\_CurrentRegion]**

Информация о субъекте Российской Федерации

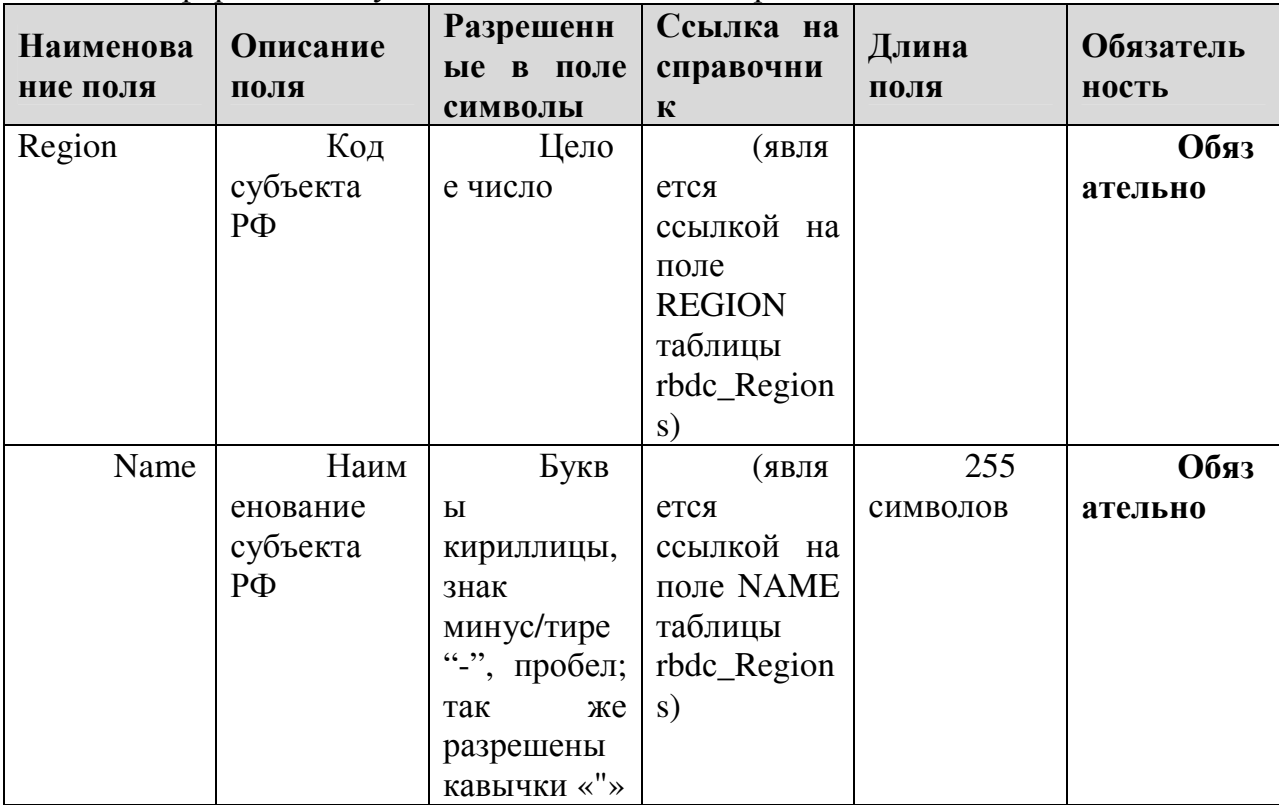

# 1.1.3. Таблица [rbd\_Experts]

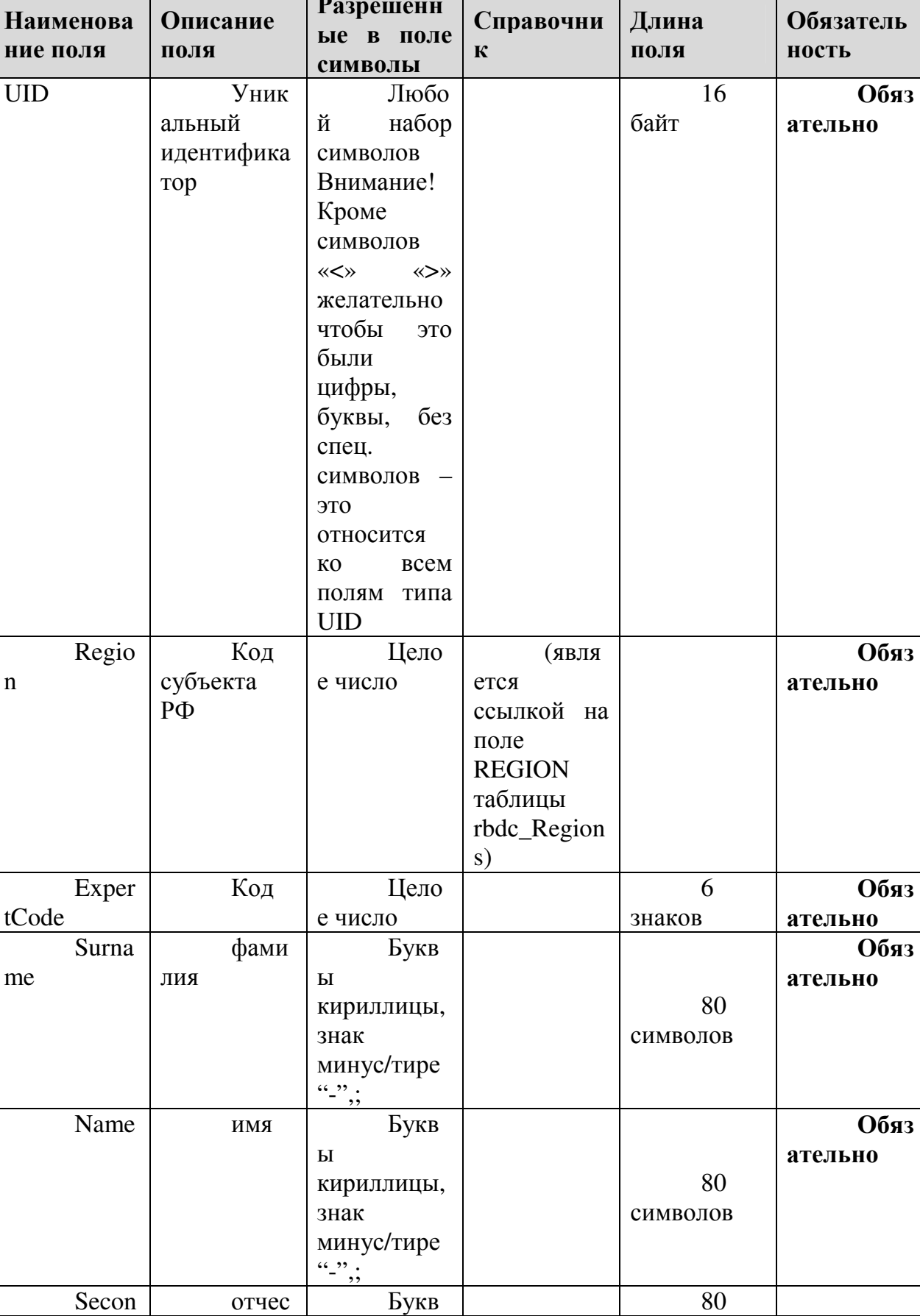

Данные об экспертах

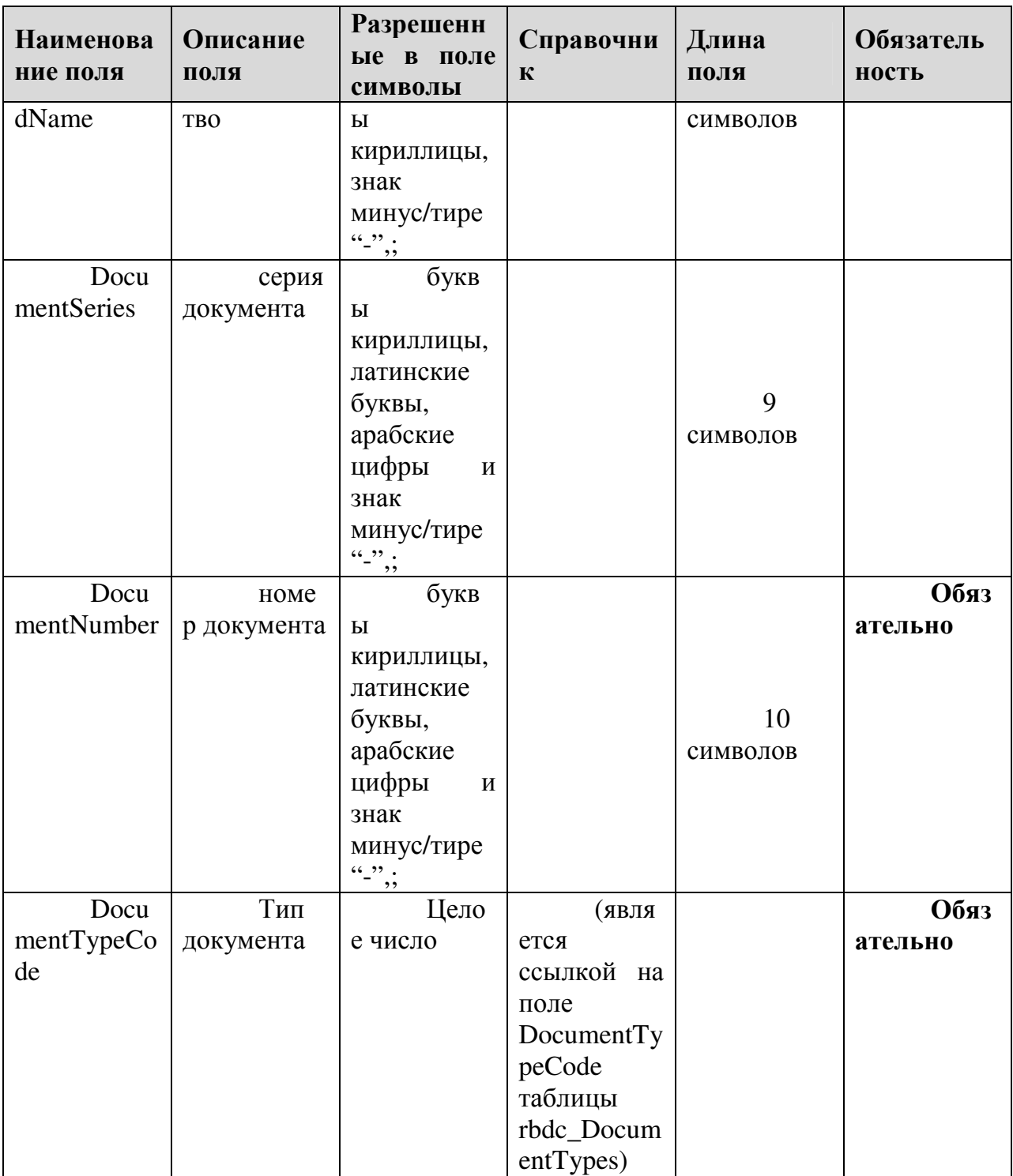

# **1.1.4.** Таблица **[rbd\_ExpertsExams]**

Распределение экспертов по экзаменам

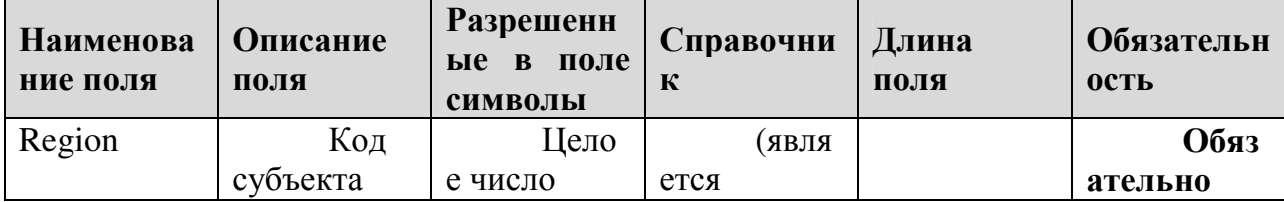

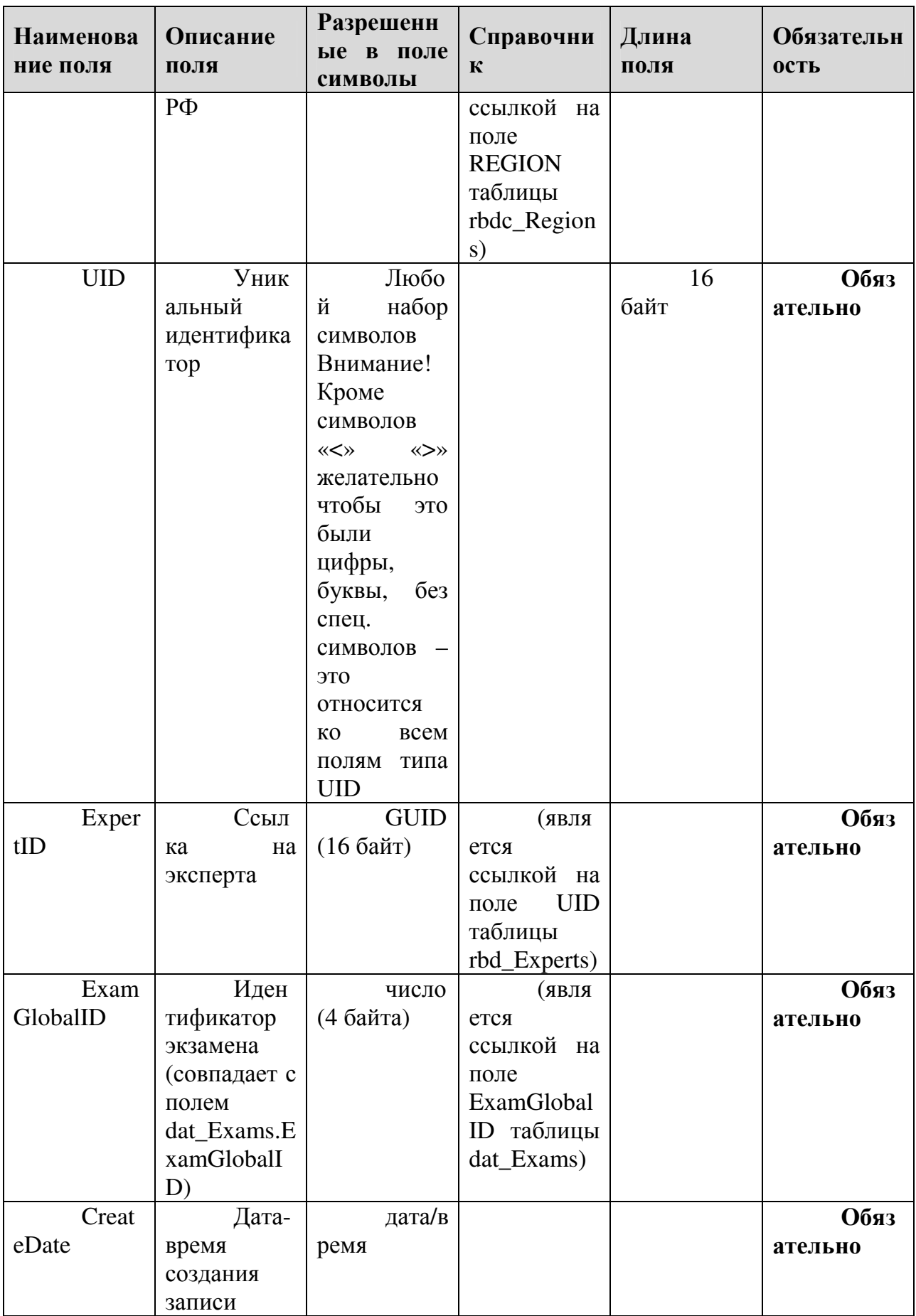

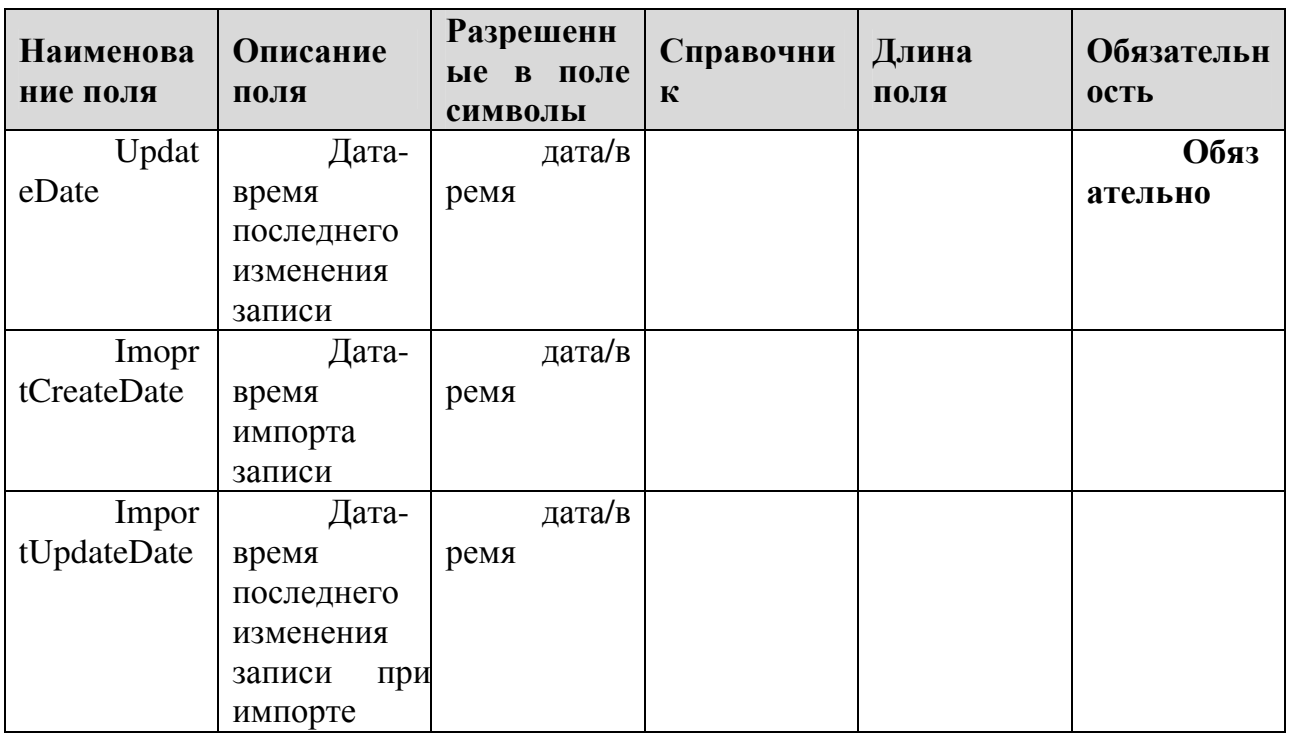

# 1.1.5. Таблица [rbd\_Governments]

Справочник органов, осуществляющих управление в сфере образования субъекта Российской Федерации

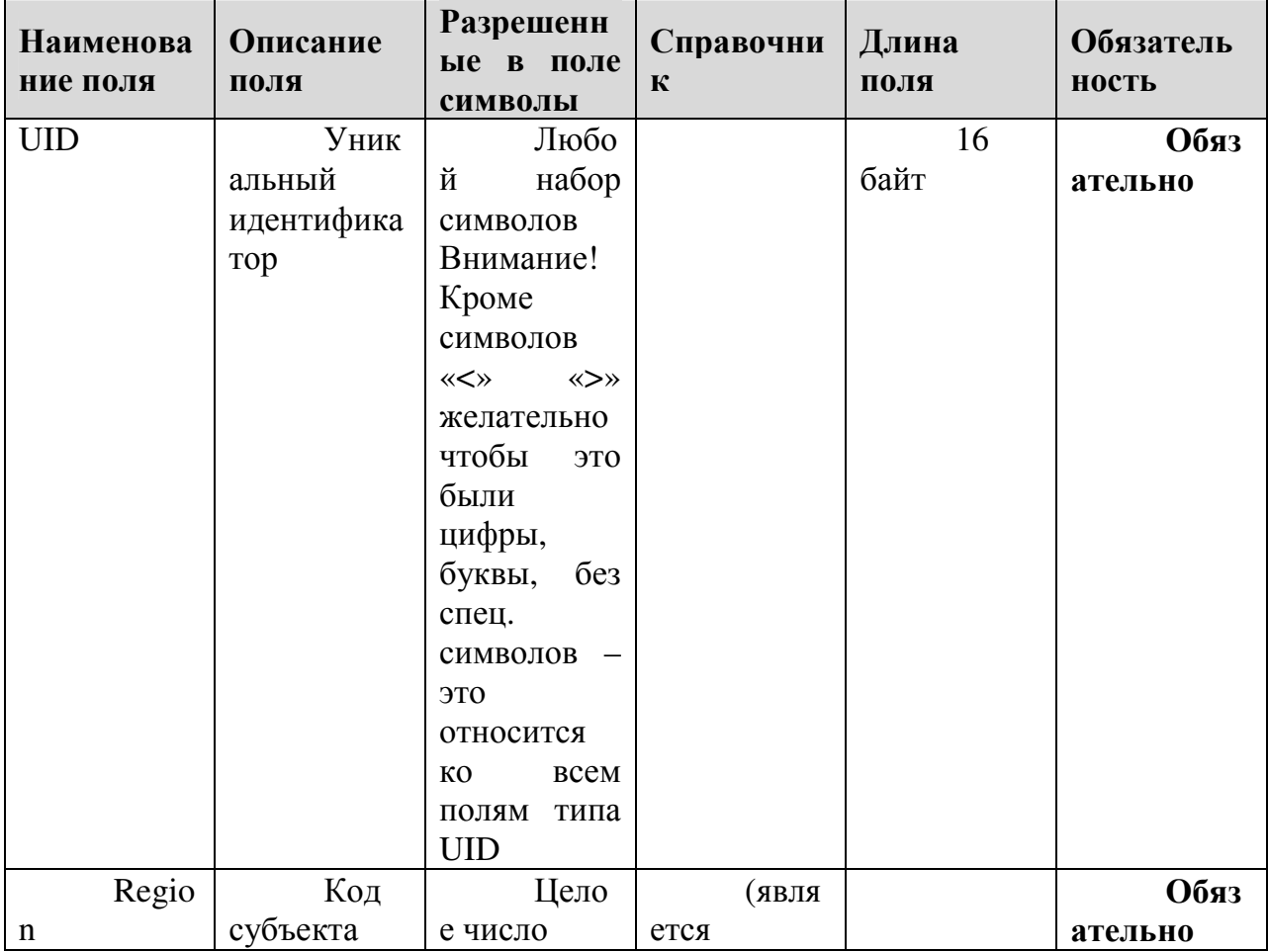

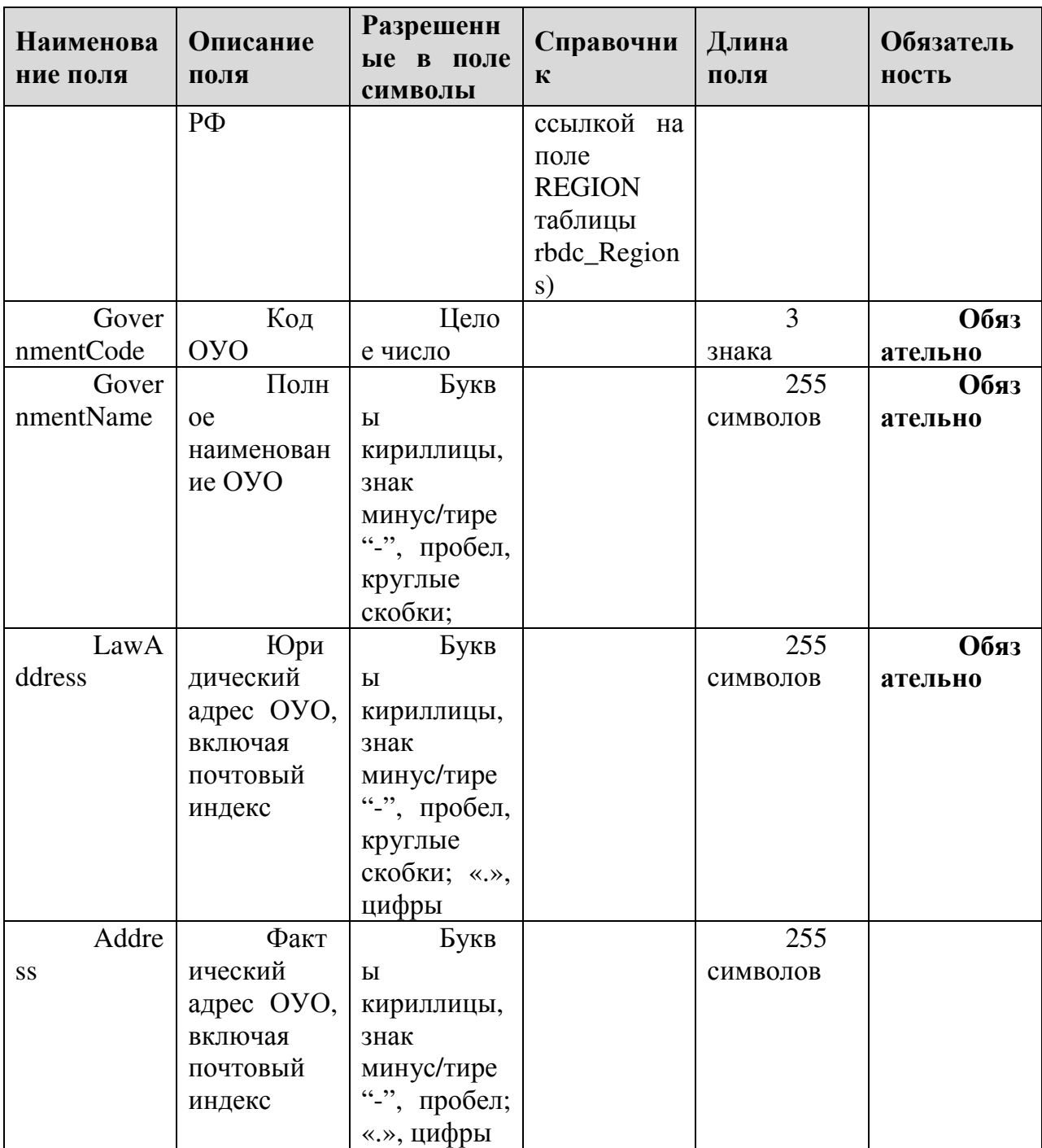

# **1.1.6.** Таблица **[rbd\_ParticipantProperties]**

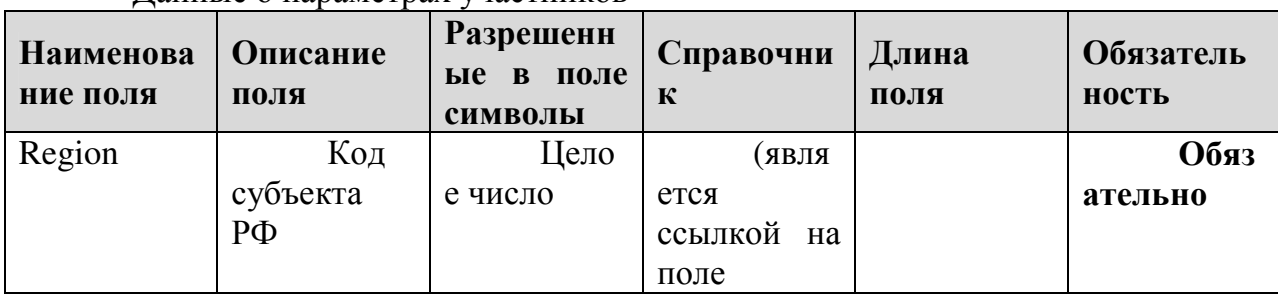

Данные о параметрах участников

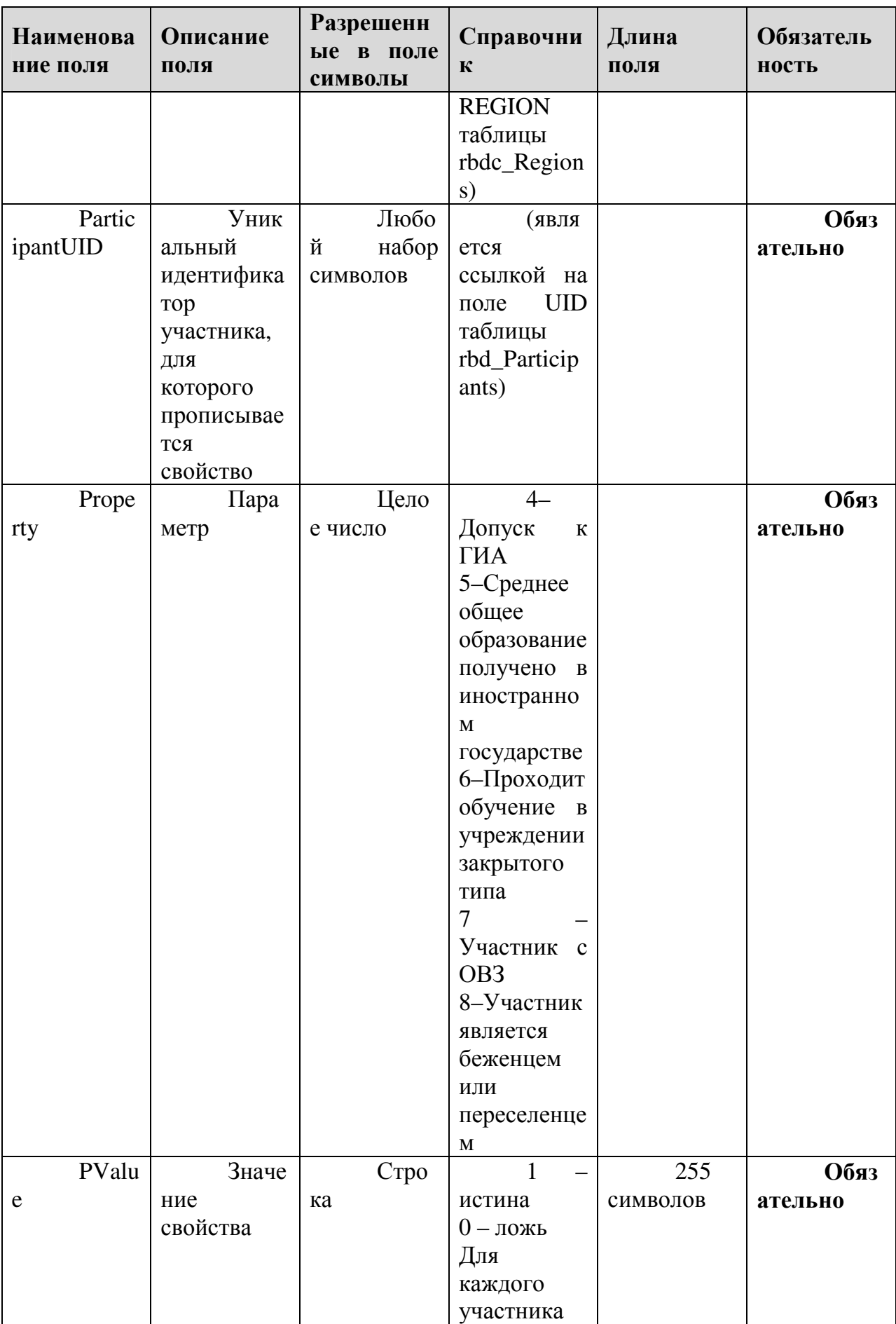

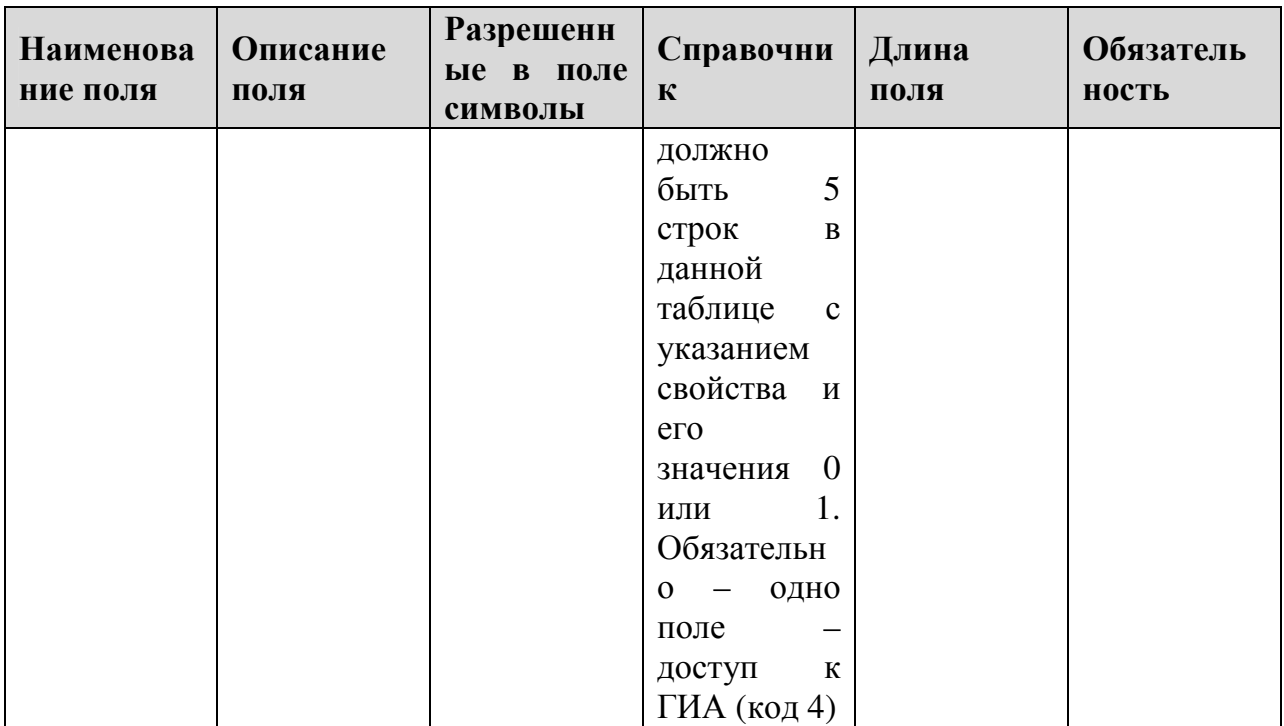

## **1.1.7.** Таблица **[rbd\_Participants]**

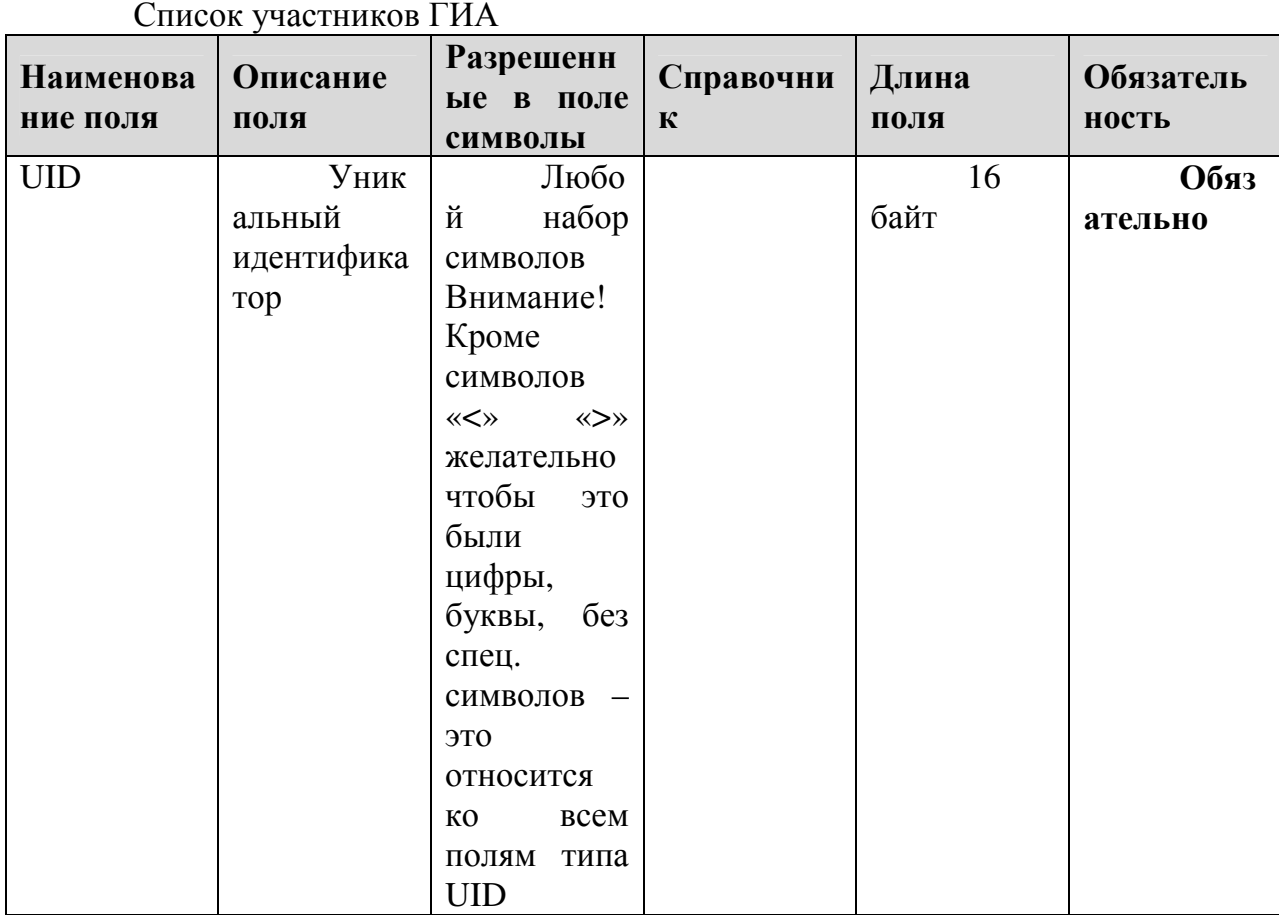

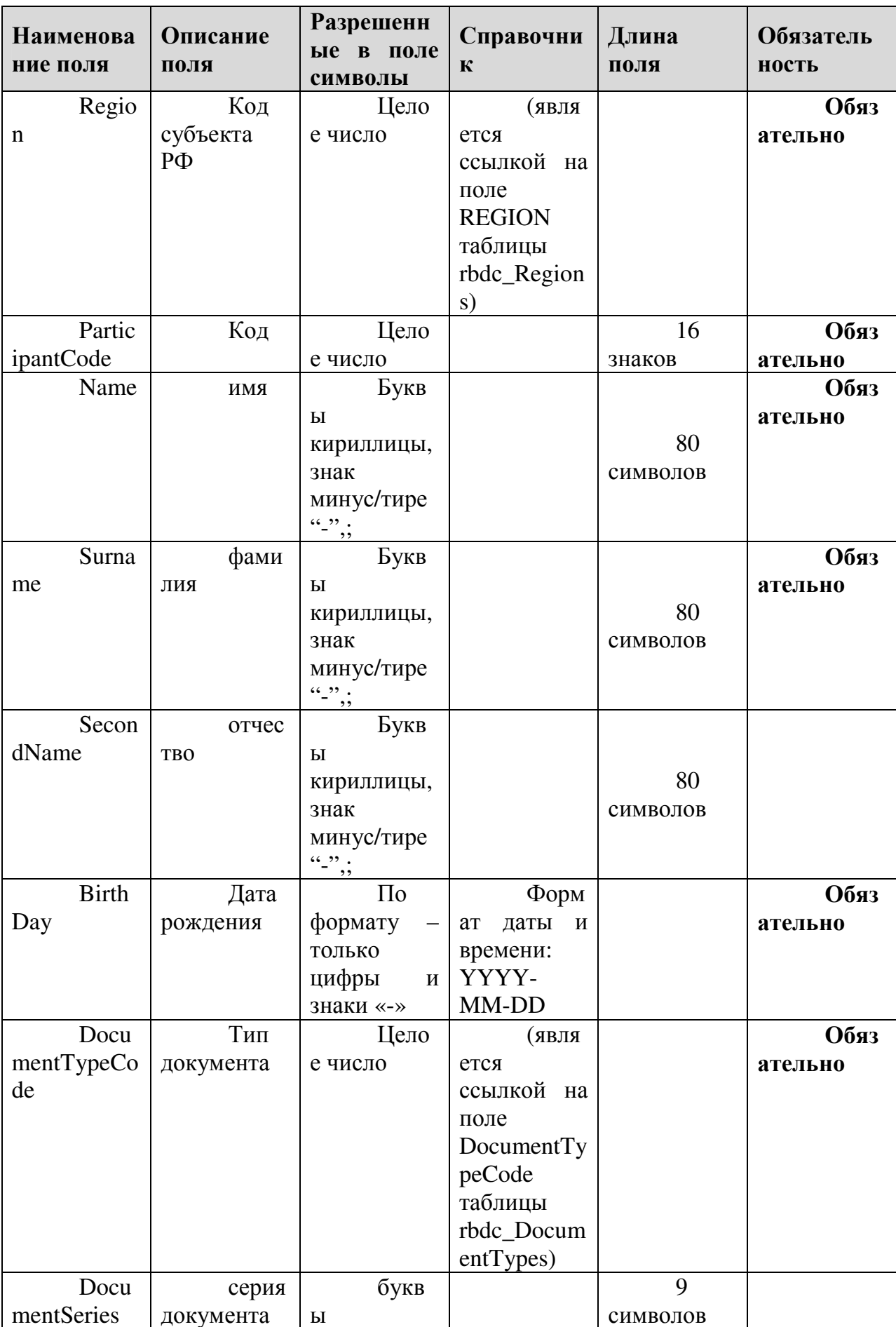

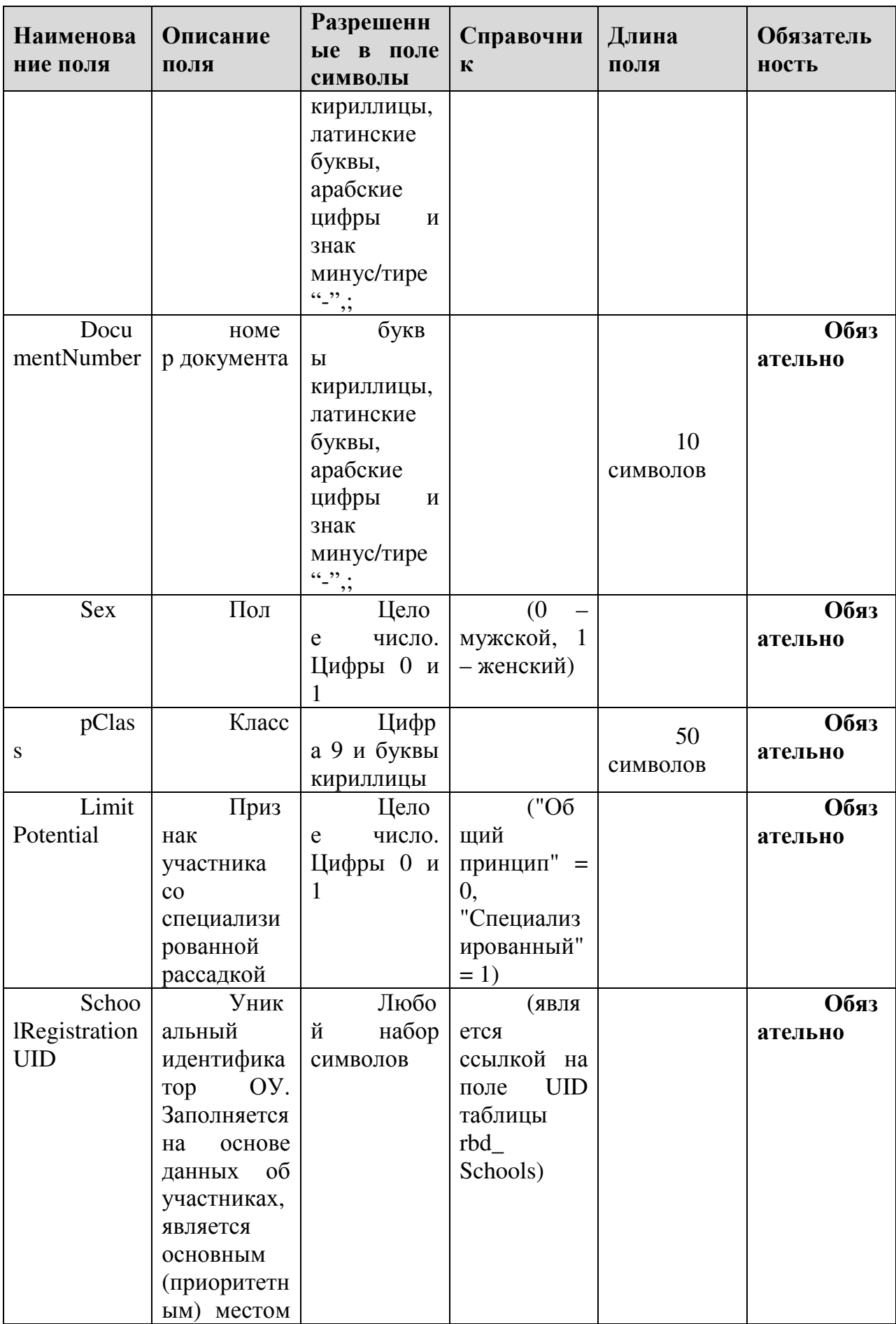

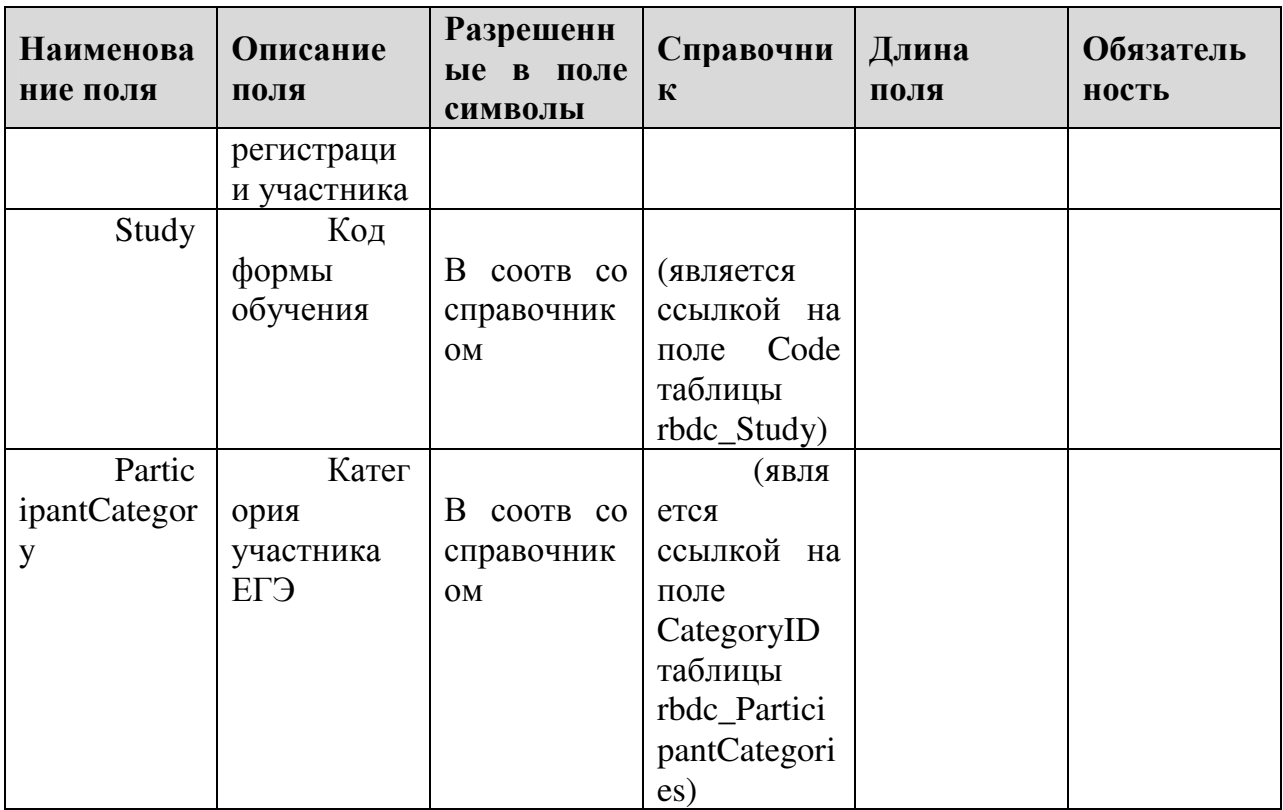

# **1.1.8.** Таблица **[rbd\_ParticipantsExams]**

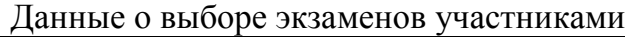

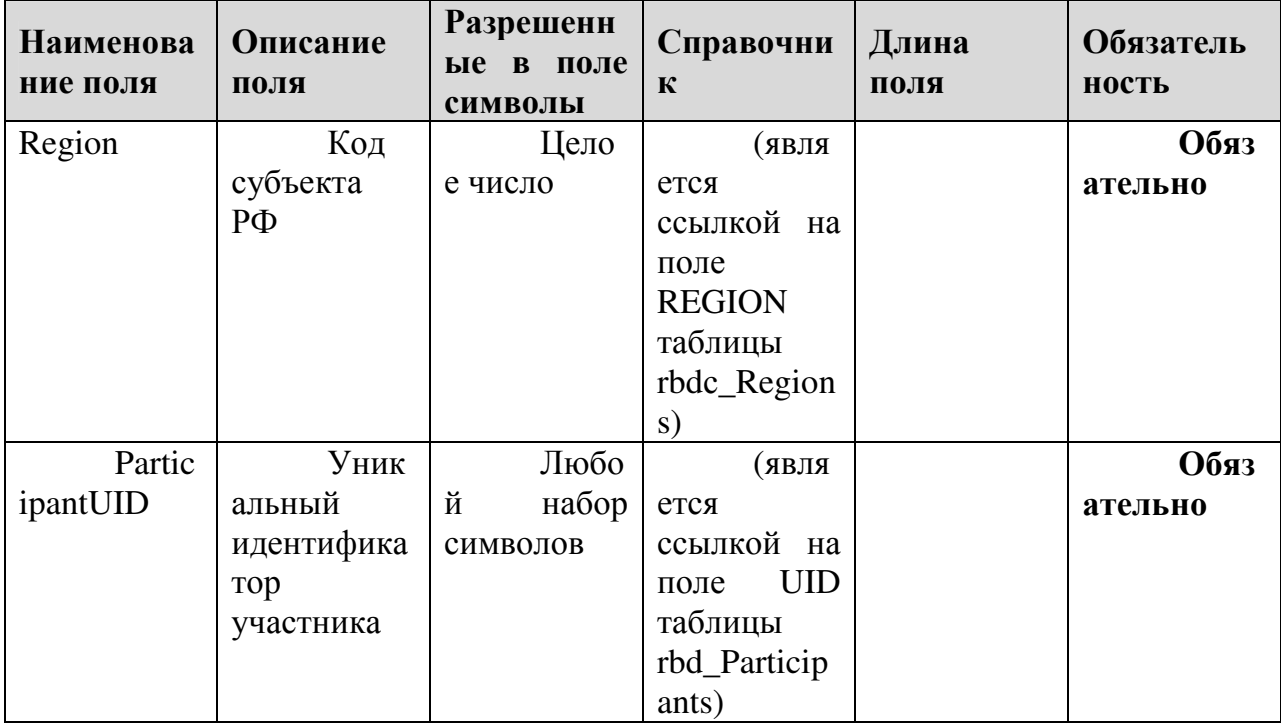

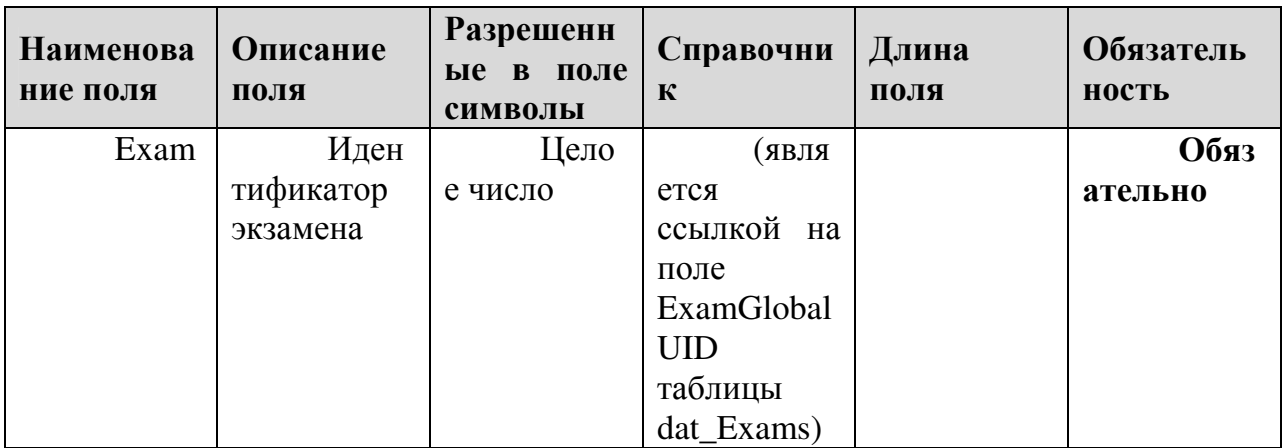

# **1.1.9.** Таблица **[rbd\_ParticipantsExamsOnStation]**

Данные о распределении участников по ППЭ

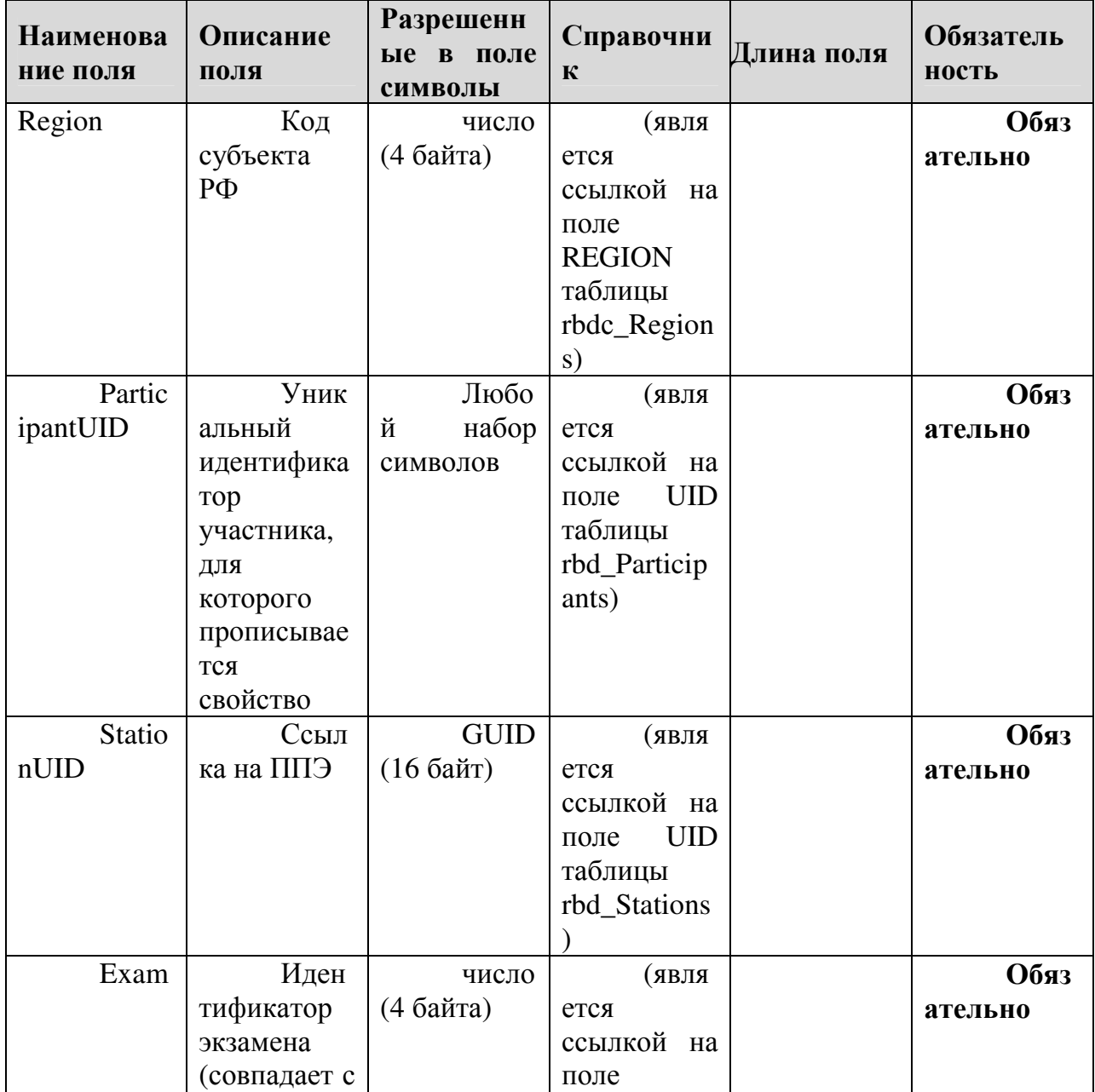
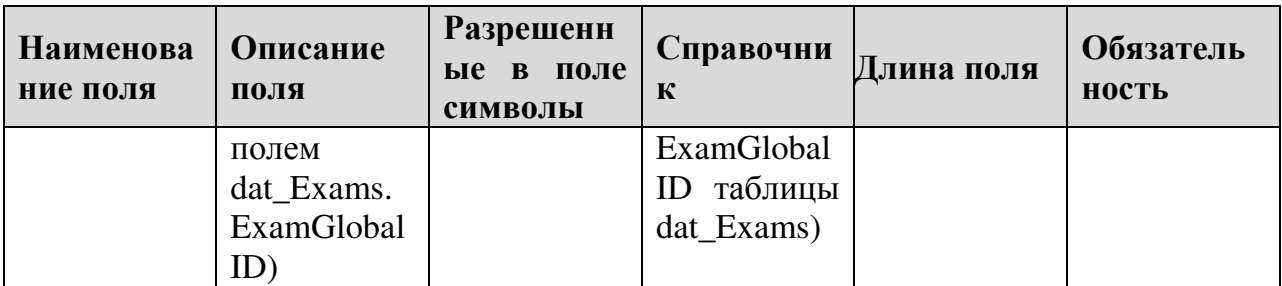

# 1.1.10. Таблица [rbd\_Schools]

Справочник образовательных учреждений субъекта Российской Федерации

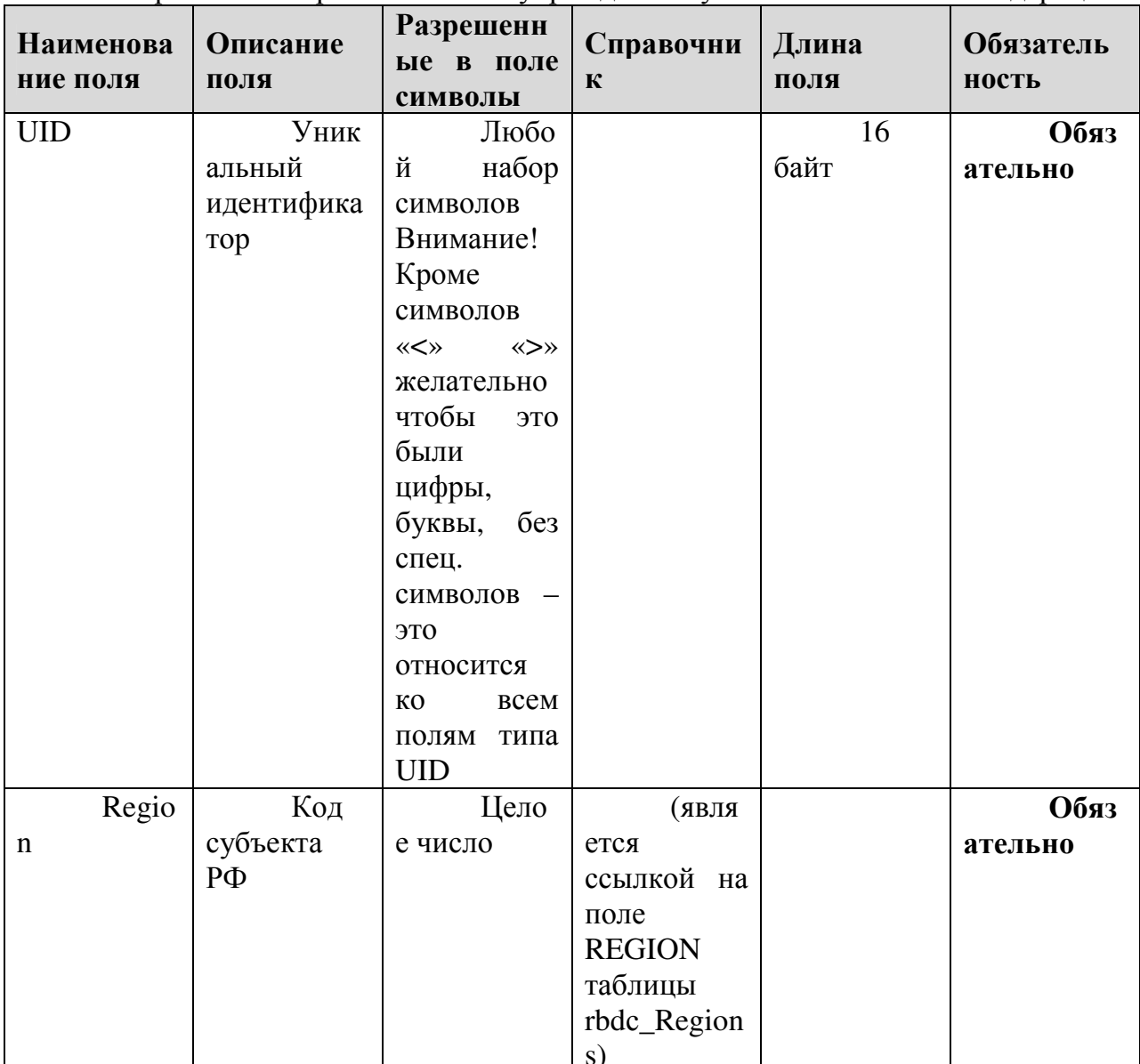

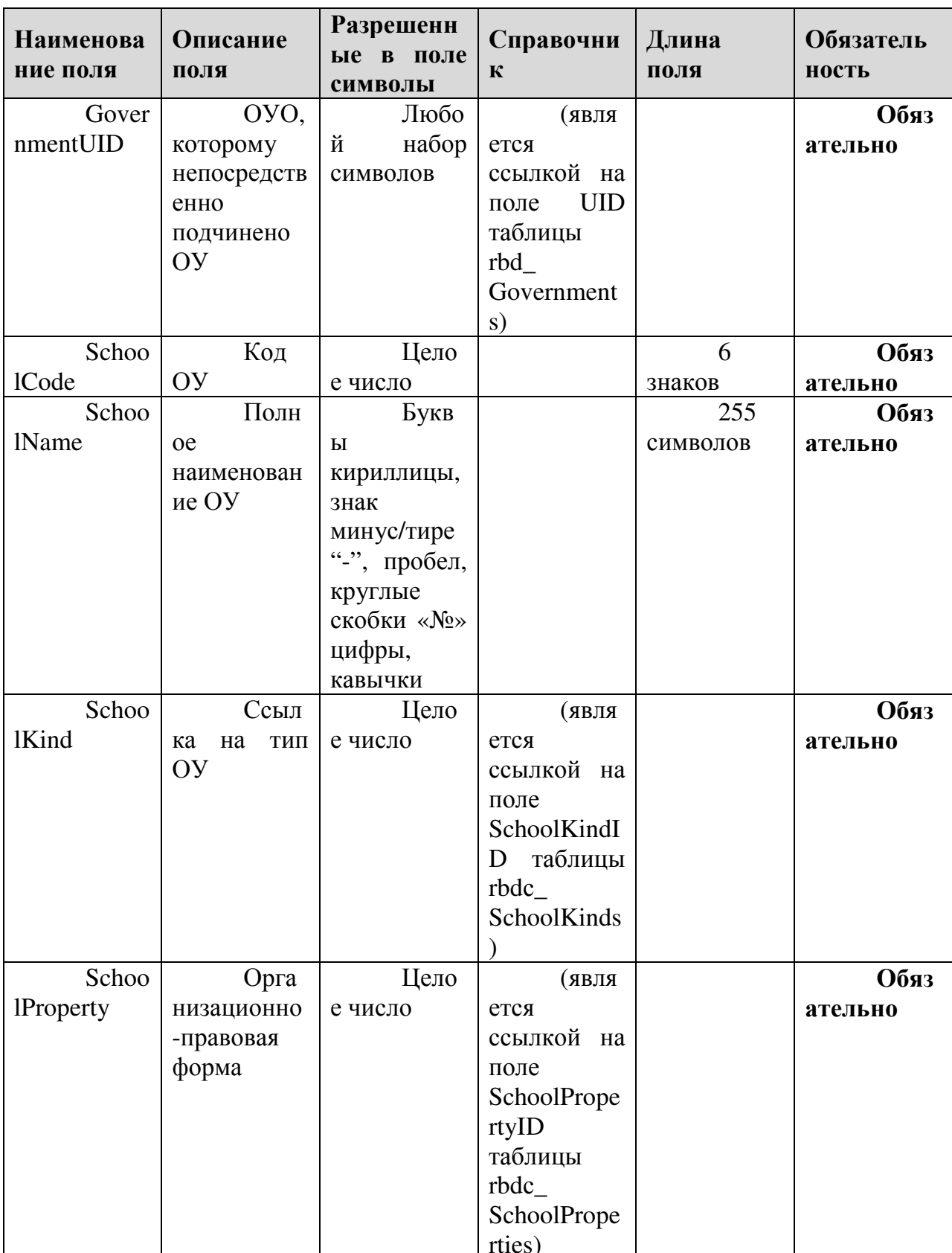

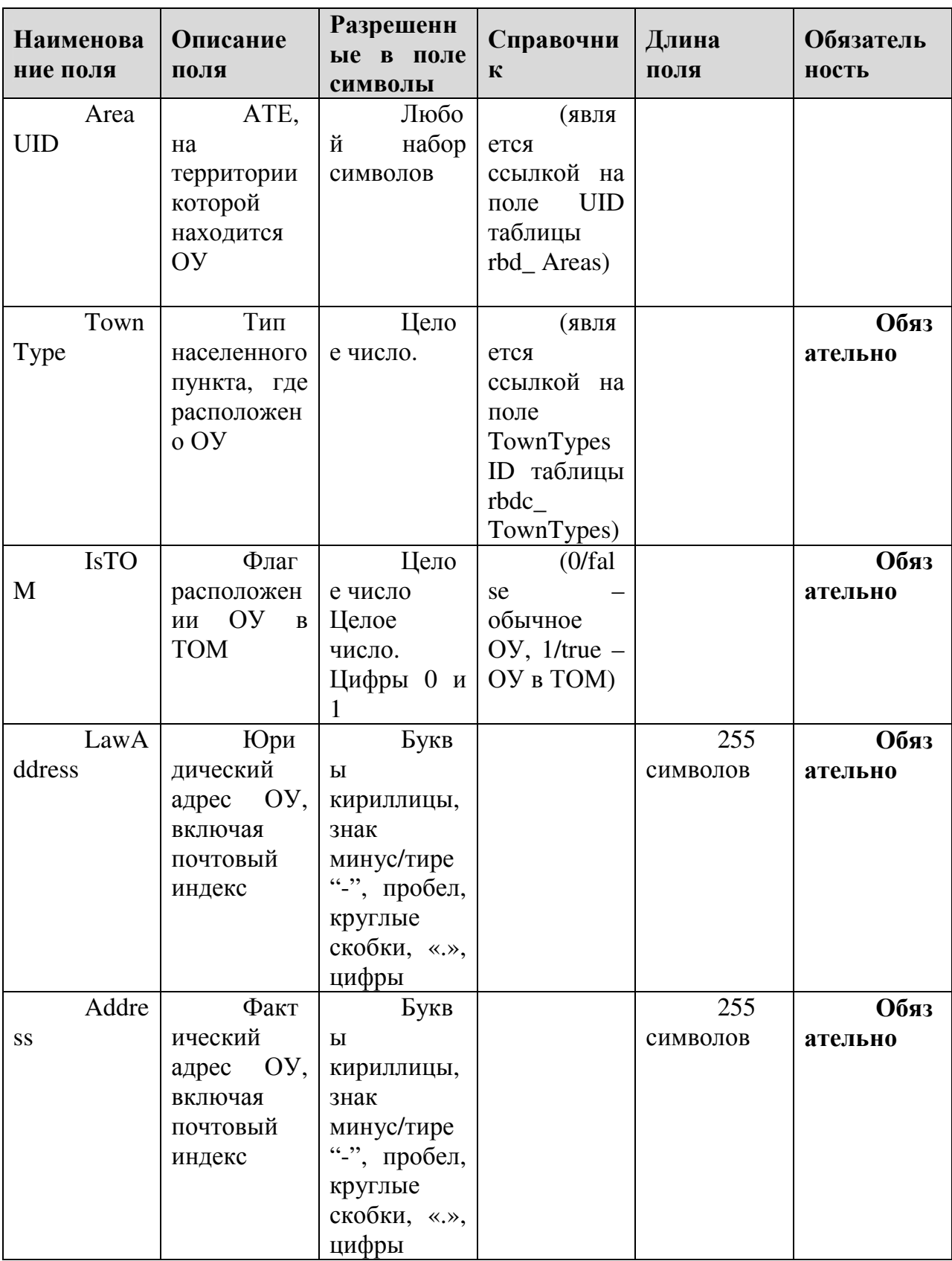

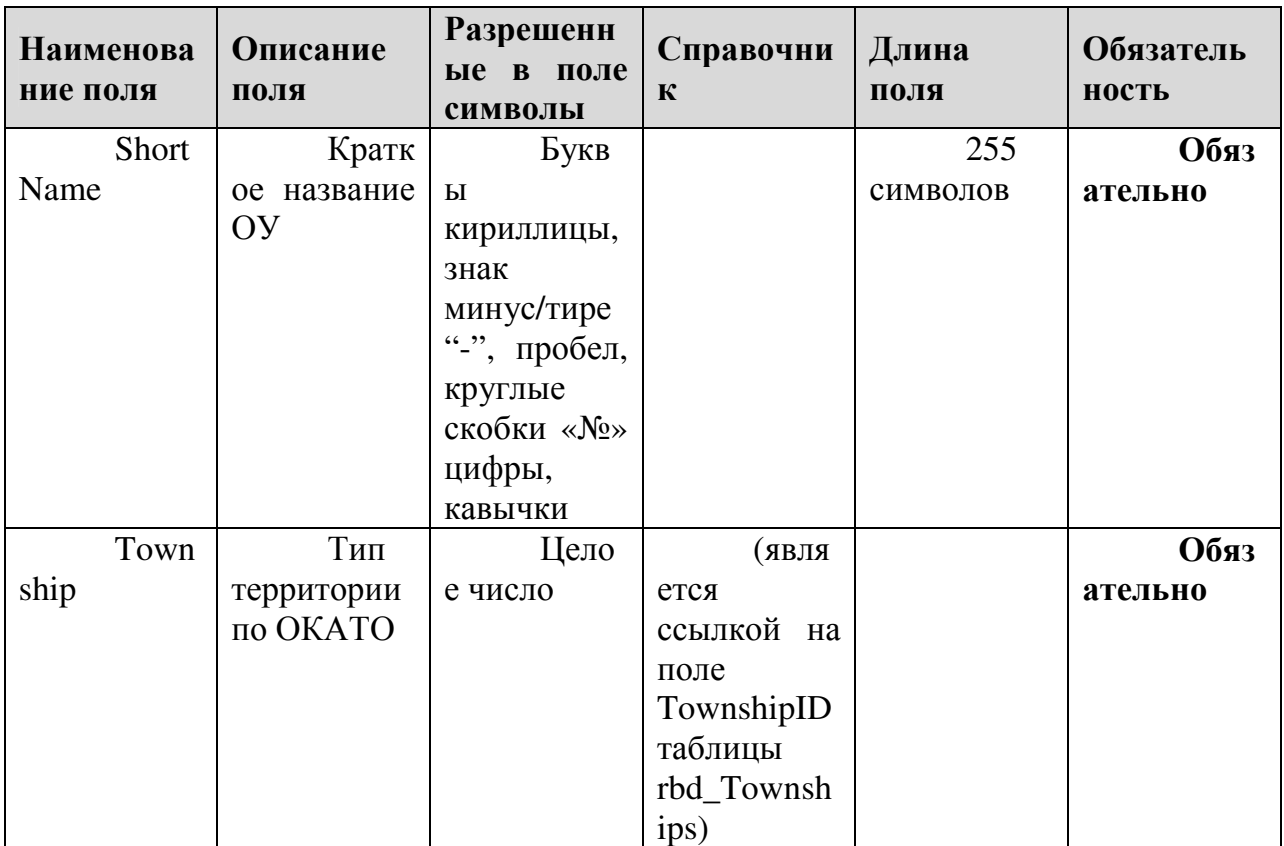

# 1.1.11. Таблица [rbd\_Stations]

Справочник ППЭ

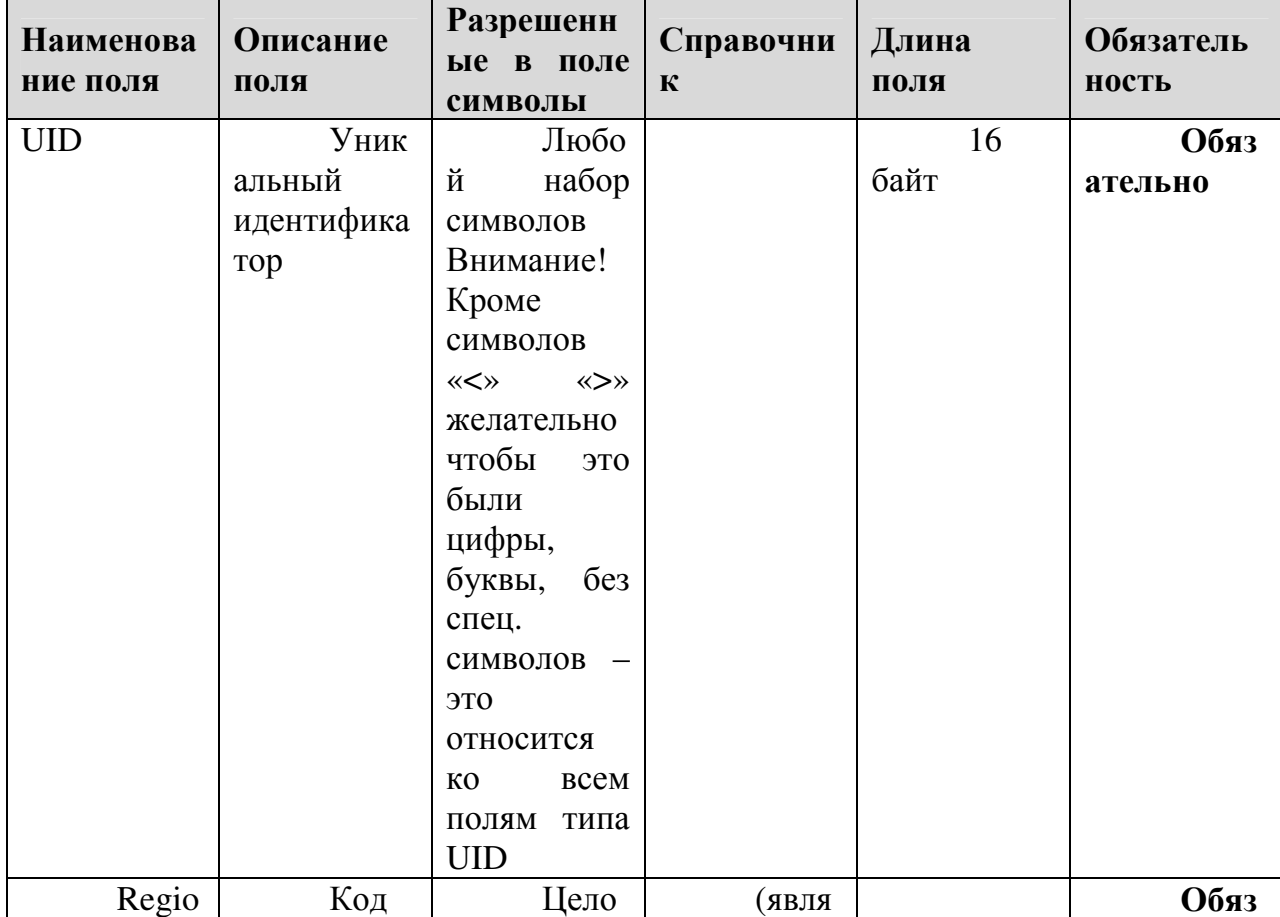

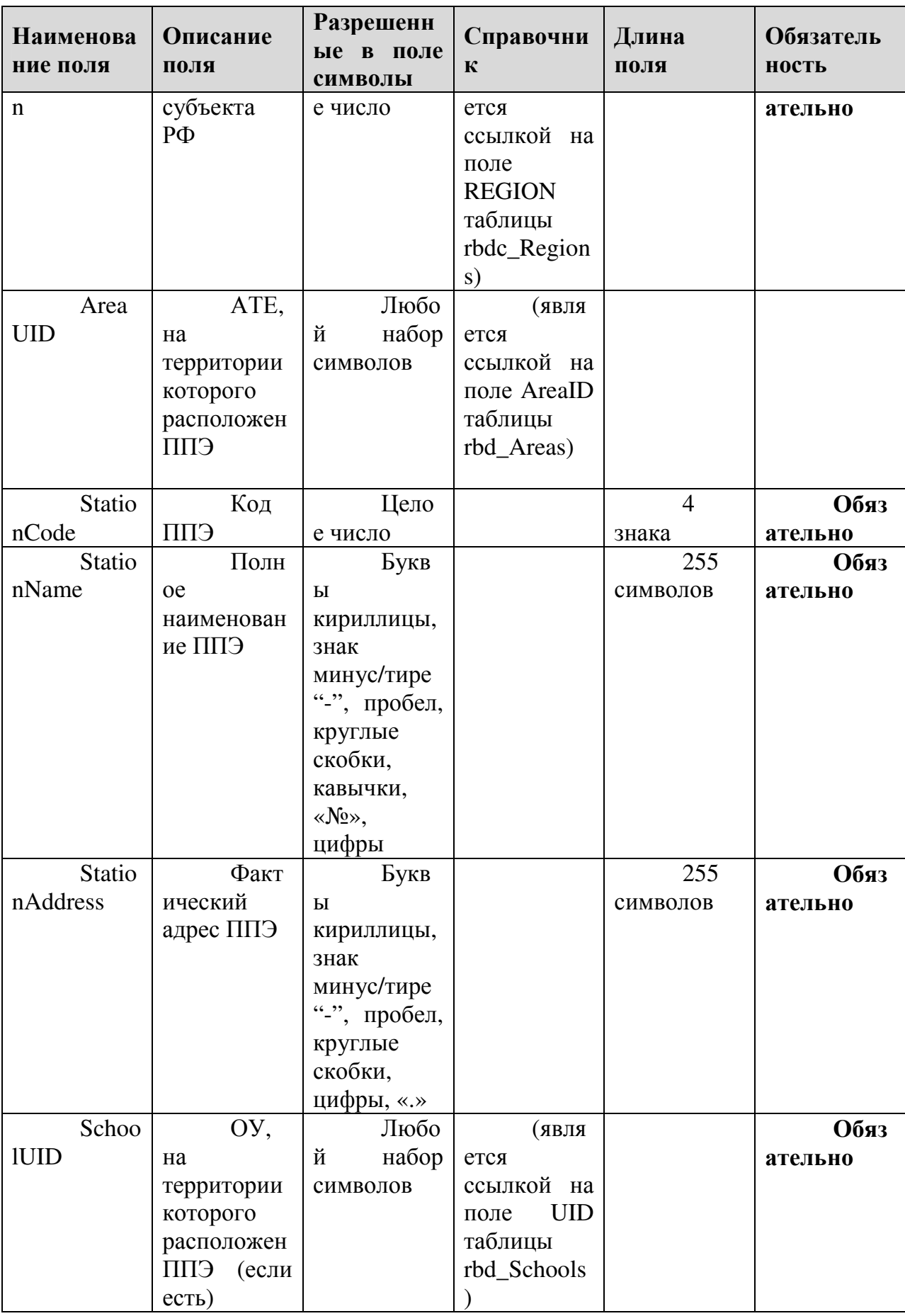

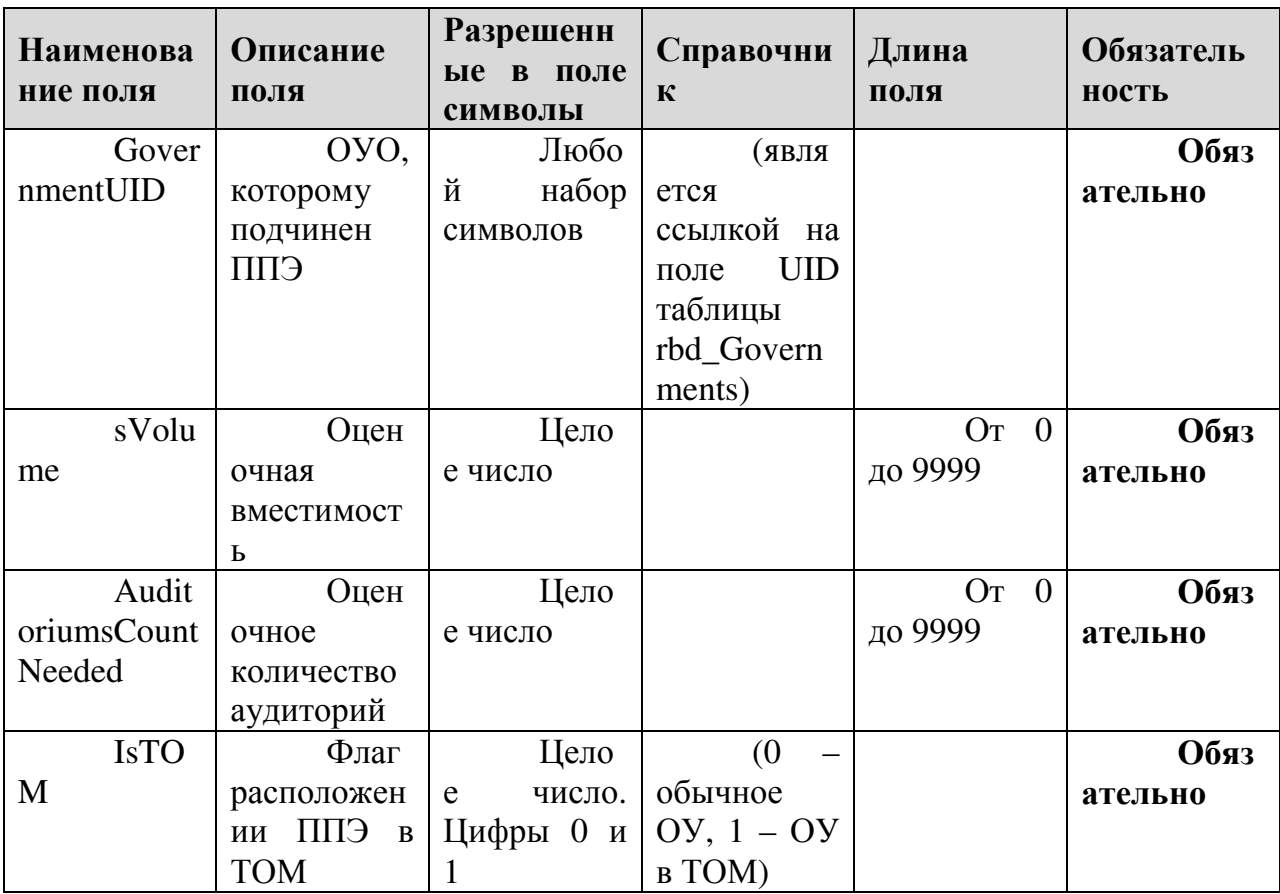

## 1.1.12. Таблица [rbd\_StationsExams]

#### Распределение ППЭ по экзаменам

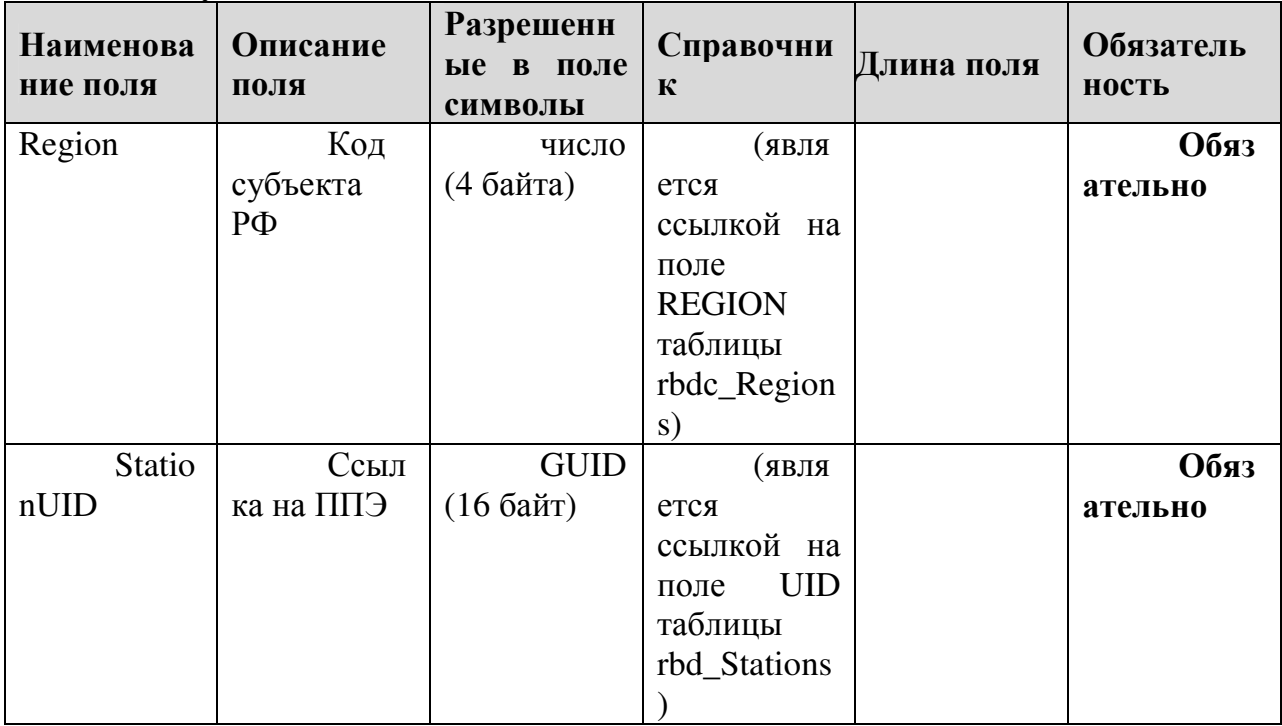

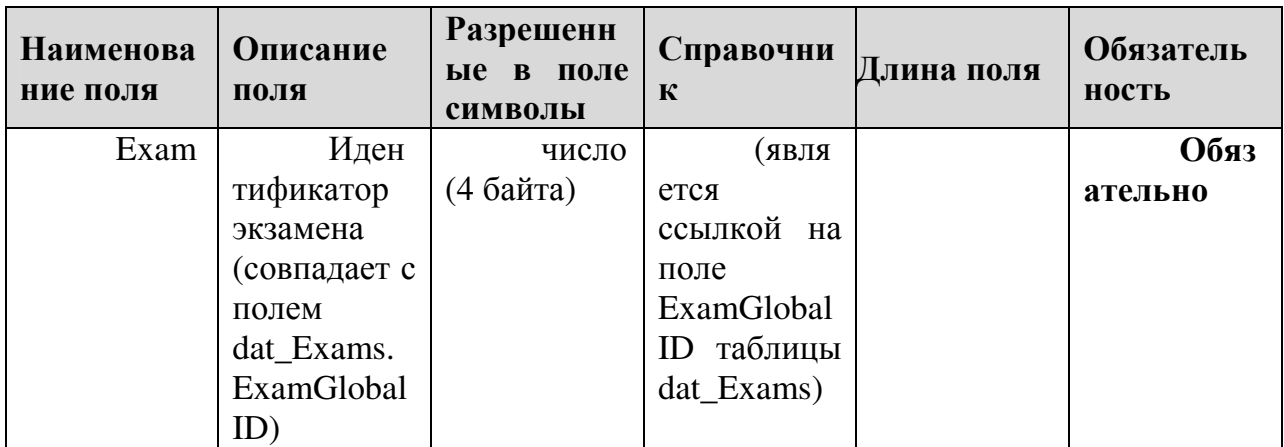

### 1.1.13. Таблица [rbd\_StationWorkers]

Данные о работниках ППЭ

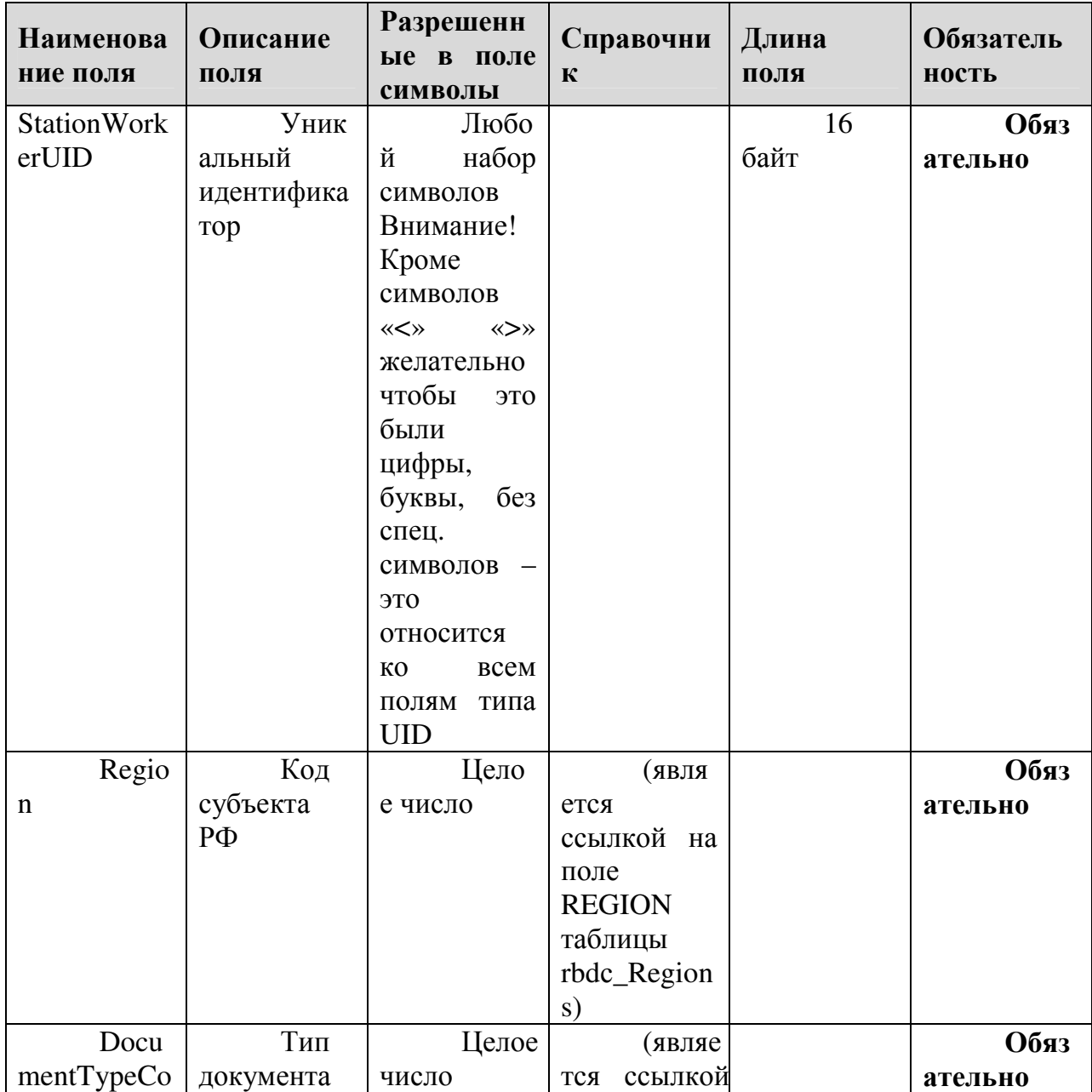

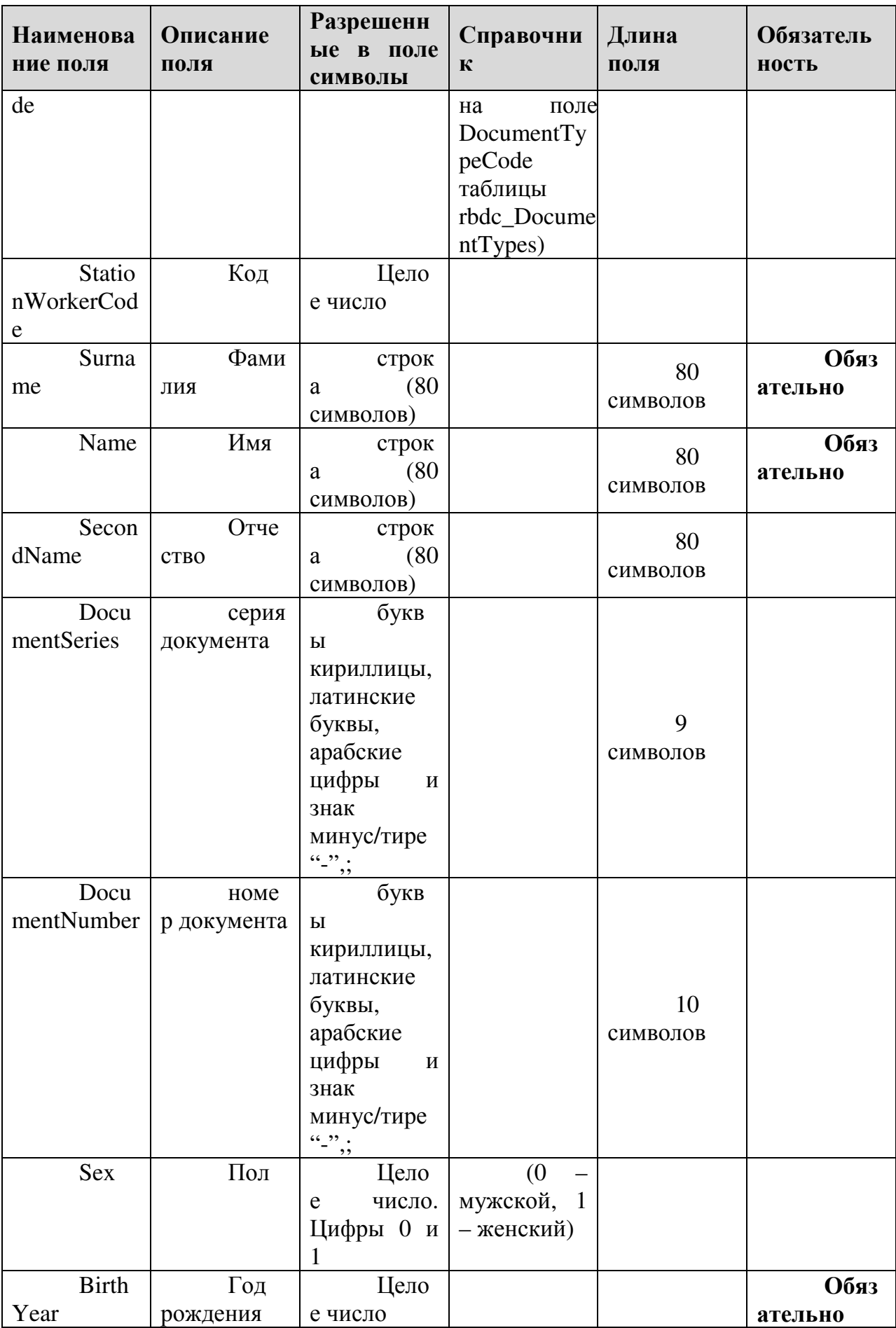

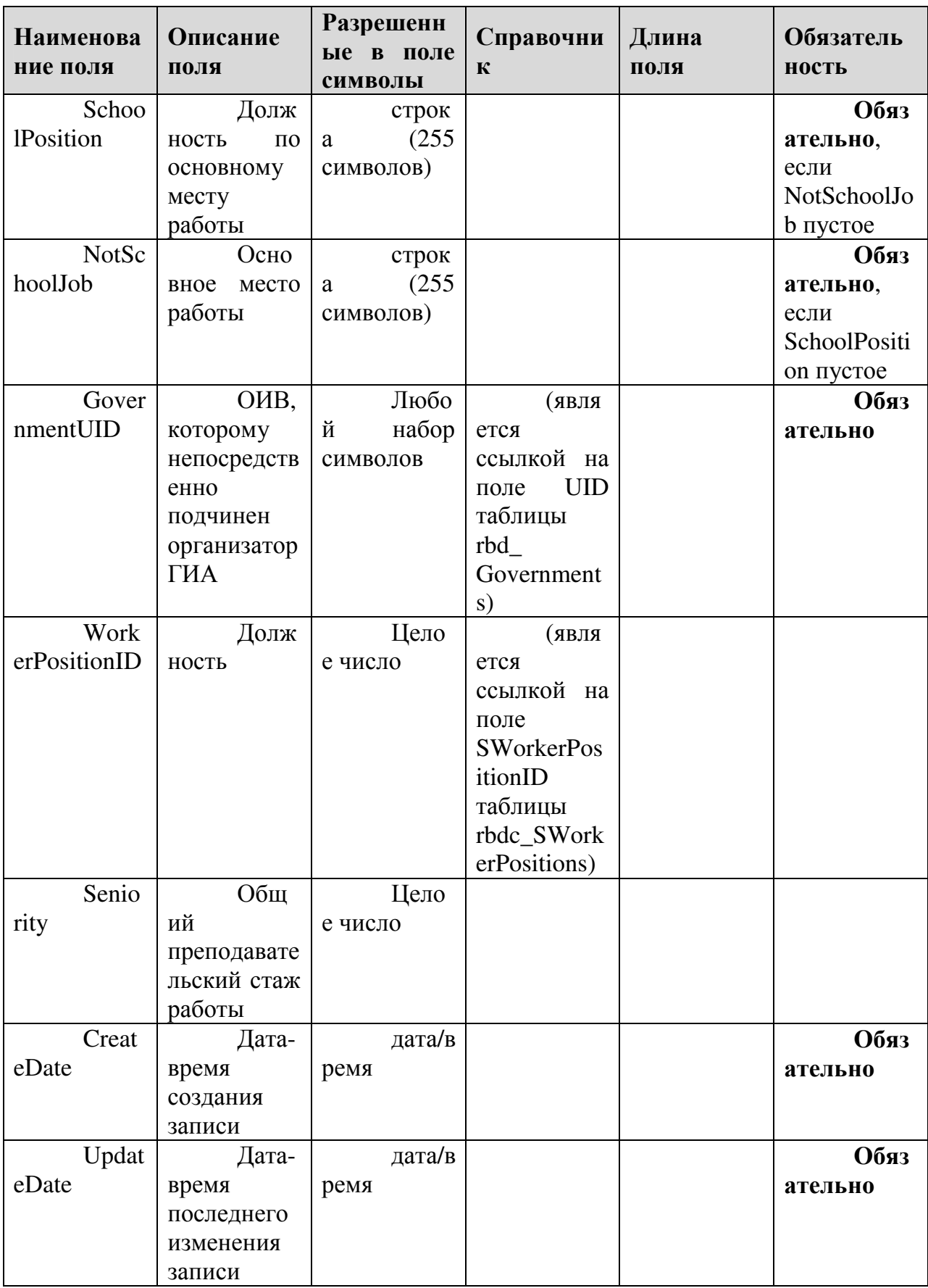

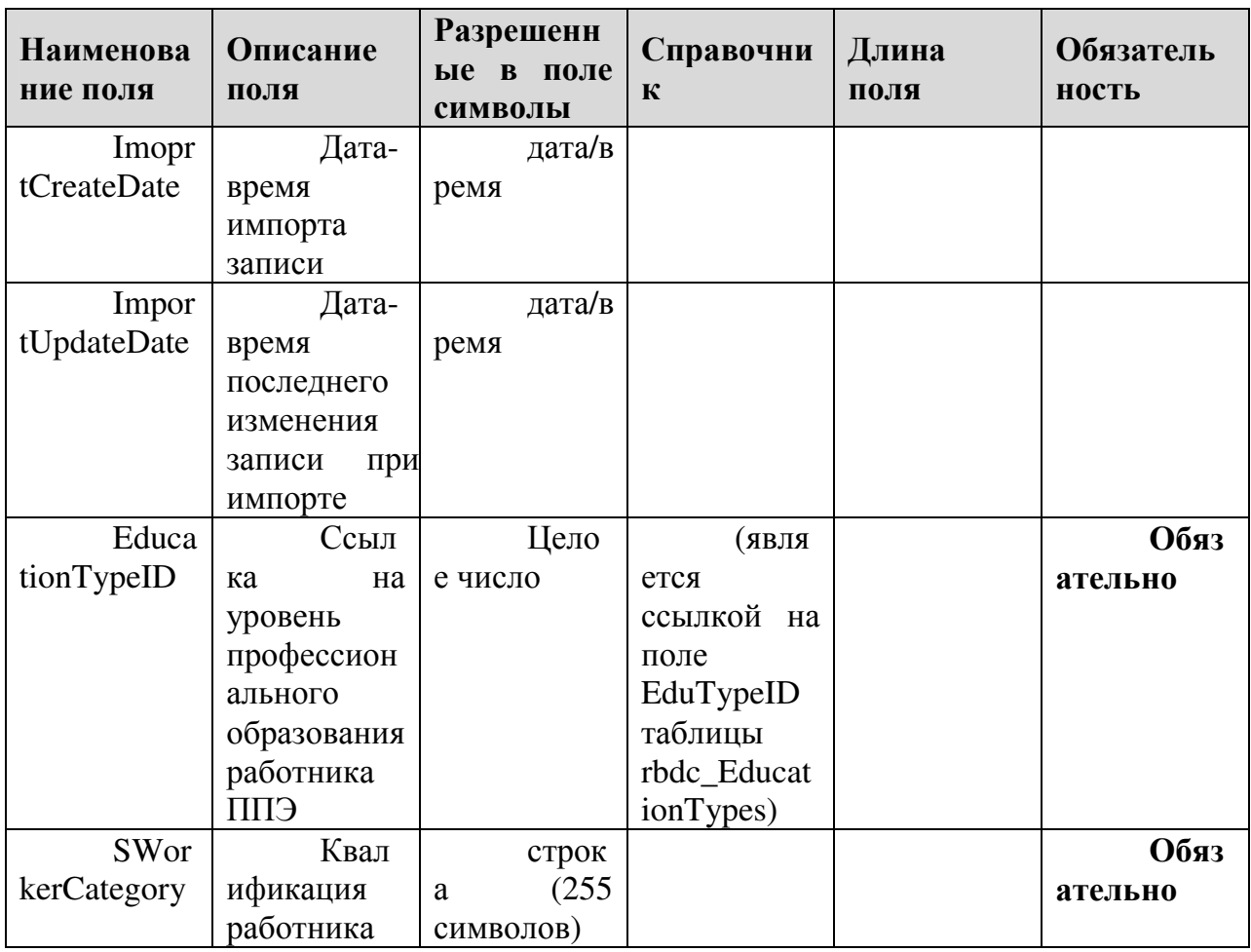

#### **1.1.14.**Таблица **[res\_Answers]**

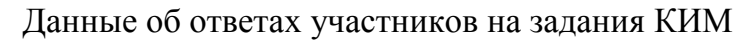

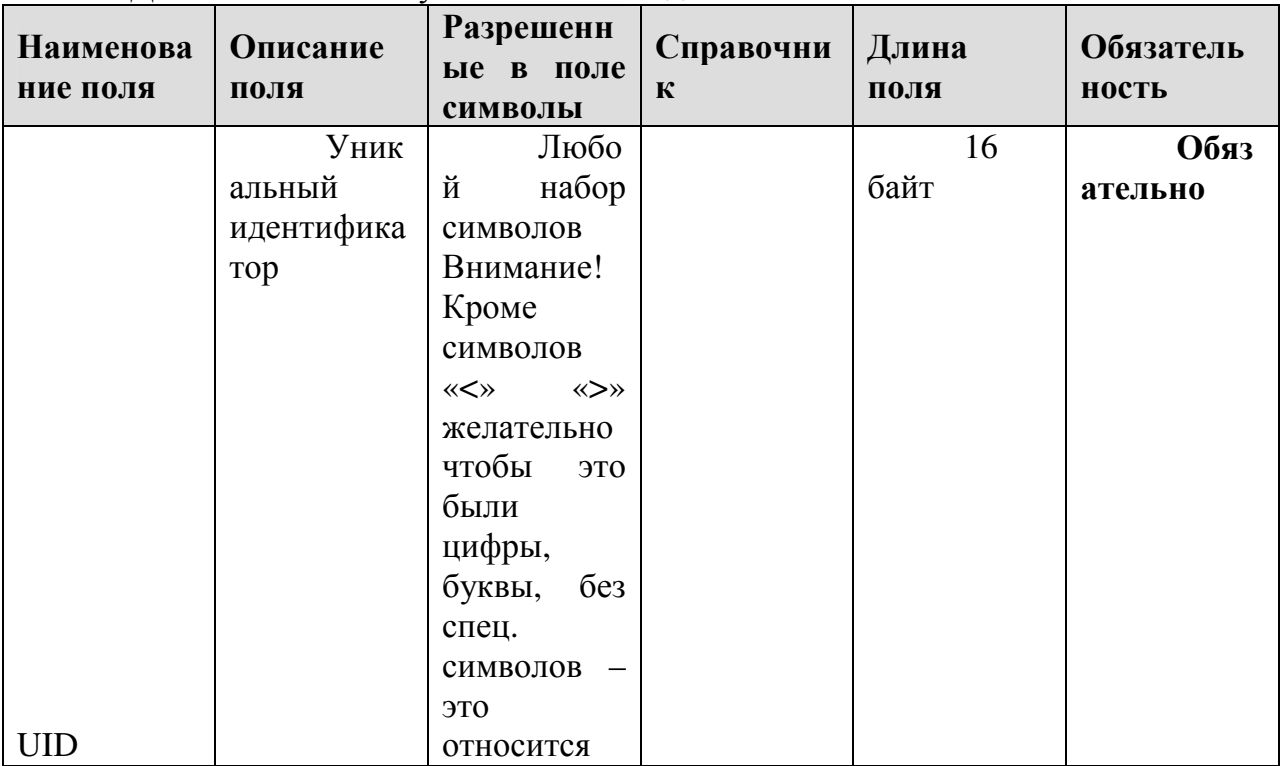

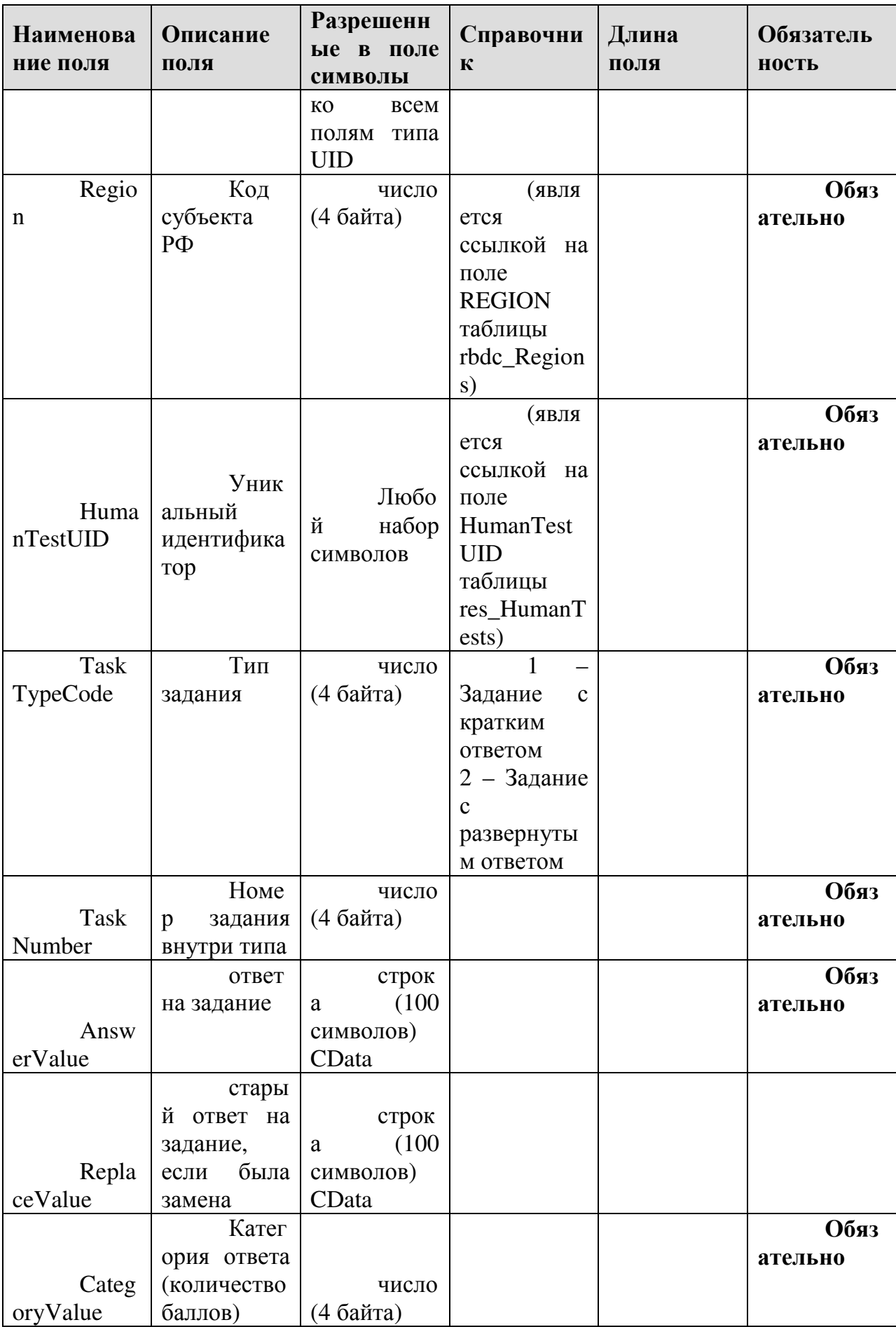

#### **1.1.15.**Таблица **[res\_Complects]**

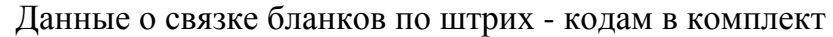

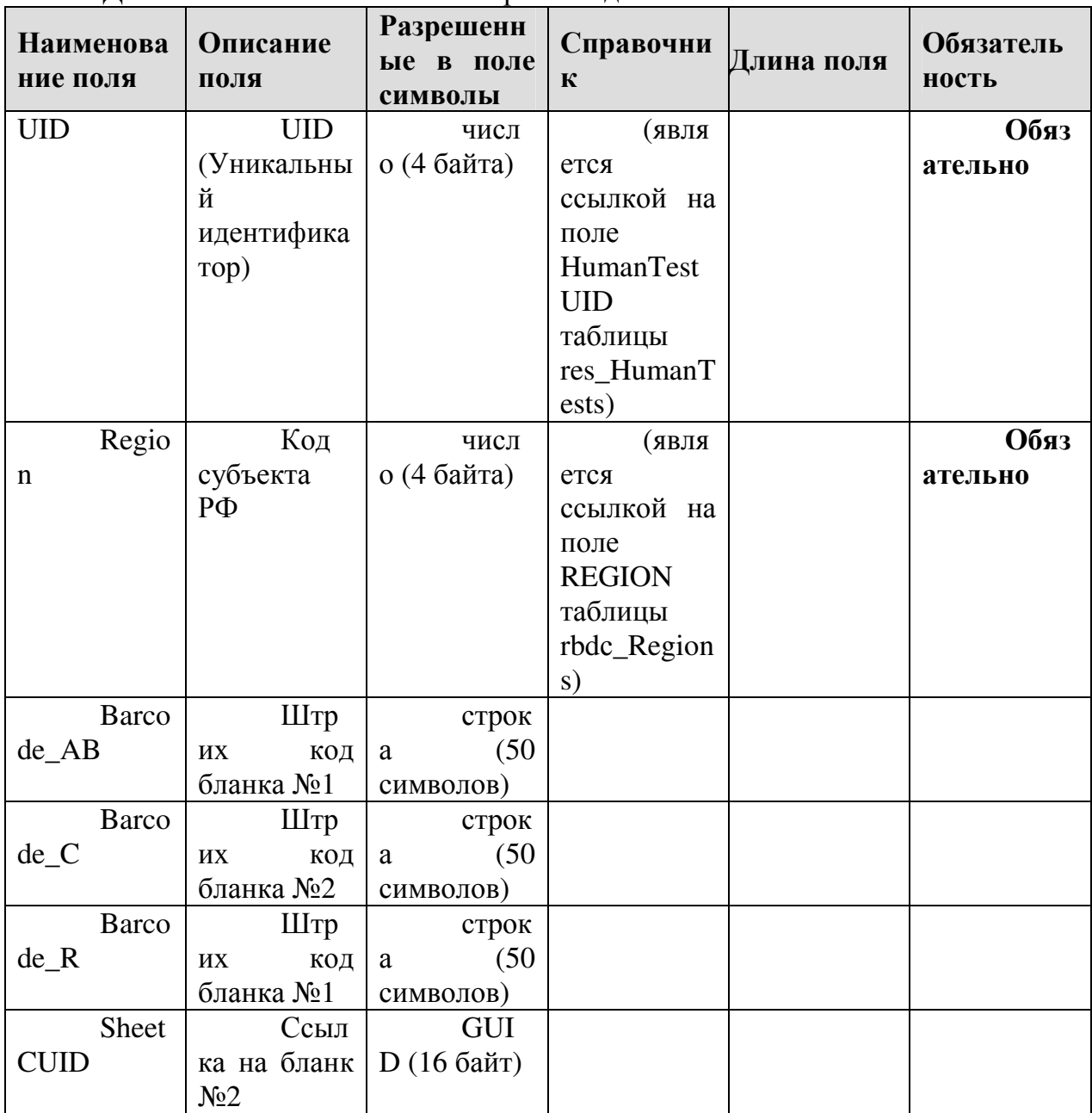

#### **1.1.16.**Таблица **[res\_HumanTests]**

Данные о человеко-тестах

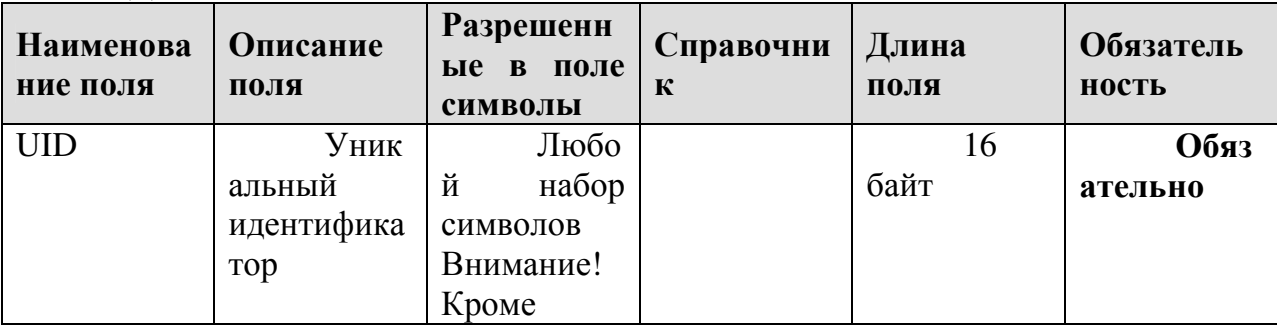

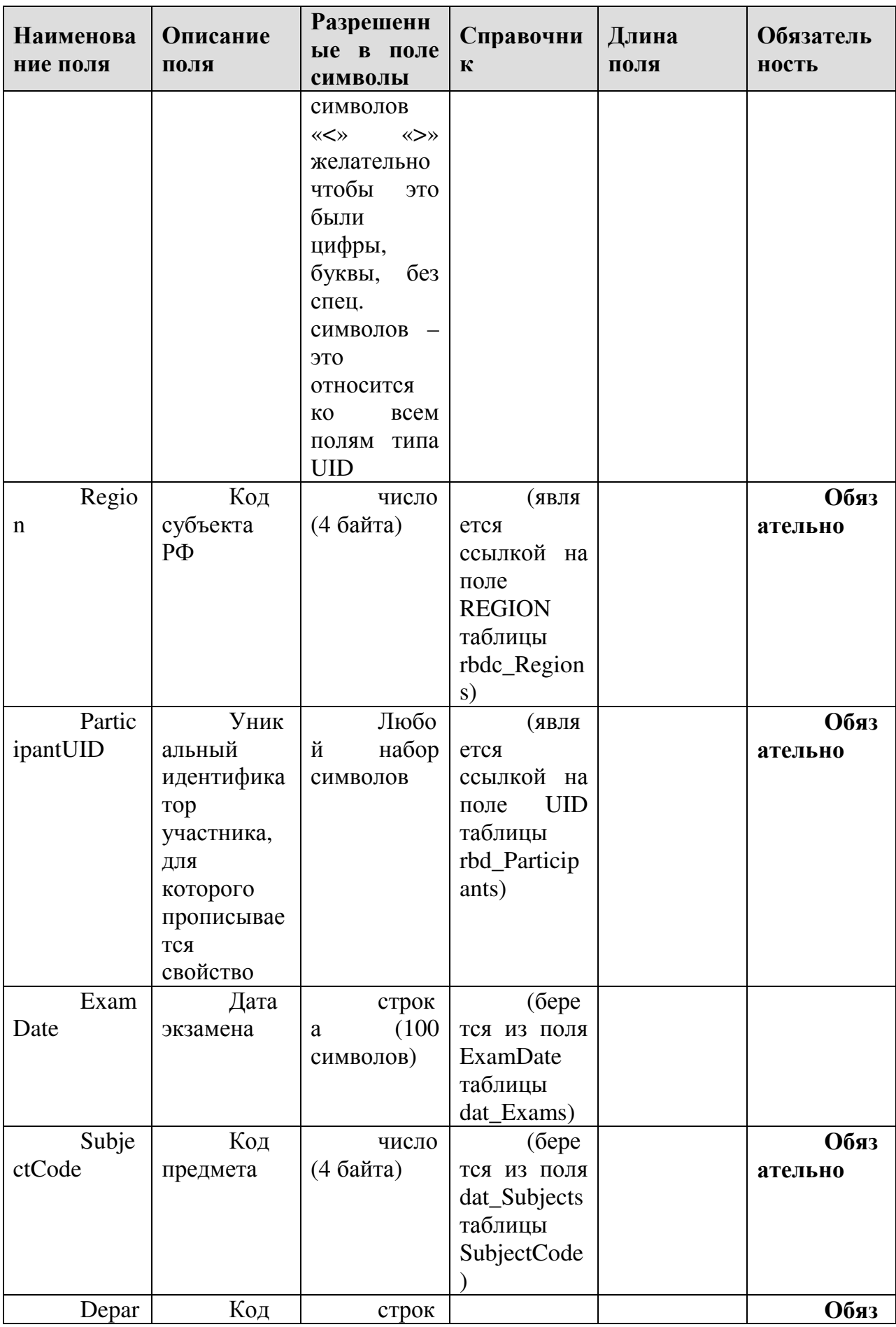

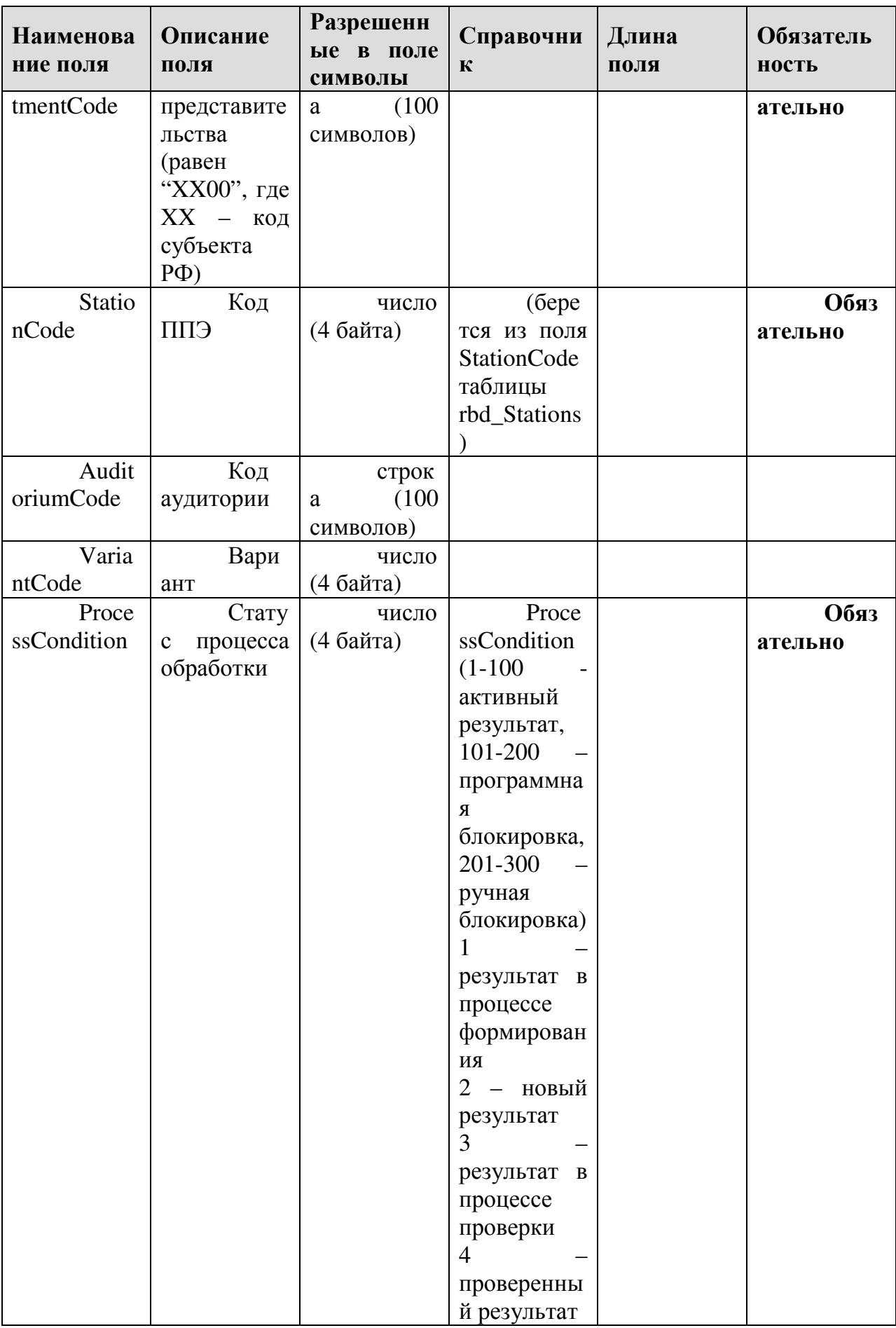

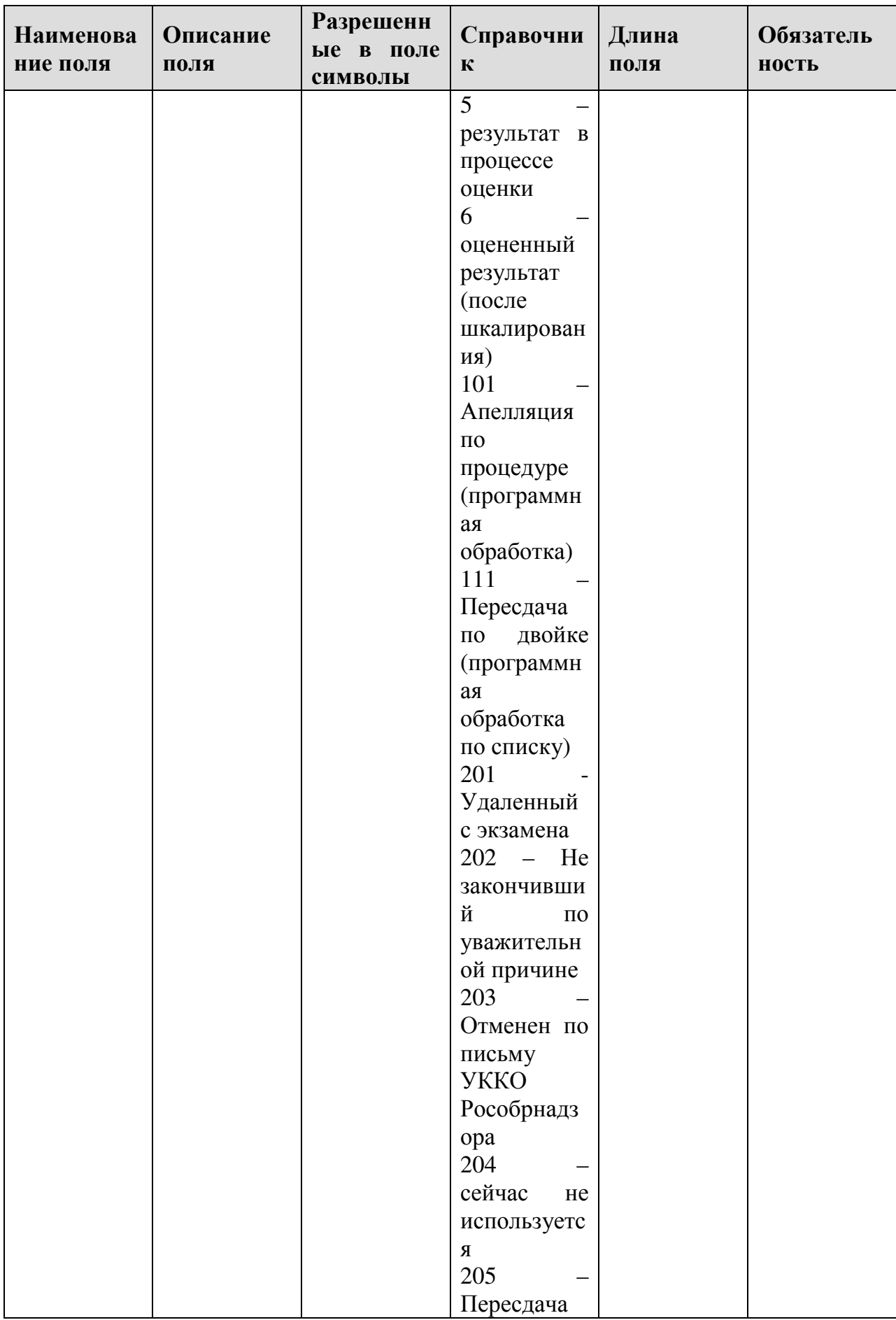

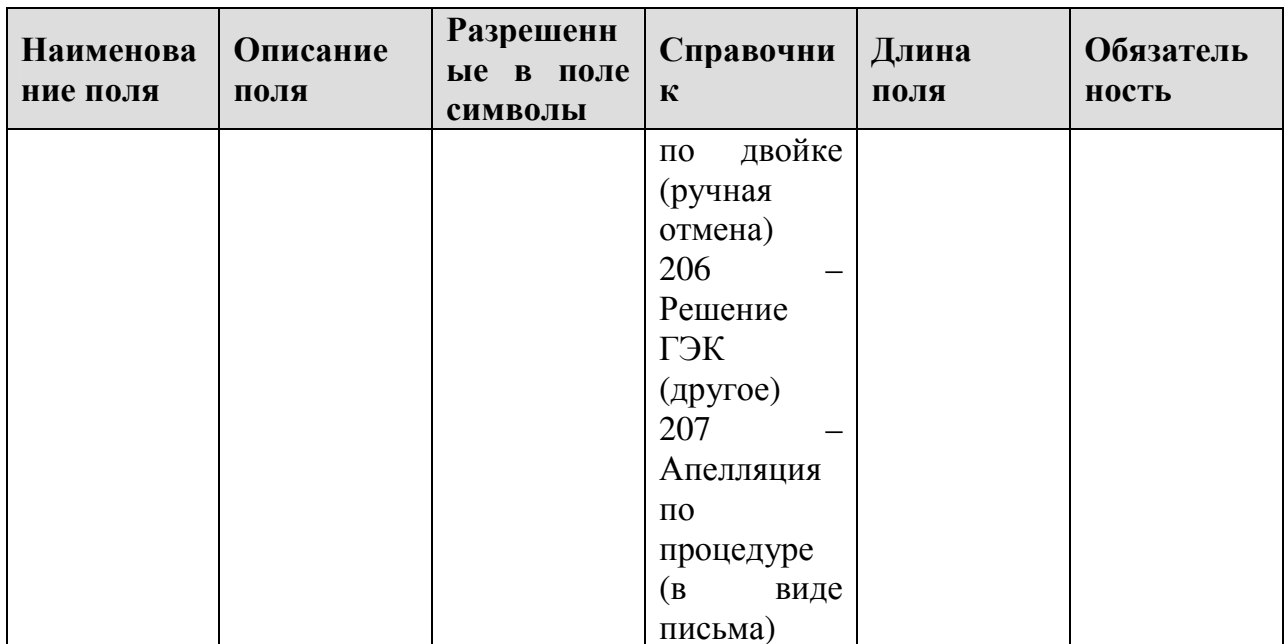

#### 1.1.17. Таблица [res\_Marks]

Таблица содержит информацию об оценках и баллах, выставленных человеко-тестам. Запись в таблице создается при создании человеко-теста. Первичные баллы, выполнение заданий и процент заполняются при проверке (res\_HumanTests.ProcessCondition >= 4). Стобальный балл, преодоление порога и рейтинг заполняются при оценивании (res HumanTests.ProcessCondition  $>= 6$ ).

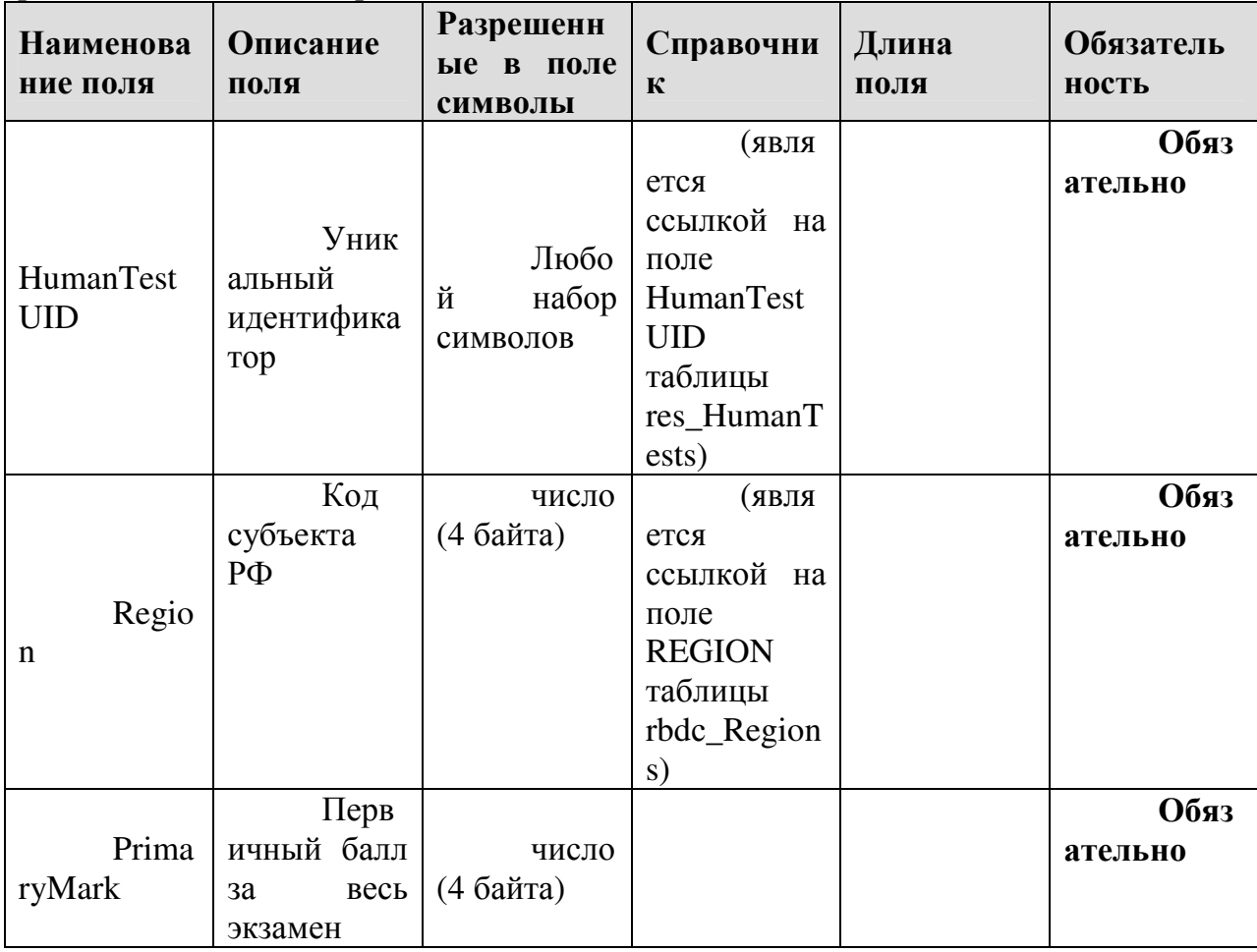

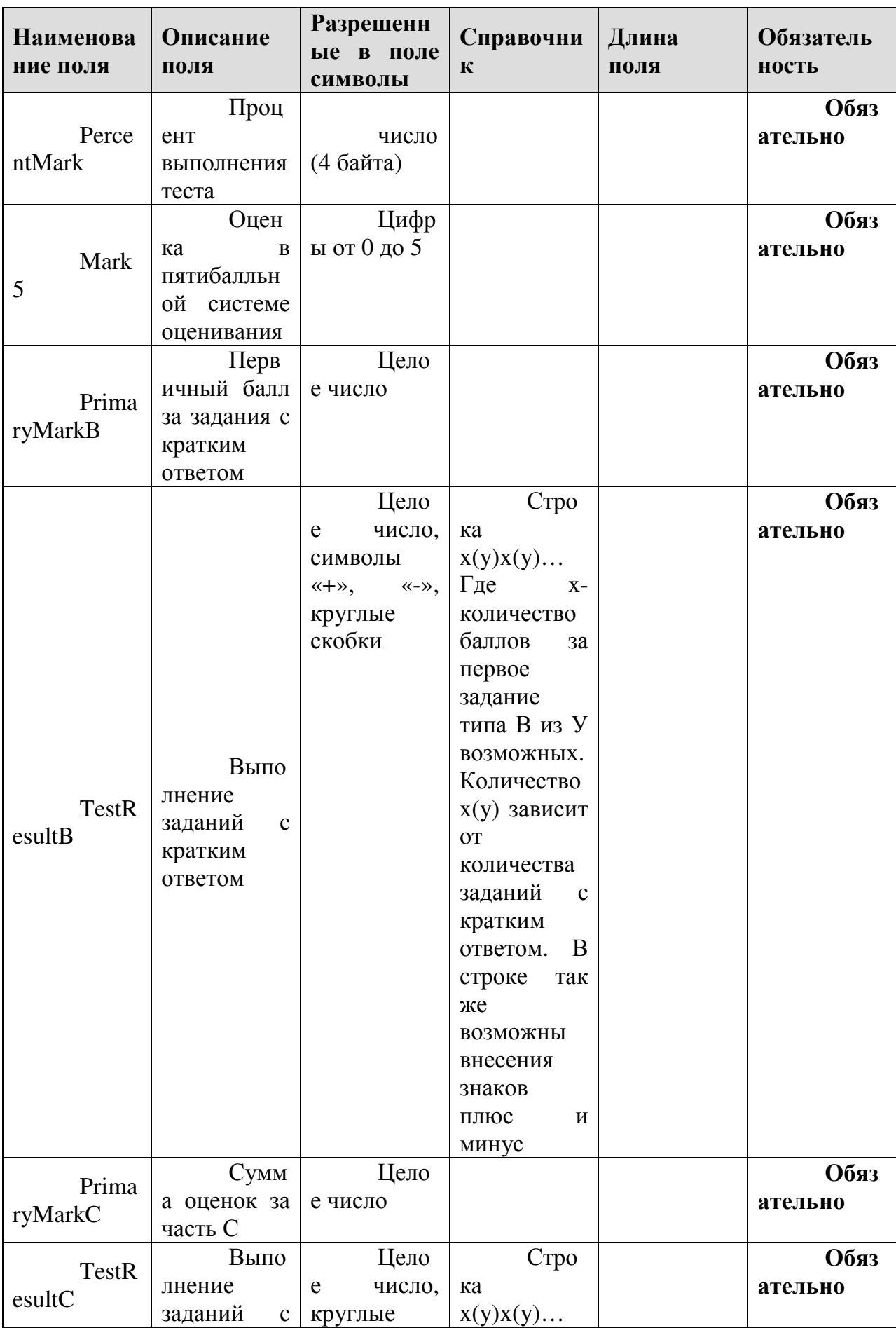

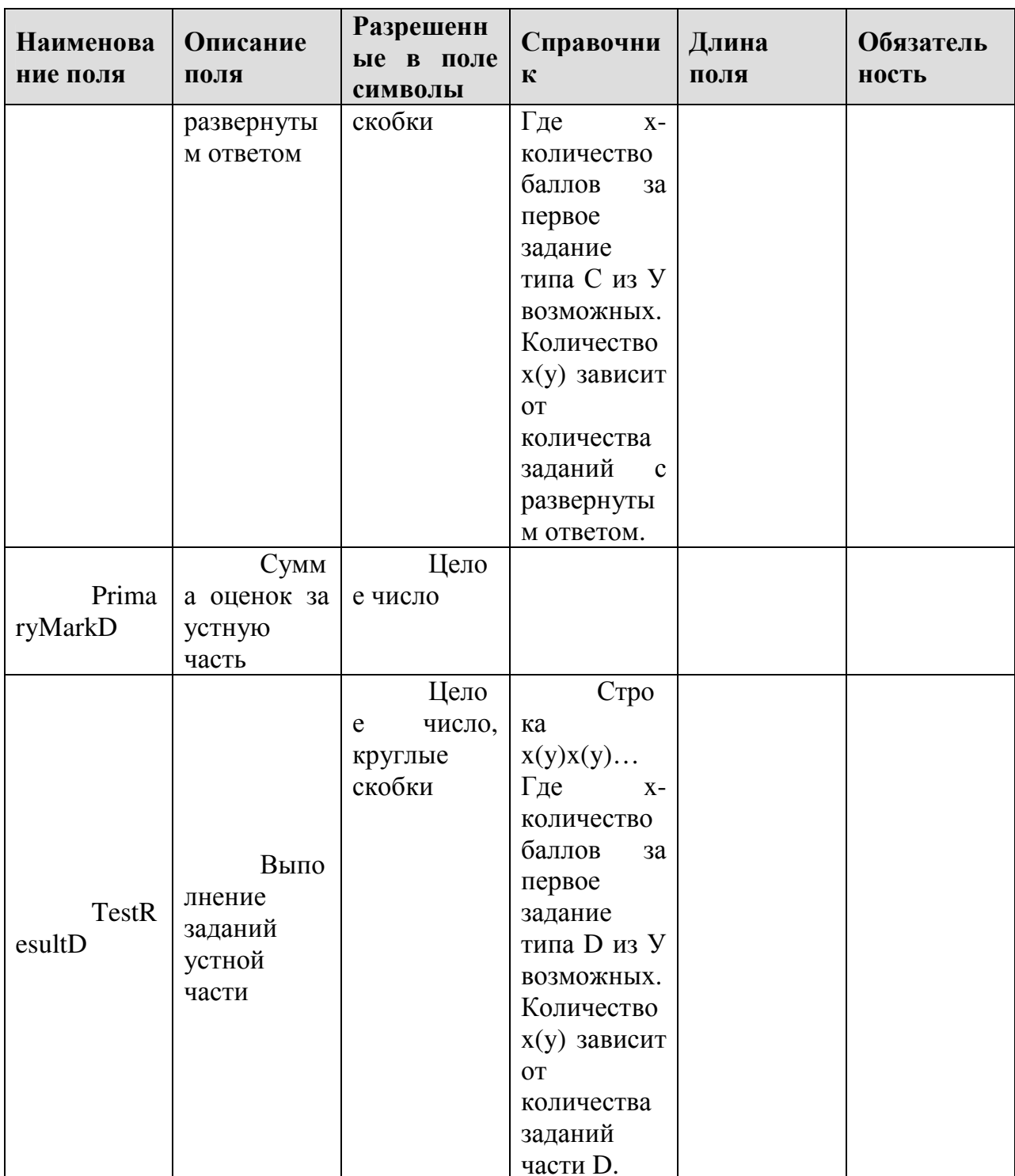

# 1.1.18. Таблица [sht\_Alts]

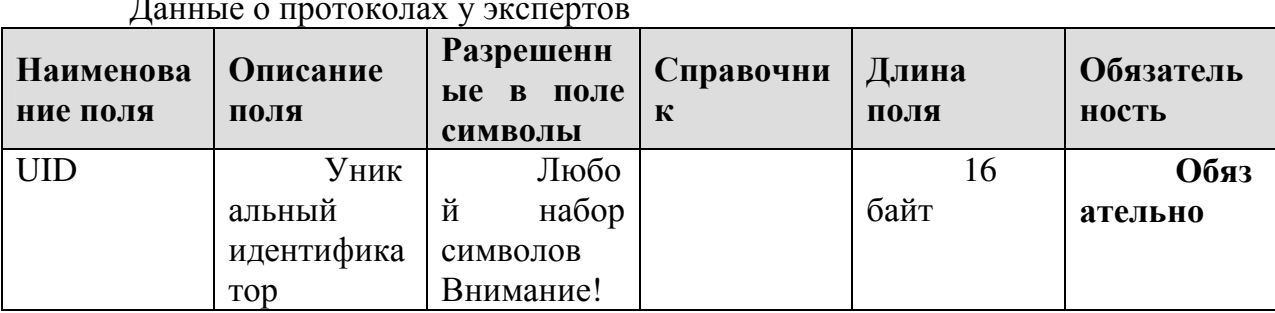

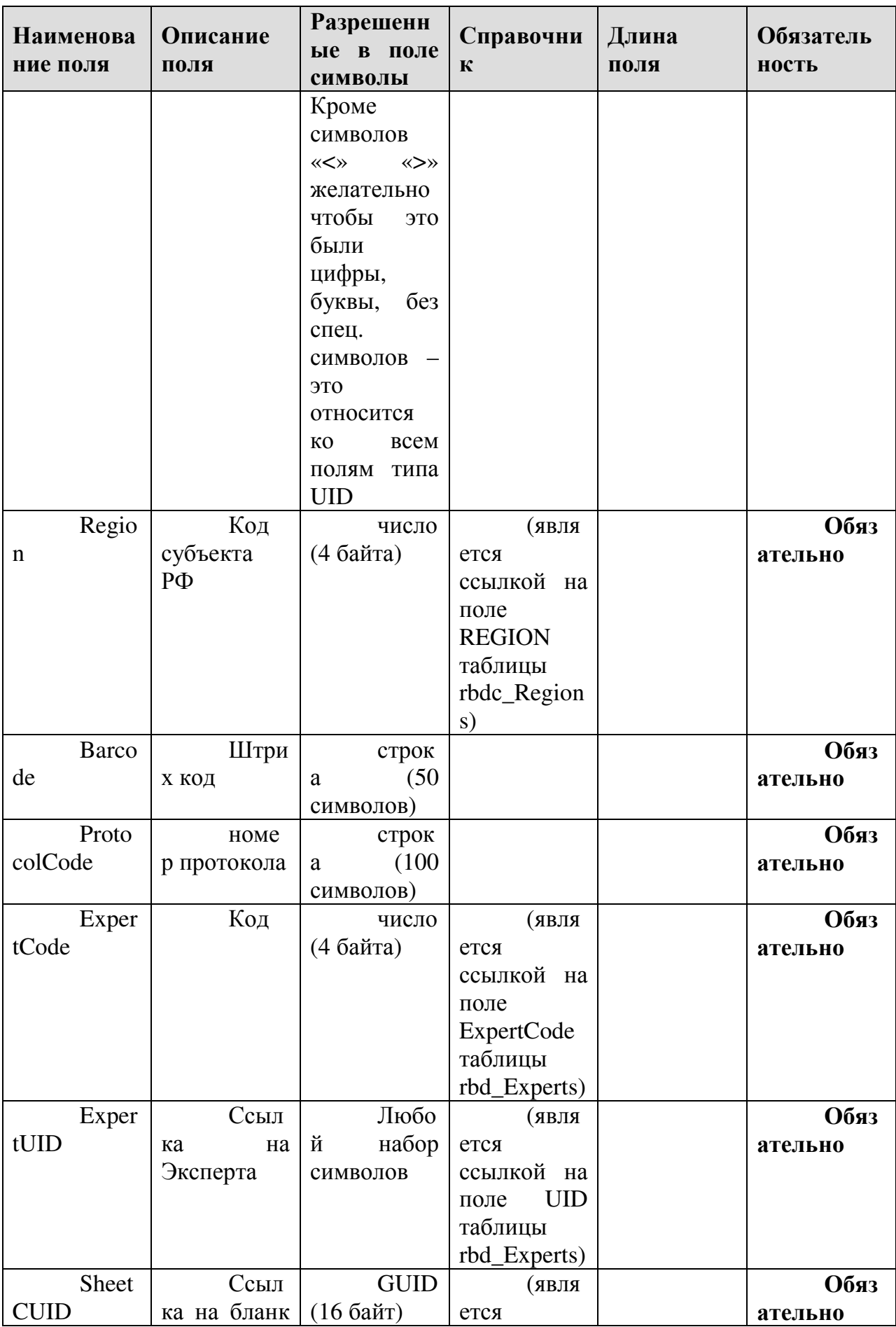

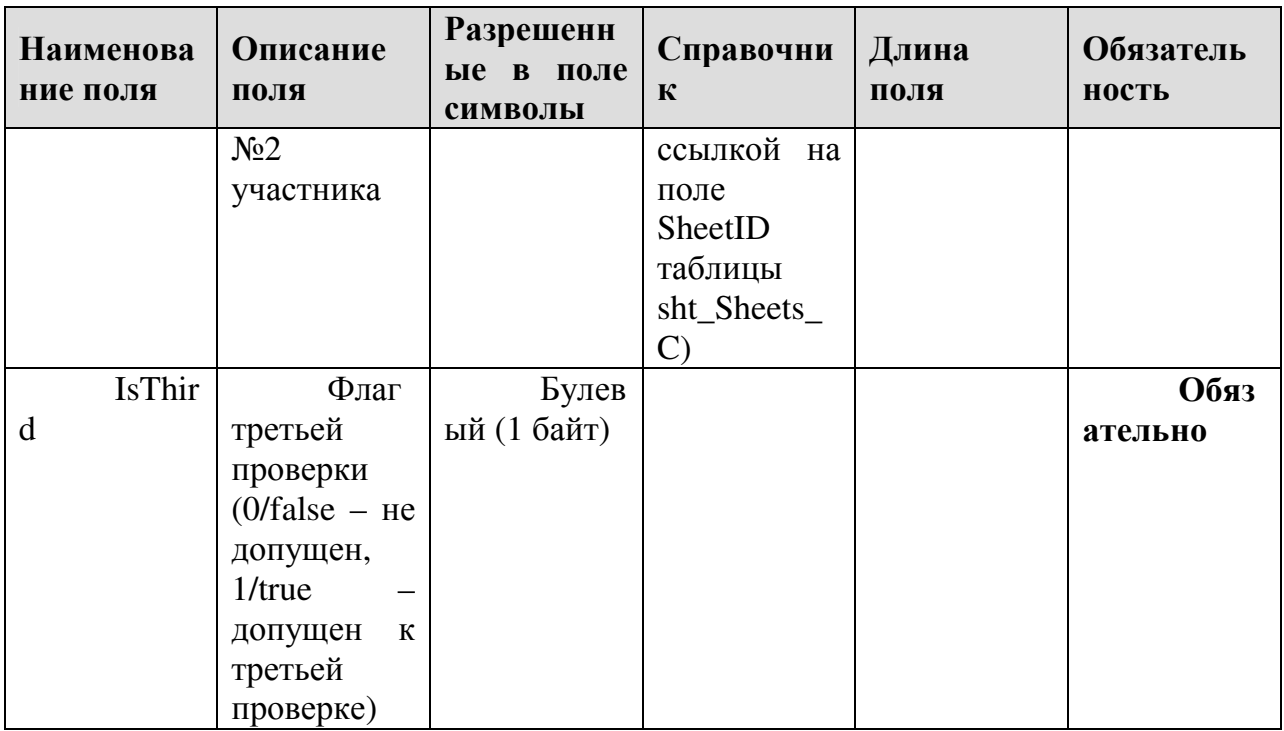

# 1.1.19. Таблица [sht\_FinalMarks\_C]

Данные об окончательных оценках по письменной части тестирования

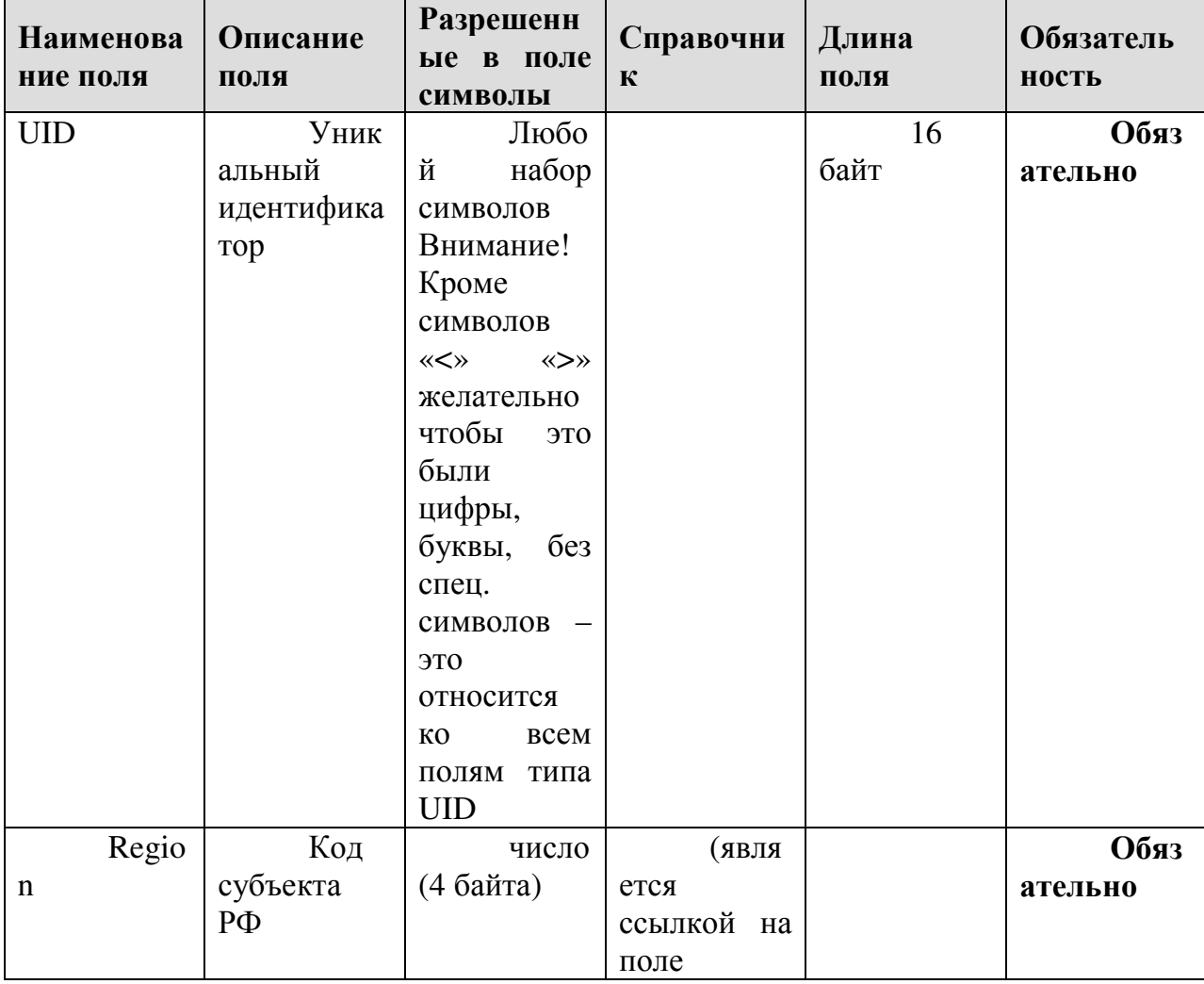

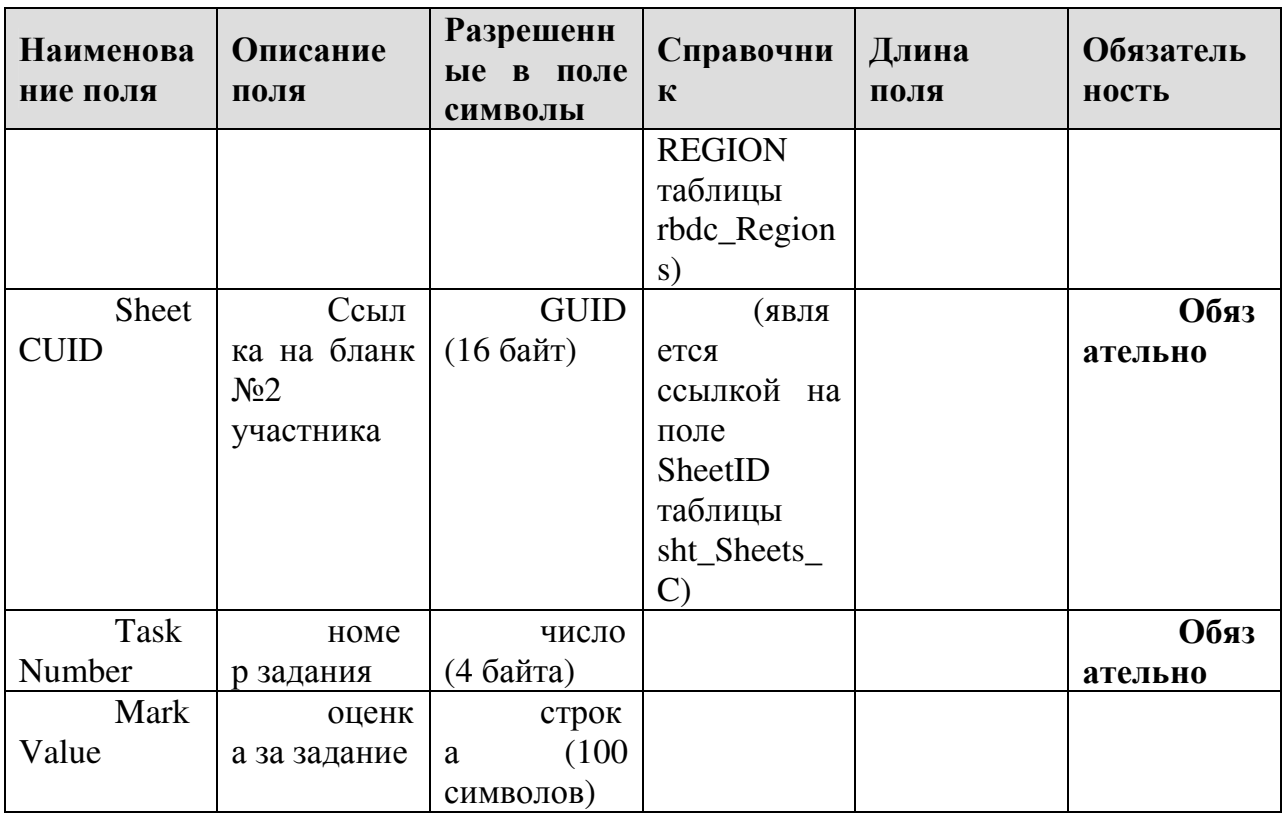

# 1.1.20. Таблица [sht\_Marks\_C]

Данные об оценках, выставленных экспертами, по письменной части тестирования.

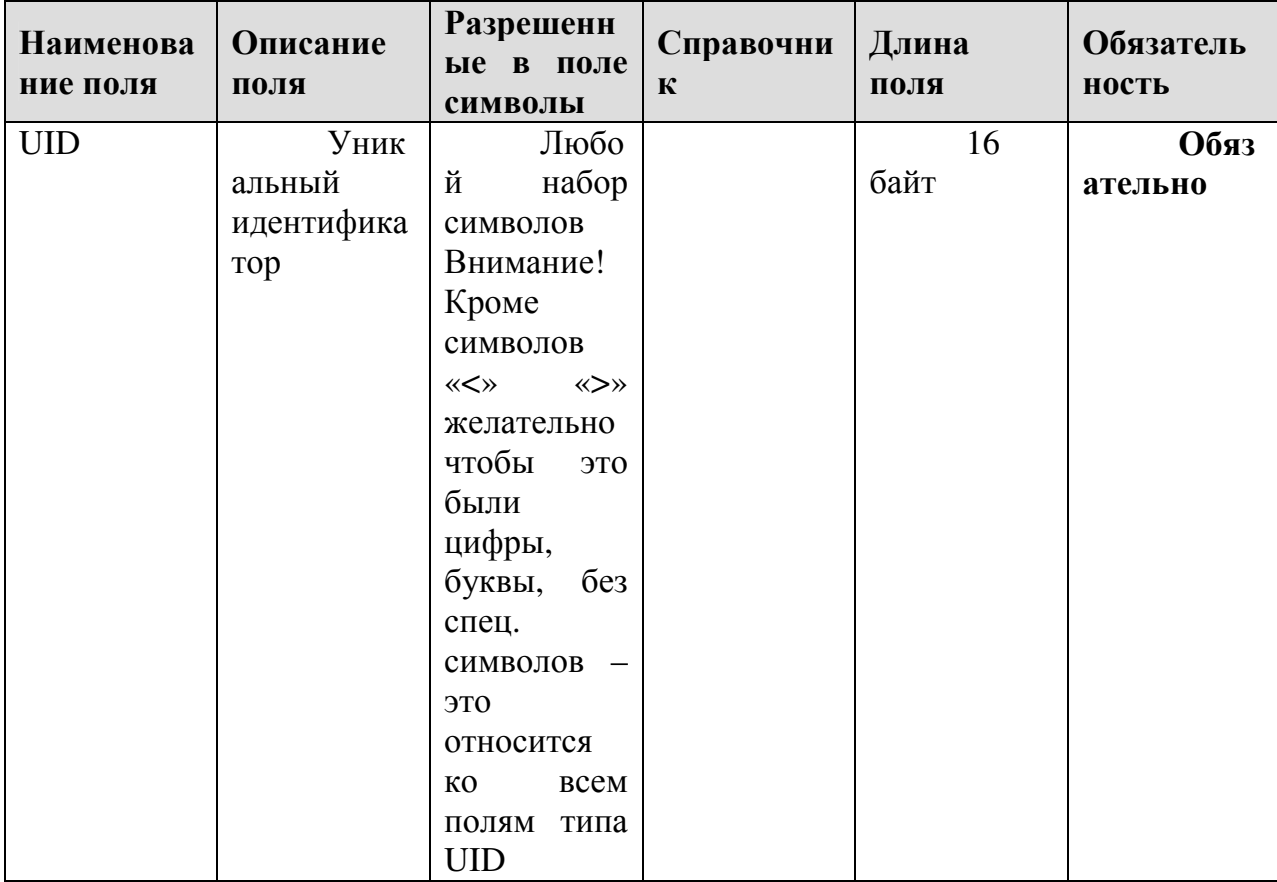

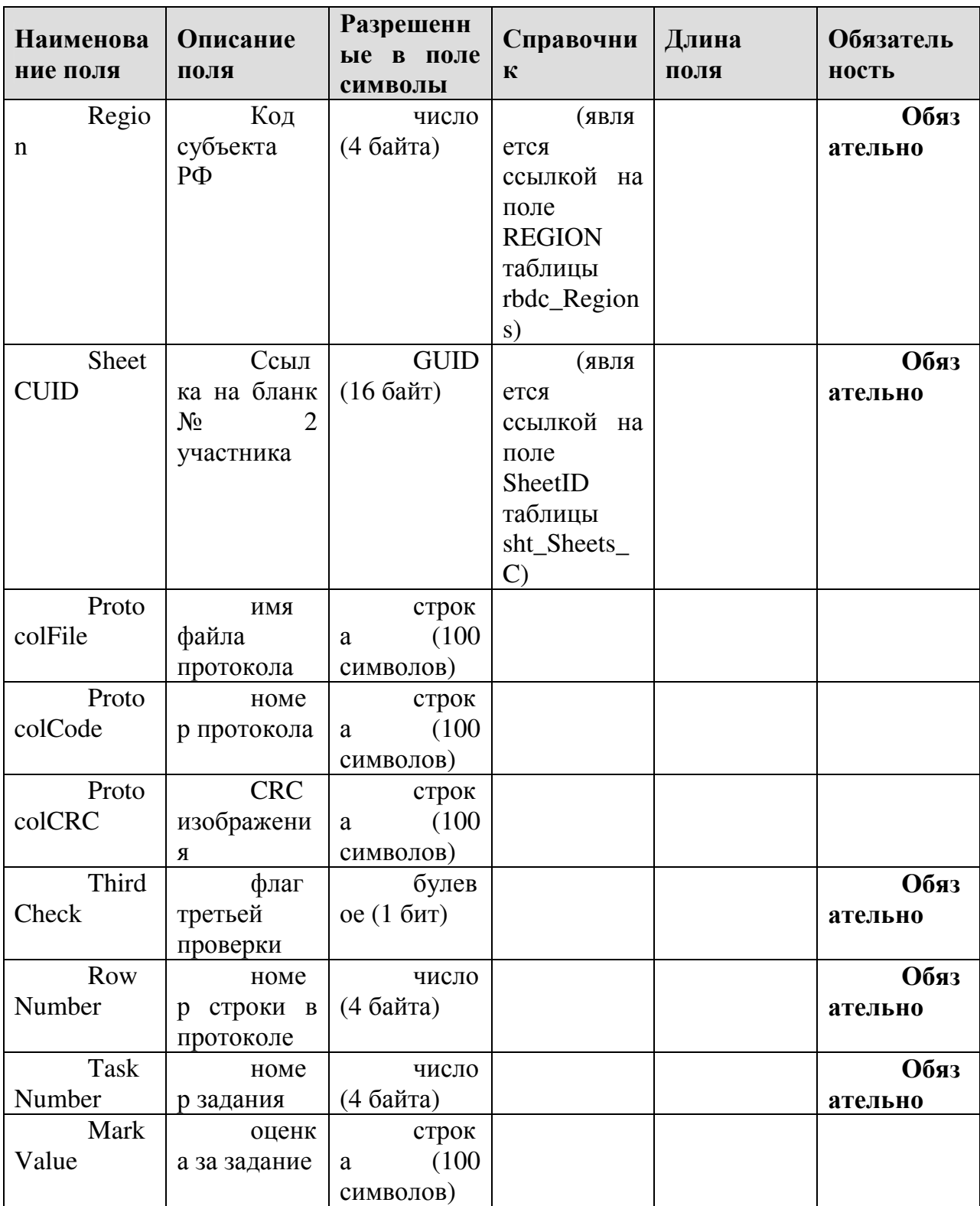

# **1.1.21.**Таблица **[sht\_Sheets\_C]**

Данные о бланках по письменной части тестирования

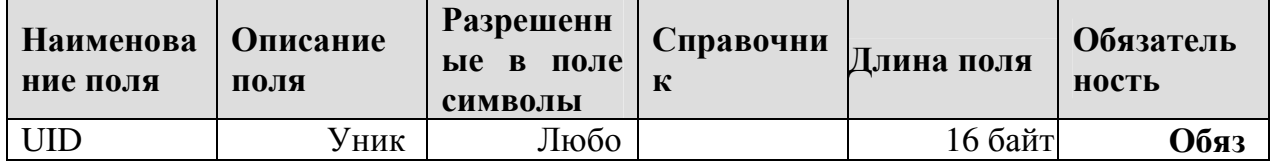

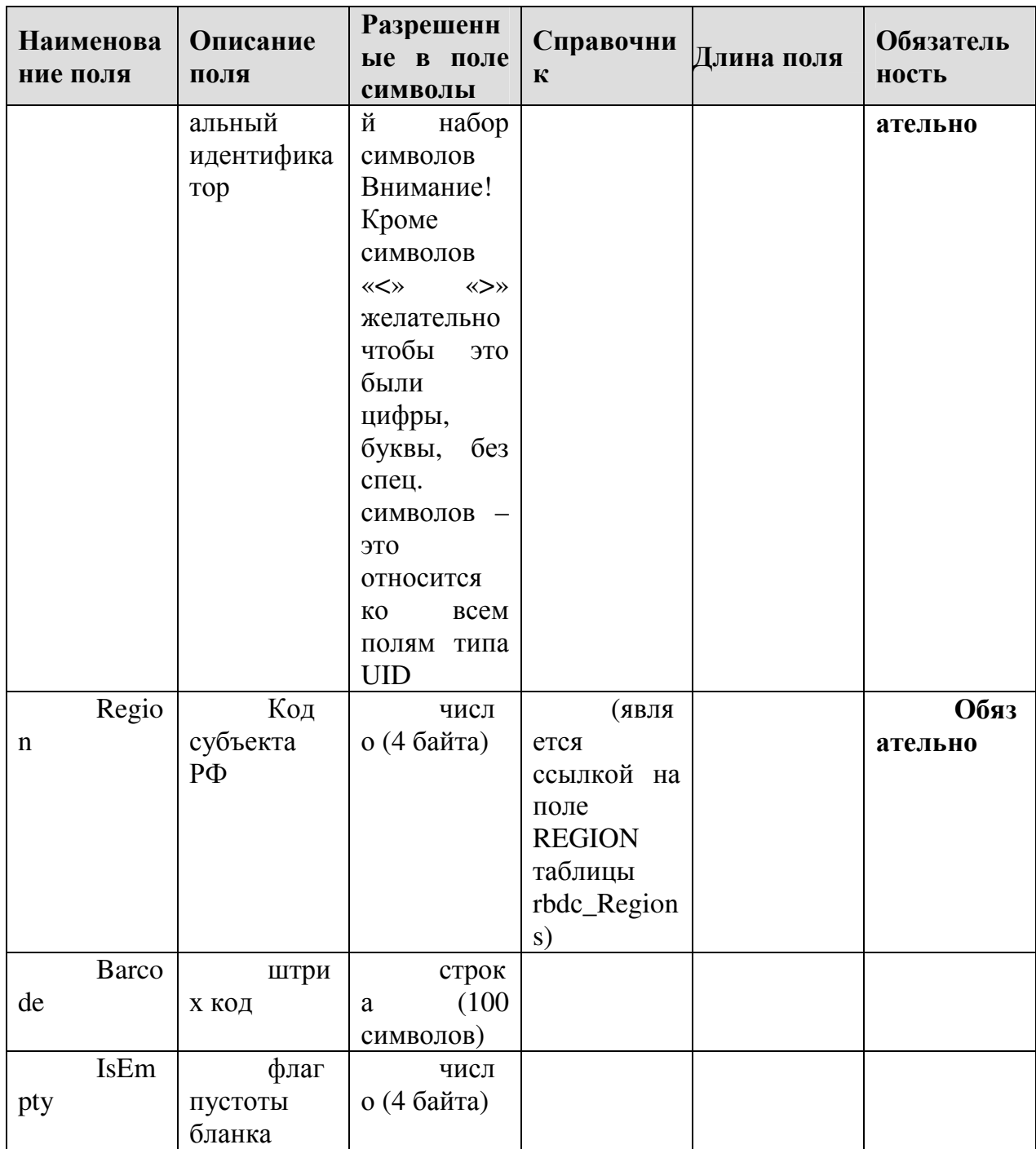

# **1.1.22.**Таблица **[ac\_Appeals]**

Данные об апелляциях

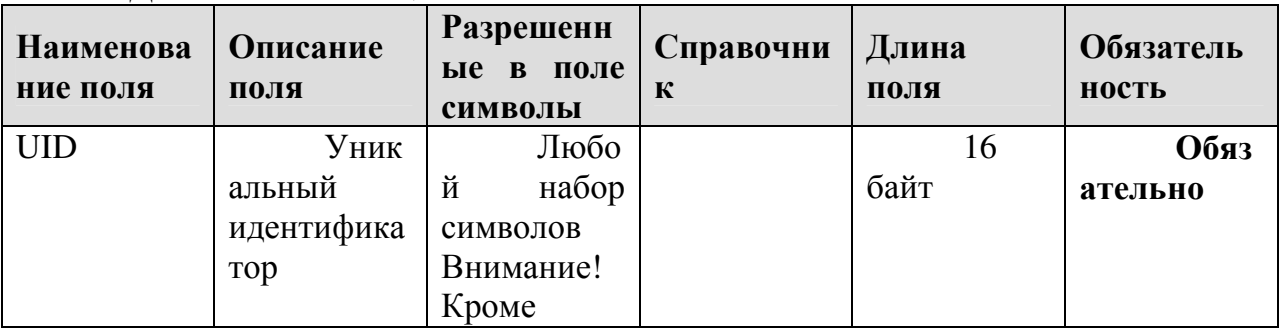

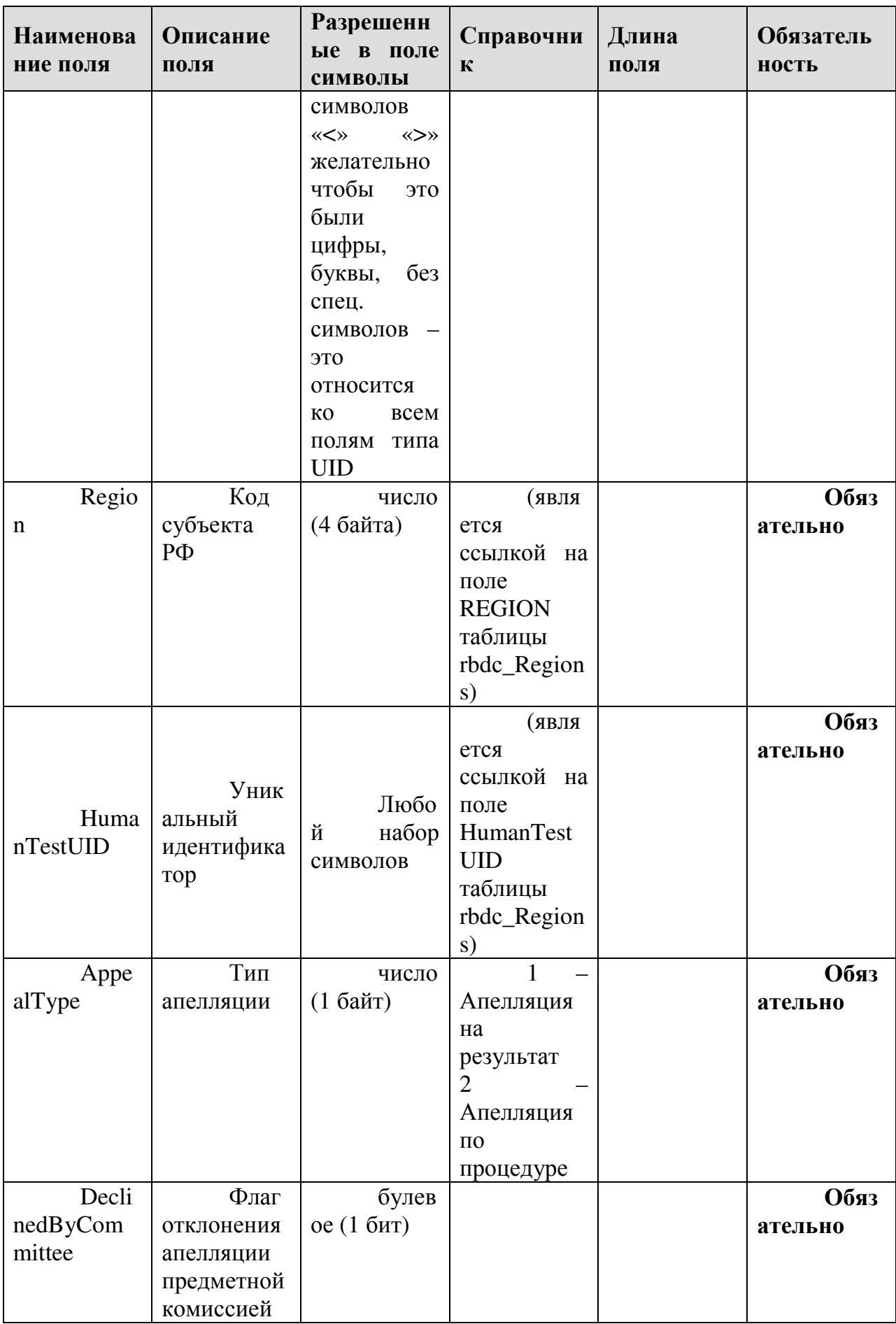

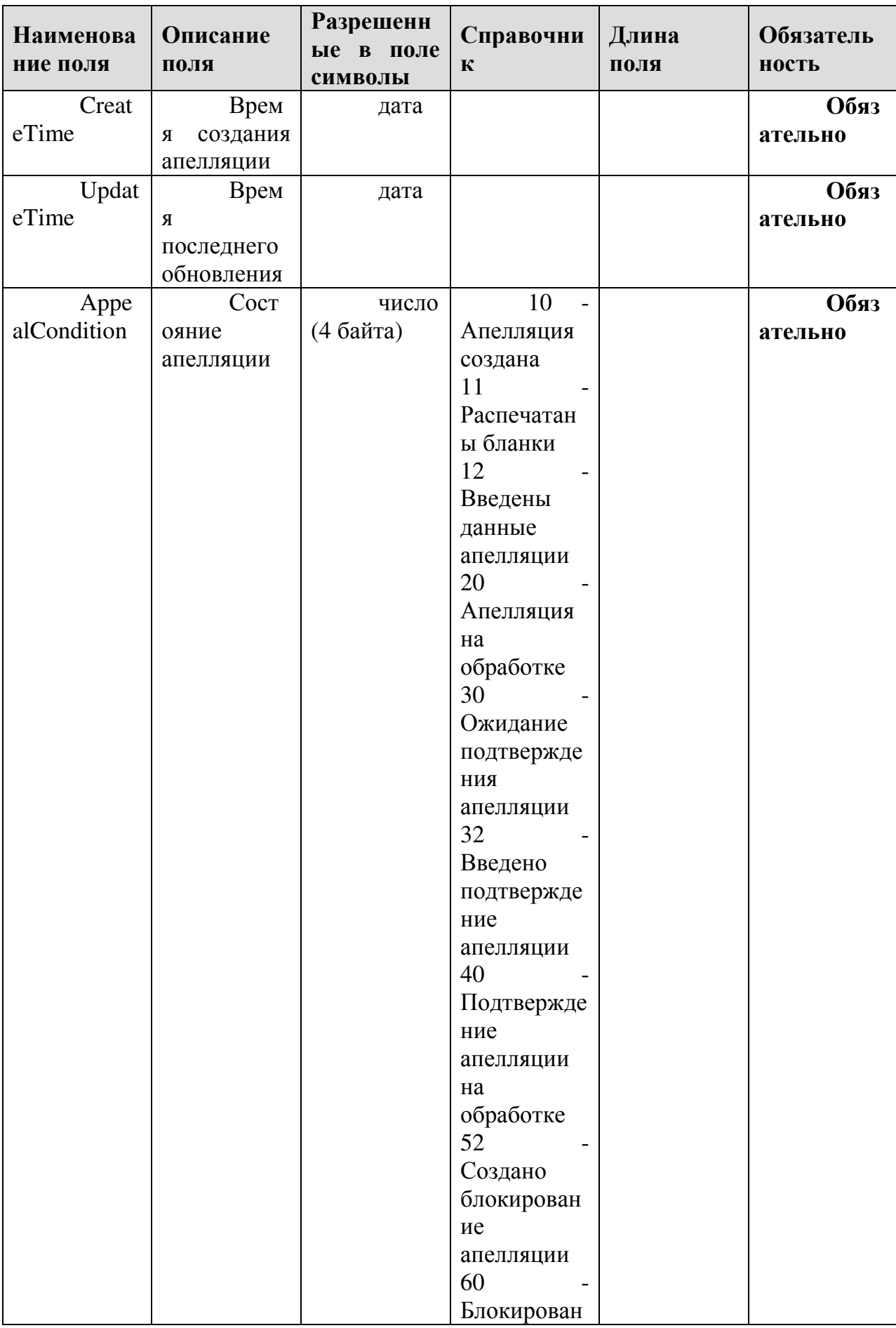

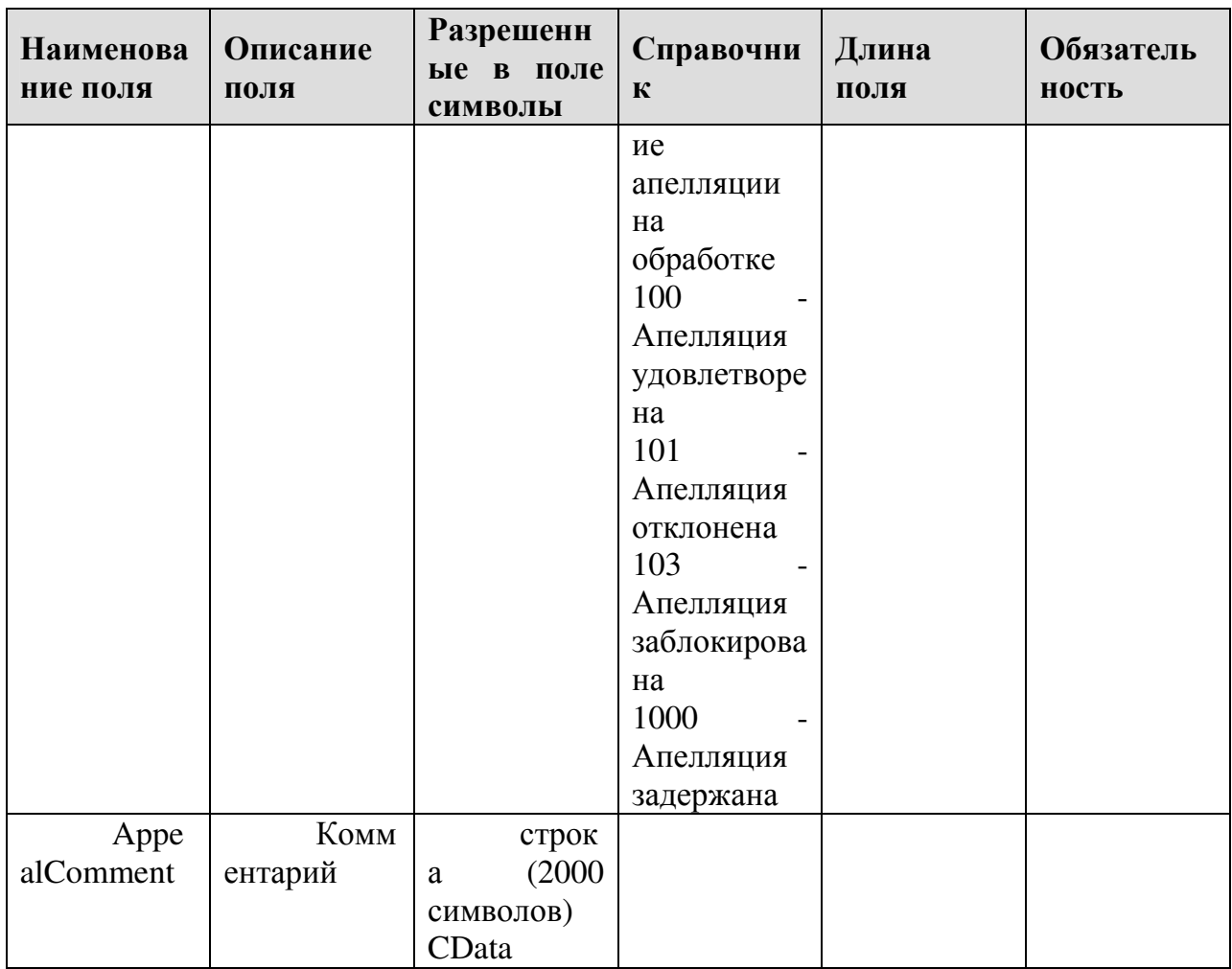

# 1.1.23. Таблица [ac\_AppealTasks]

Данные об измененных заданиях по апелляции

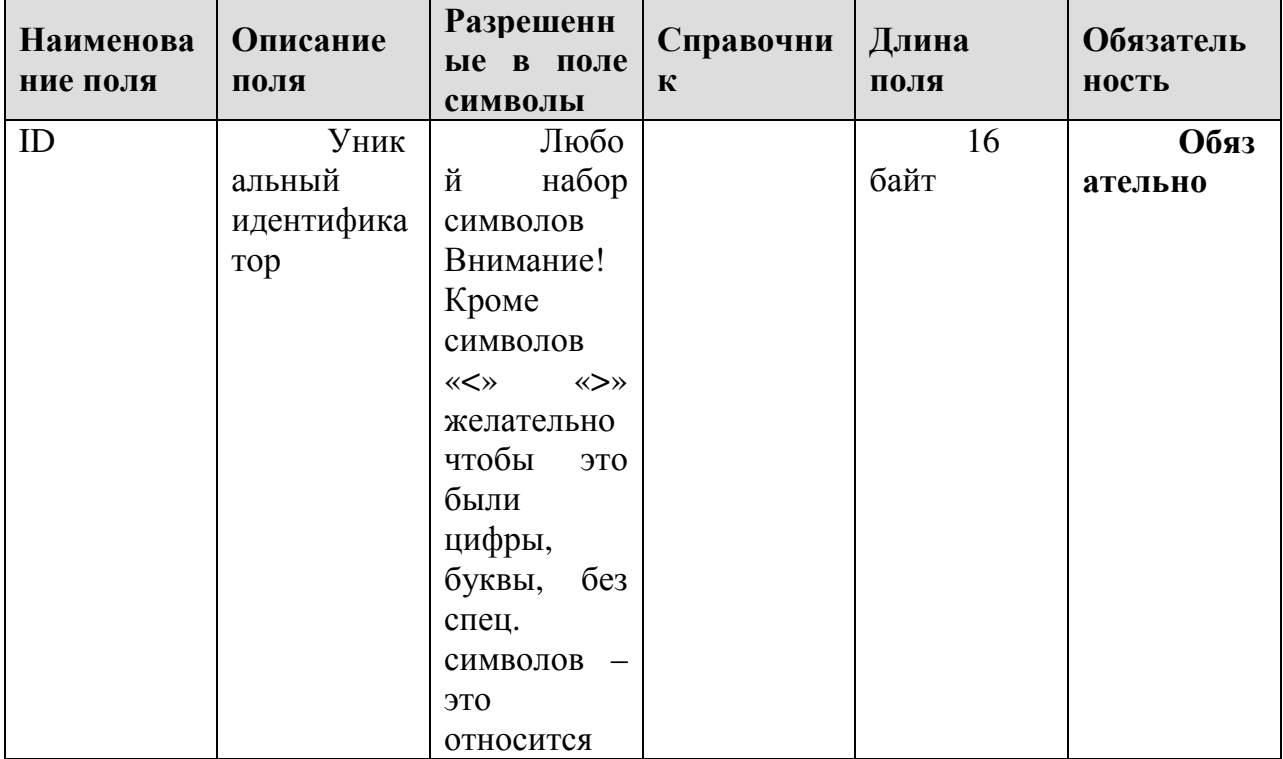

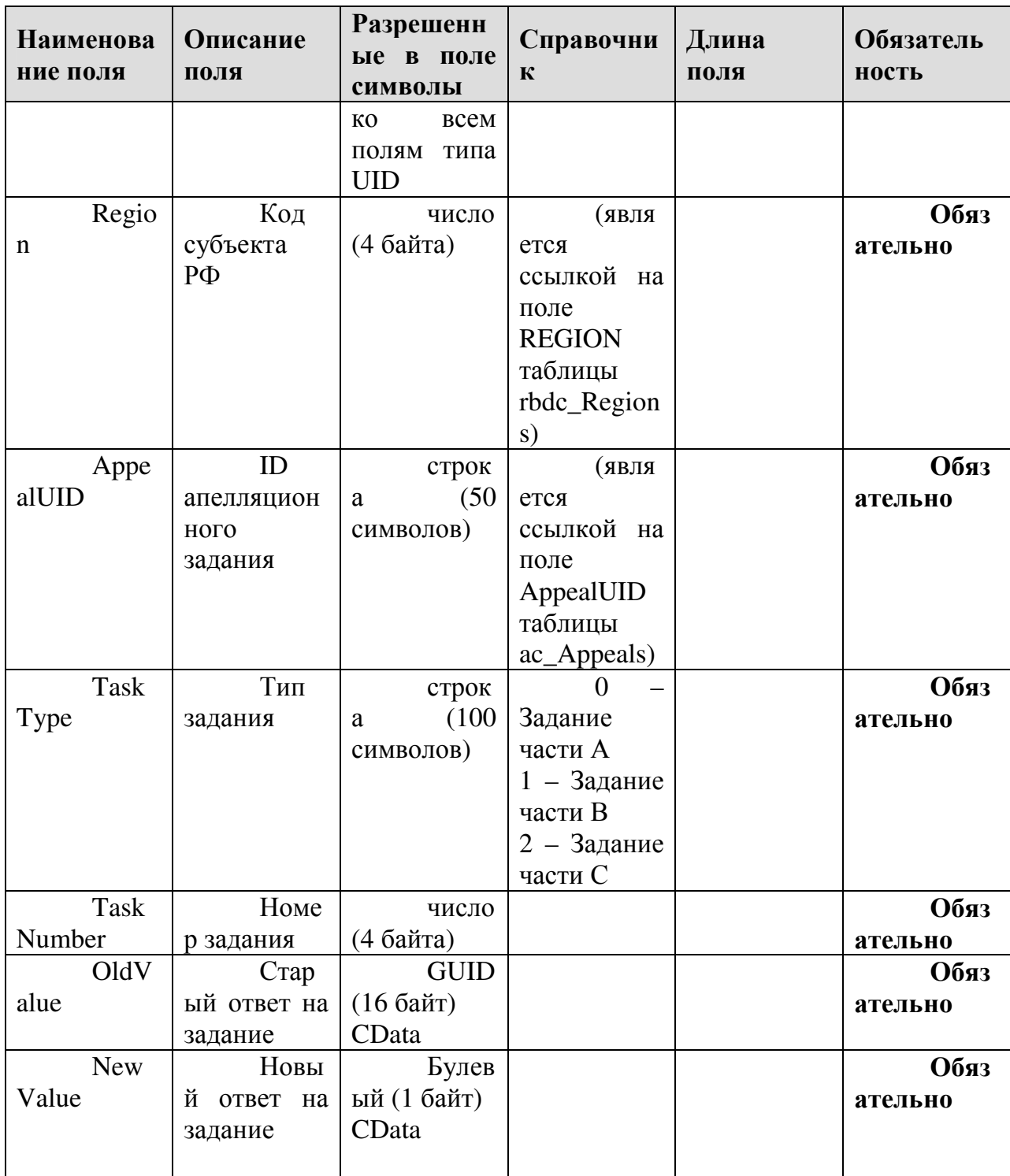

### **1.1.24.**Таблица **[dats\_Borders]**

Данные о шкалах функционала Шкалирование ГИА

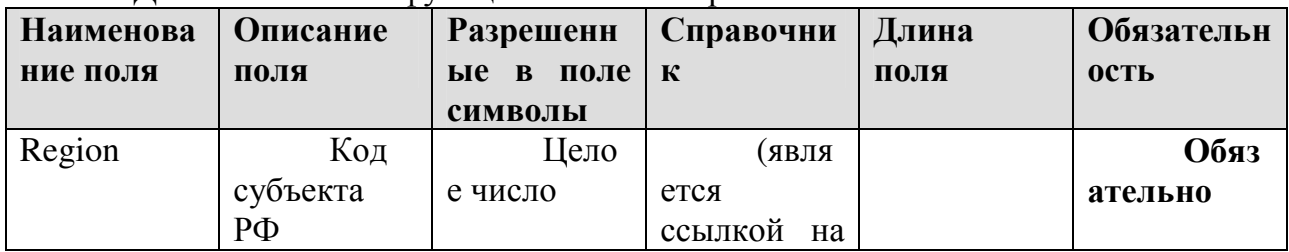

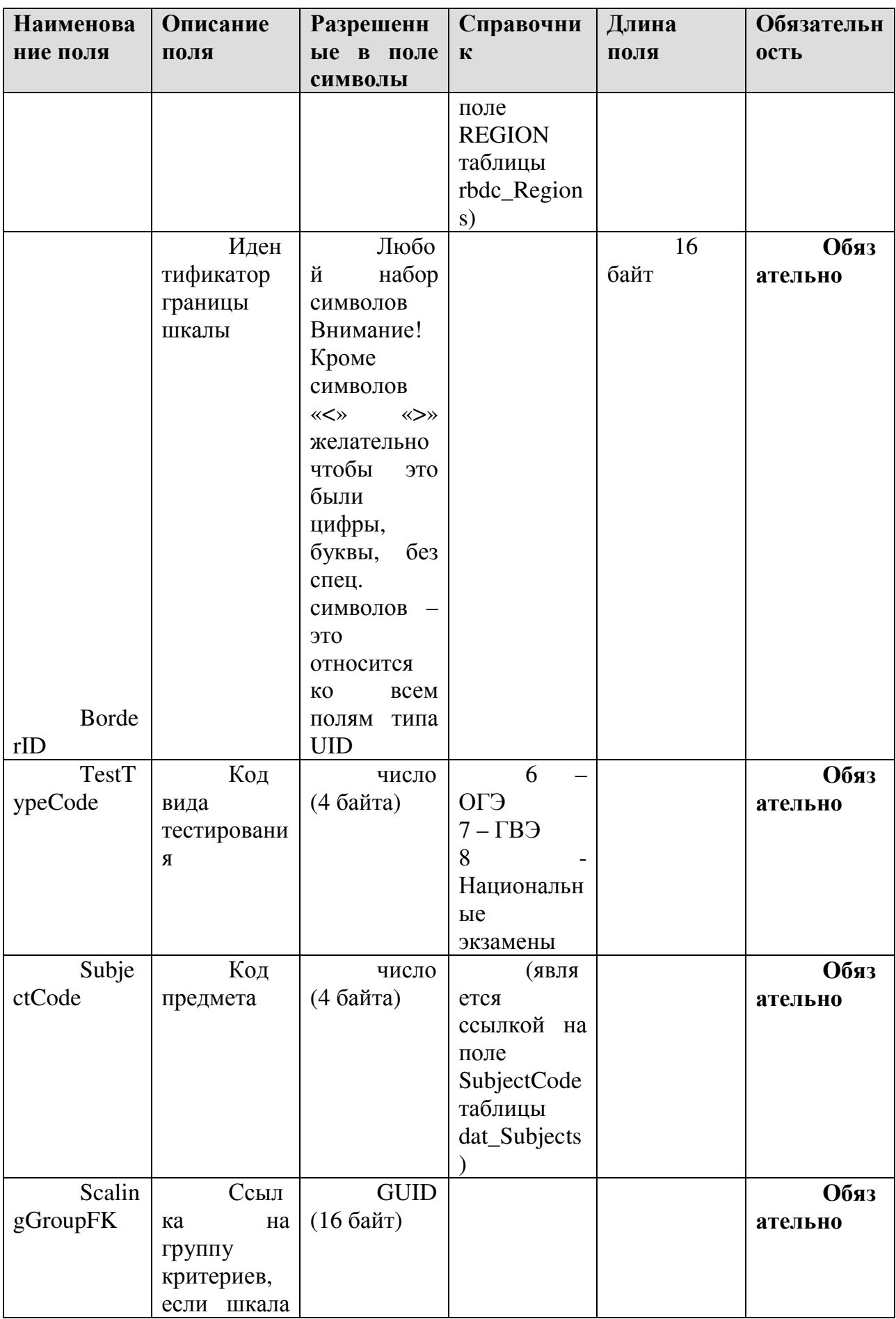

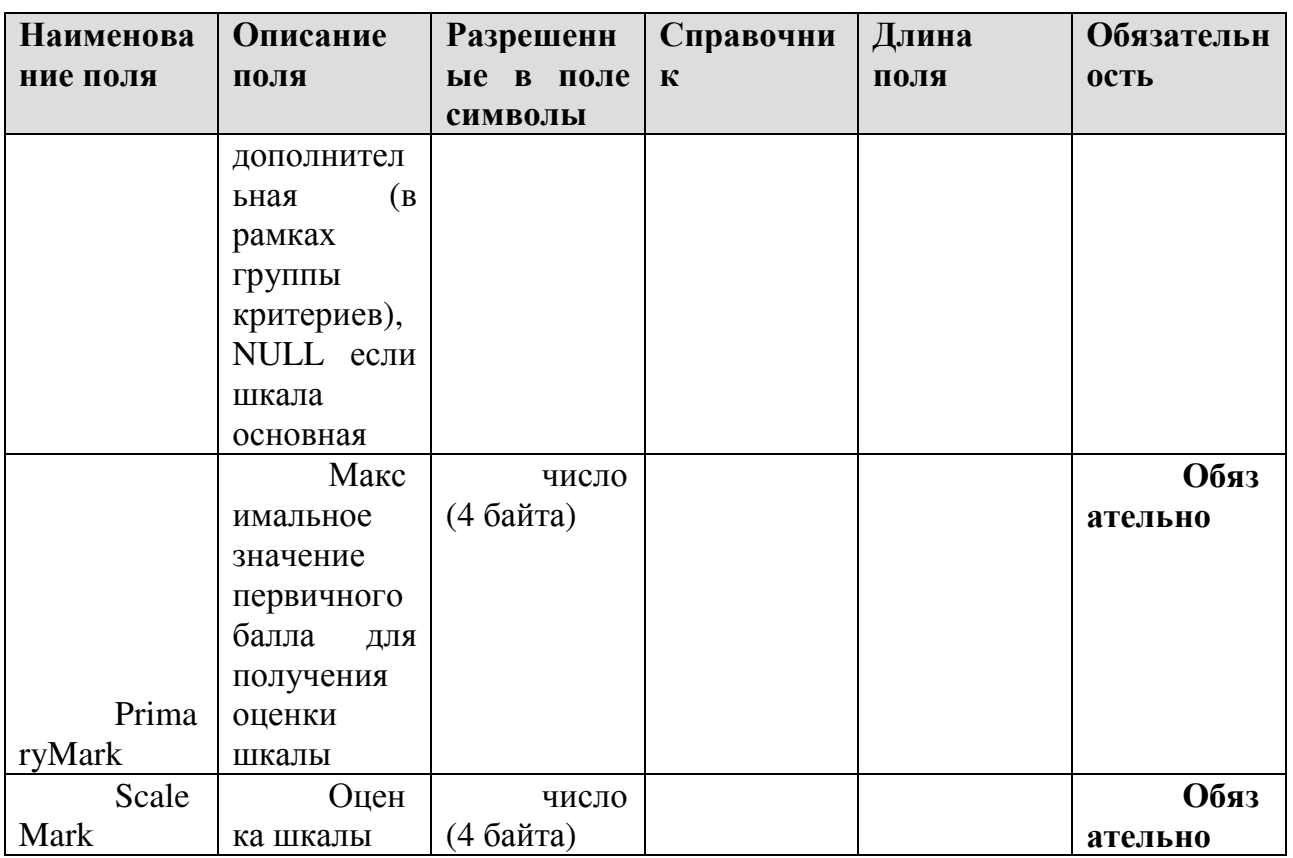

### 1.1.25. Таблица [dats\_Groups]

#### Данные о группах критериев функционала Шкалирование ГИА

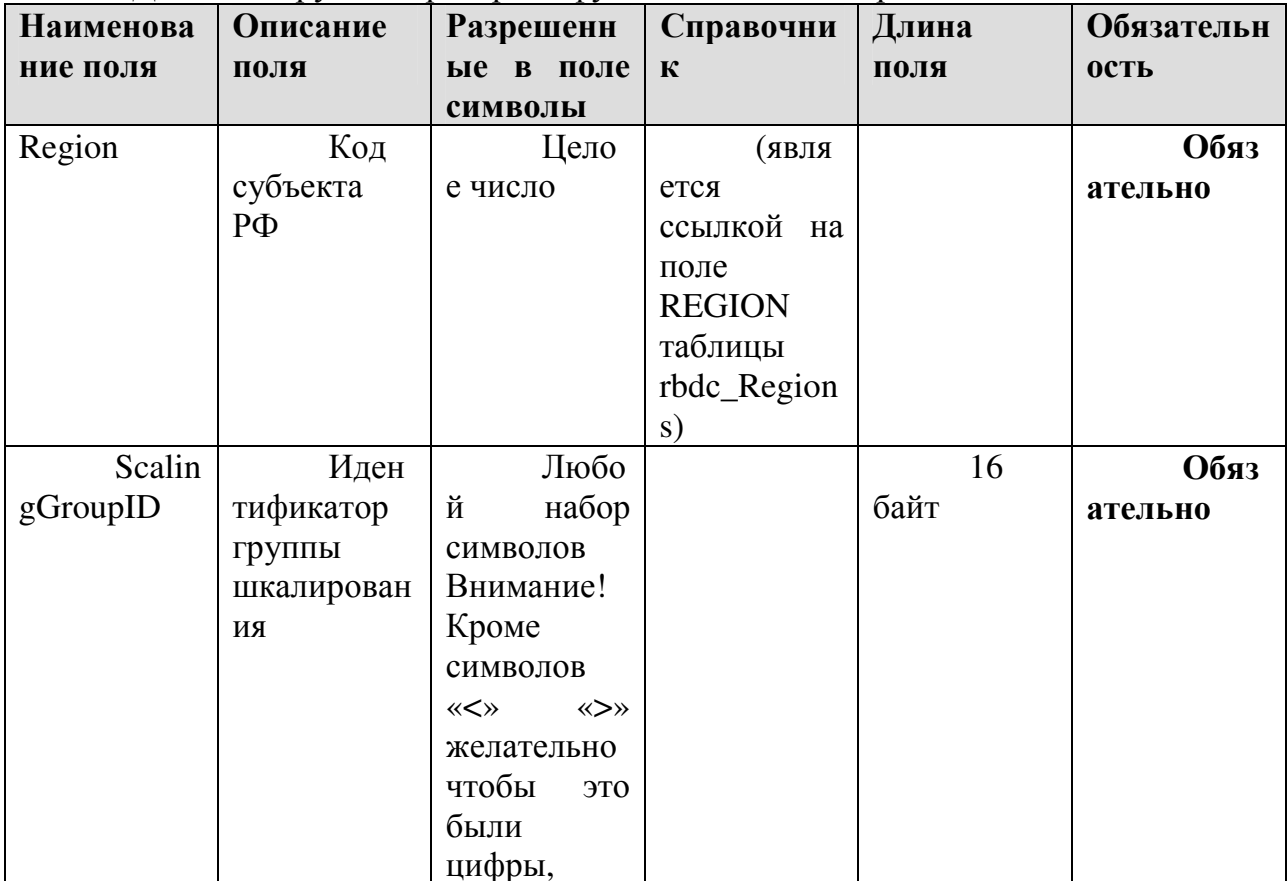

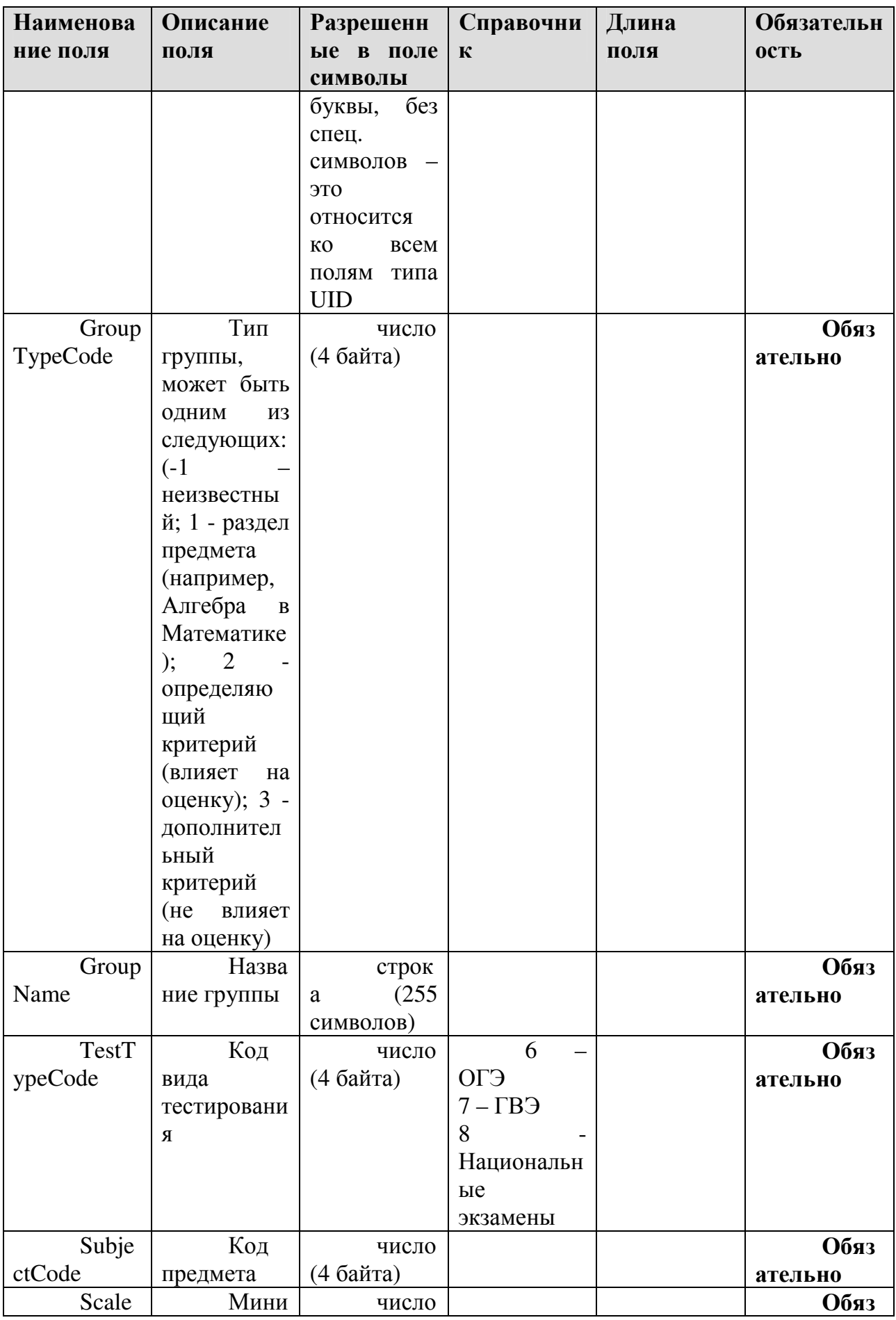

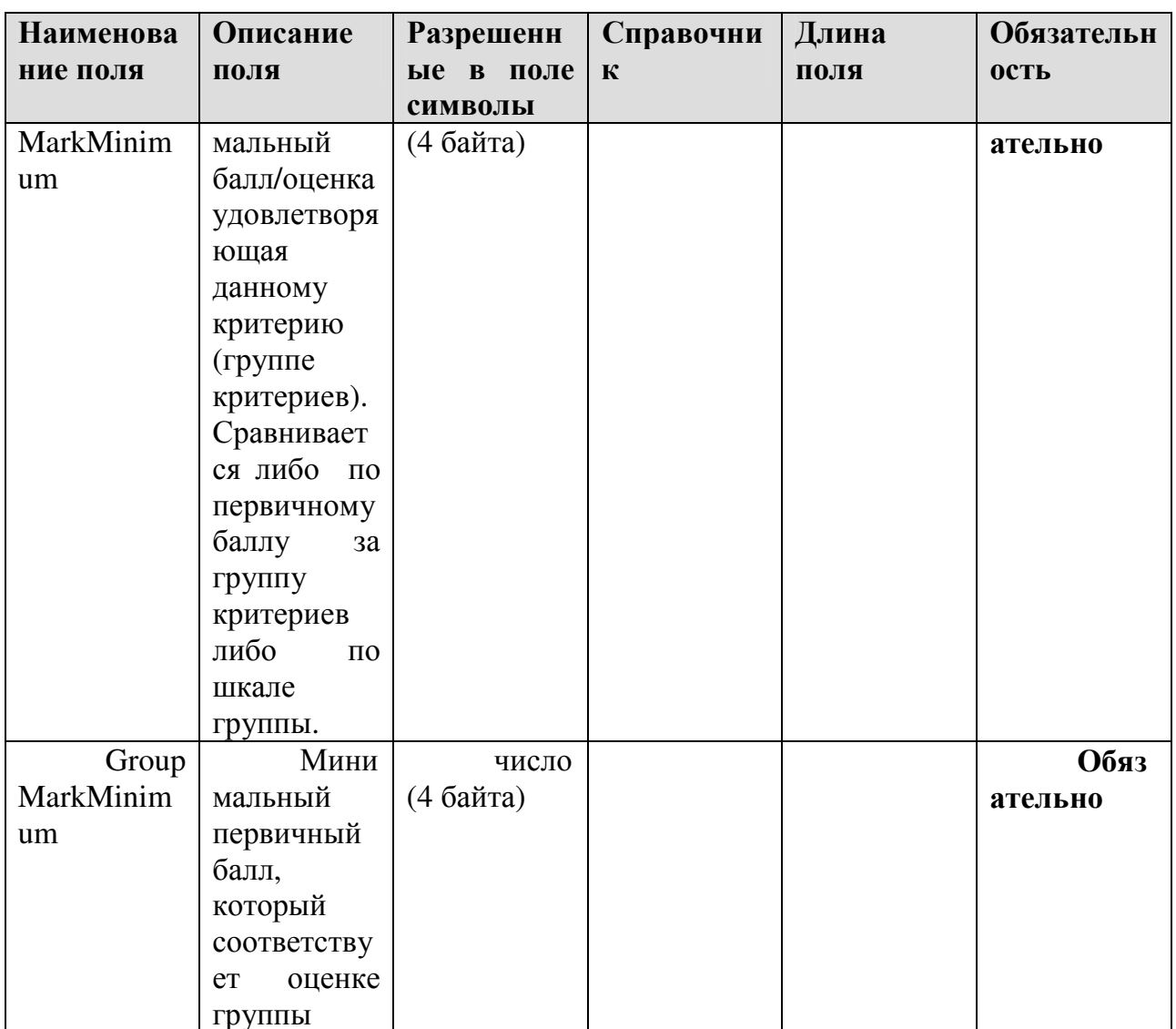

### 1.2. Не обязательные таблицы

### 1.2.1. Таблица [prnf\_CertificatePrintMain]

Данные о справках ГИА-9

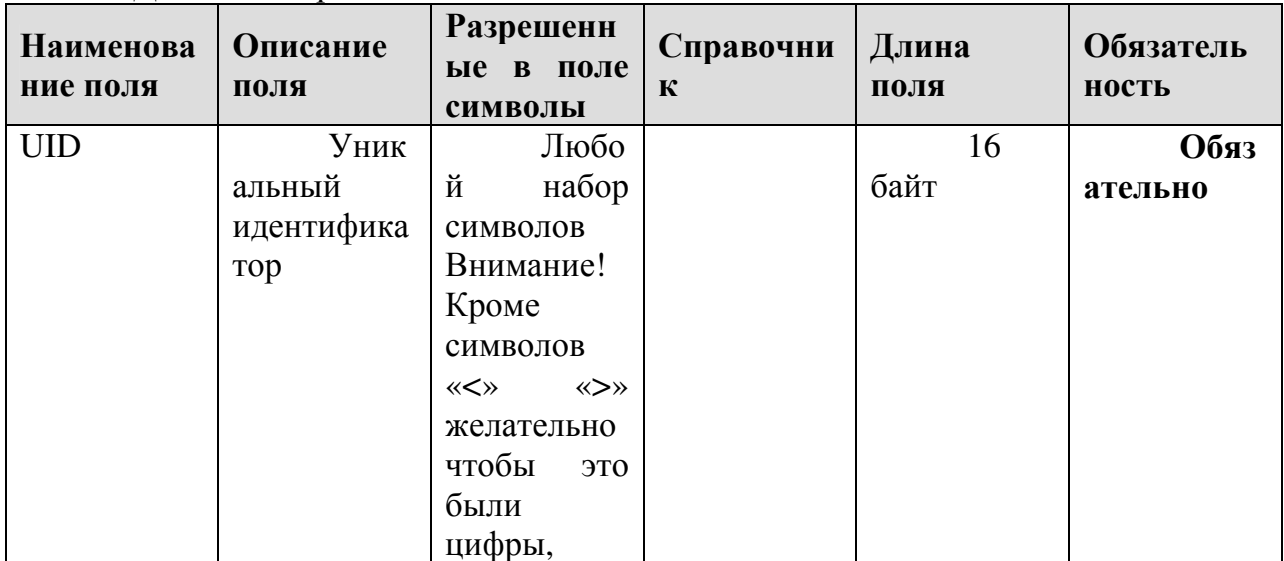

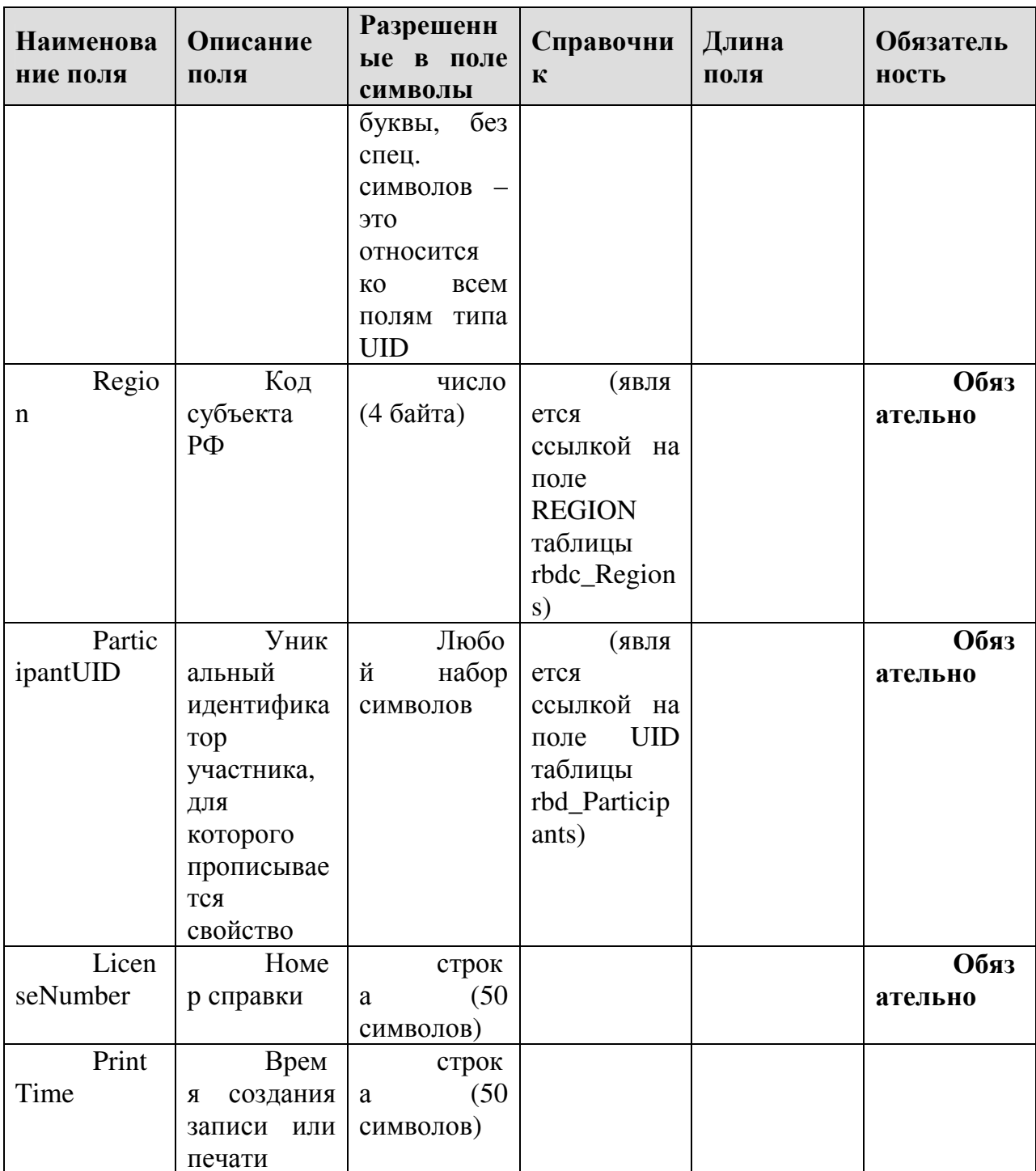

# 1.2.2. Таблица [rbd\_Auditoriums]

Справочник аудиторий в ППЭ

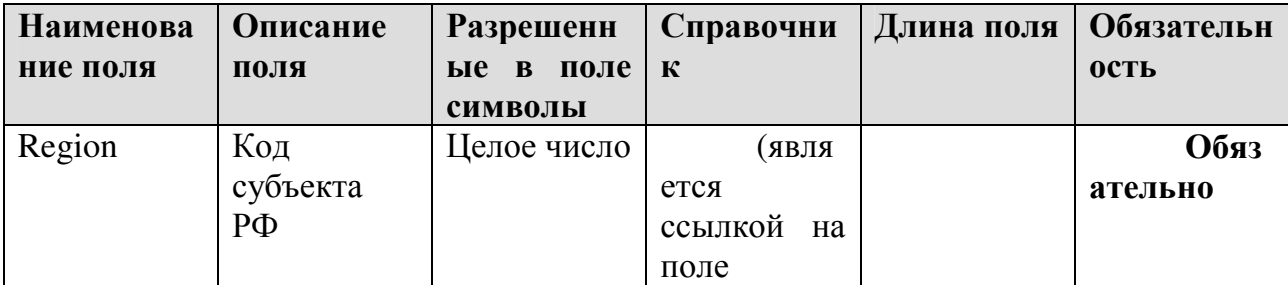

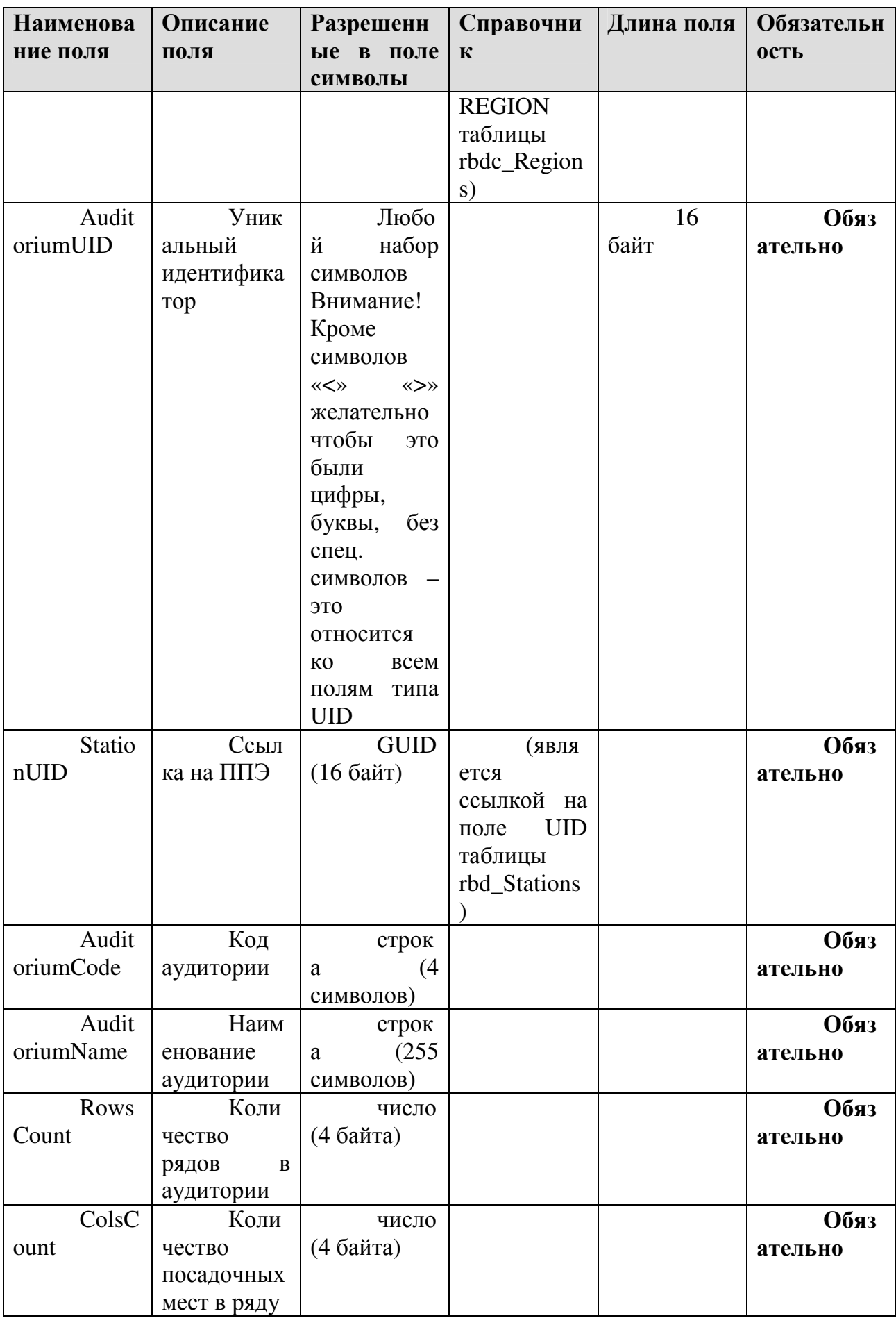

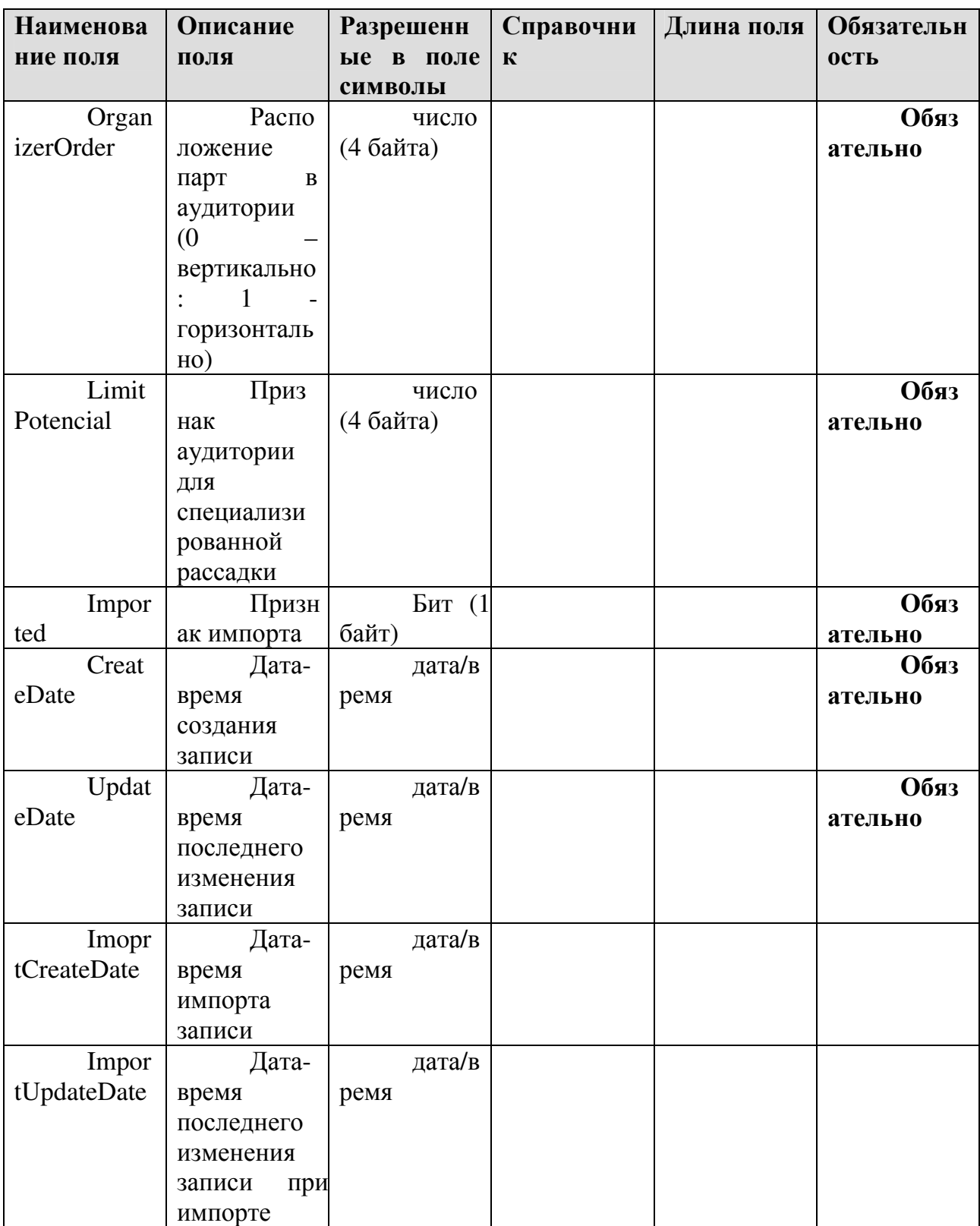

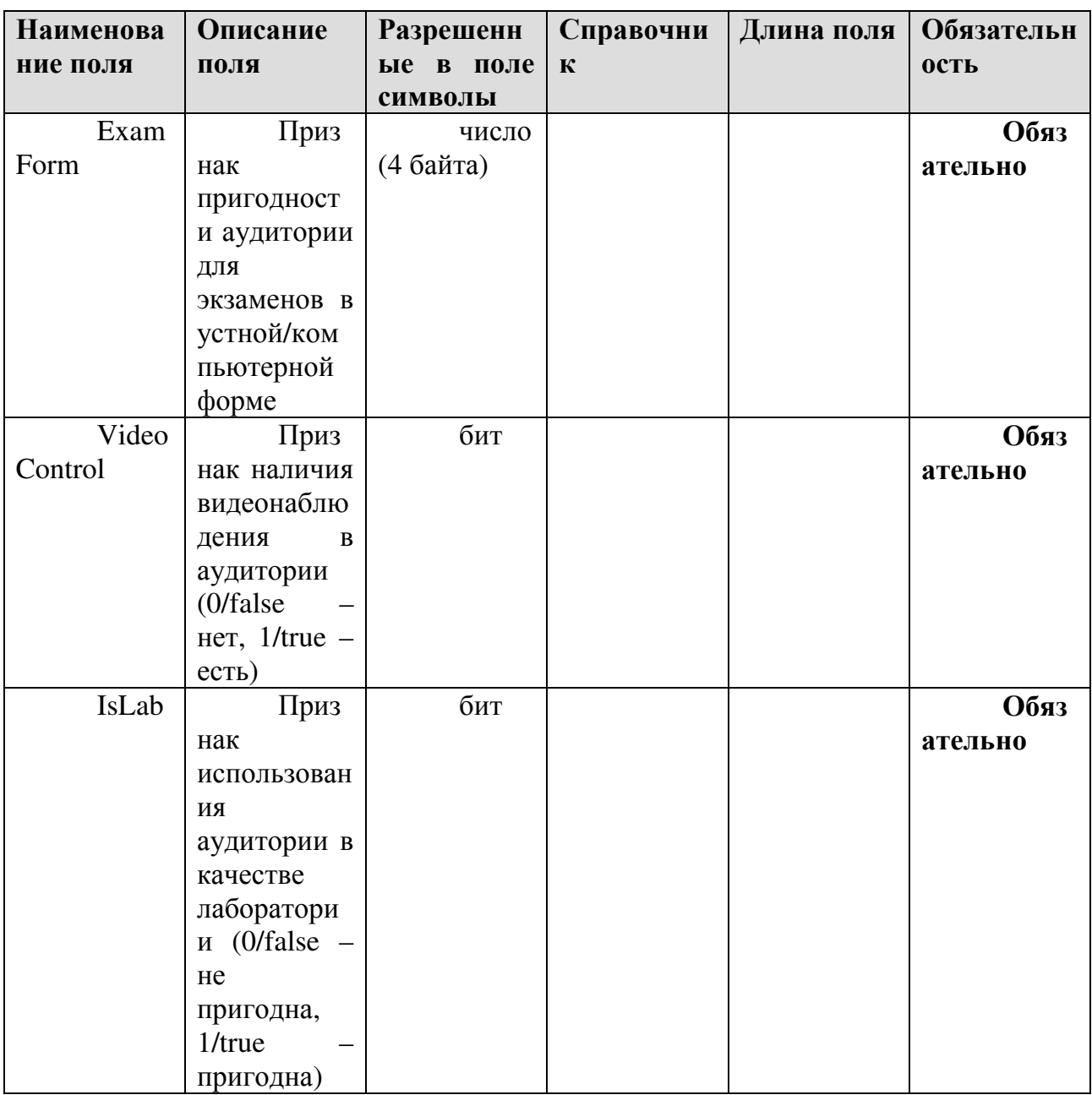

# 1.2.3. Таблица [rbd\_ParticipantsExamPStation]

Данные о рассадке участников ГИА

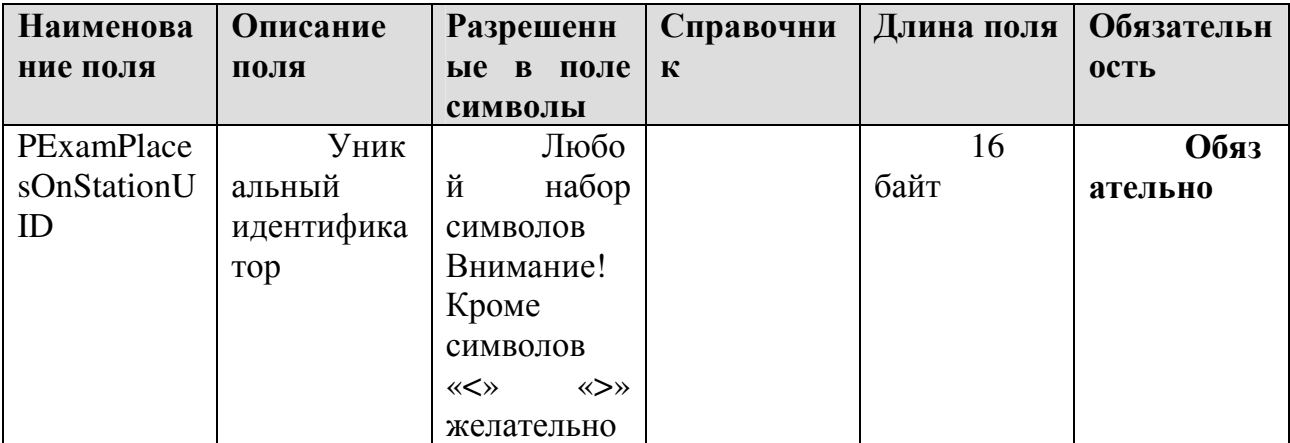

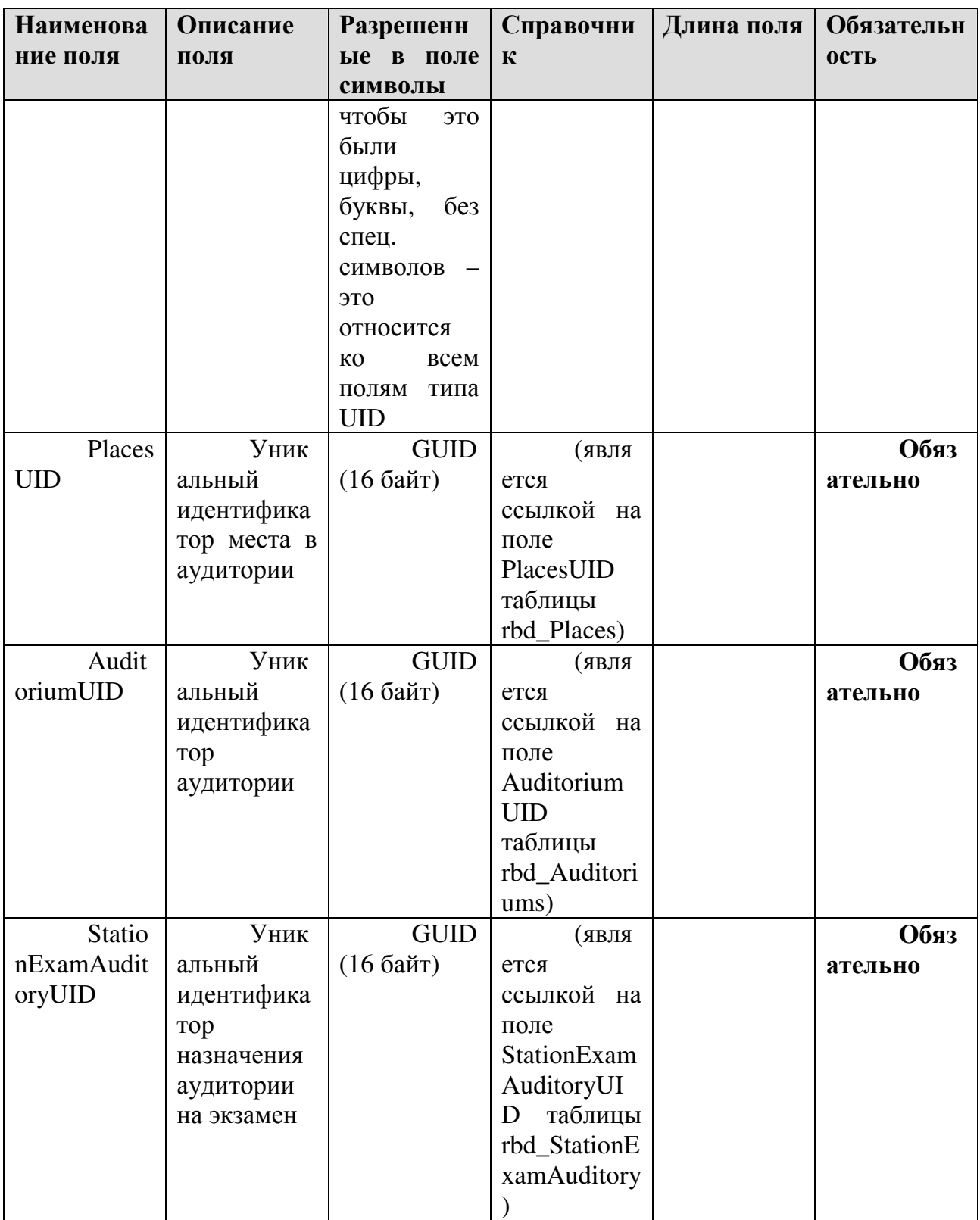
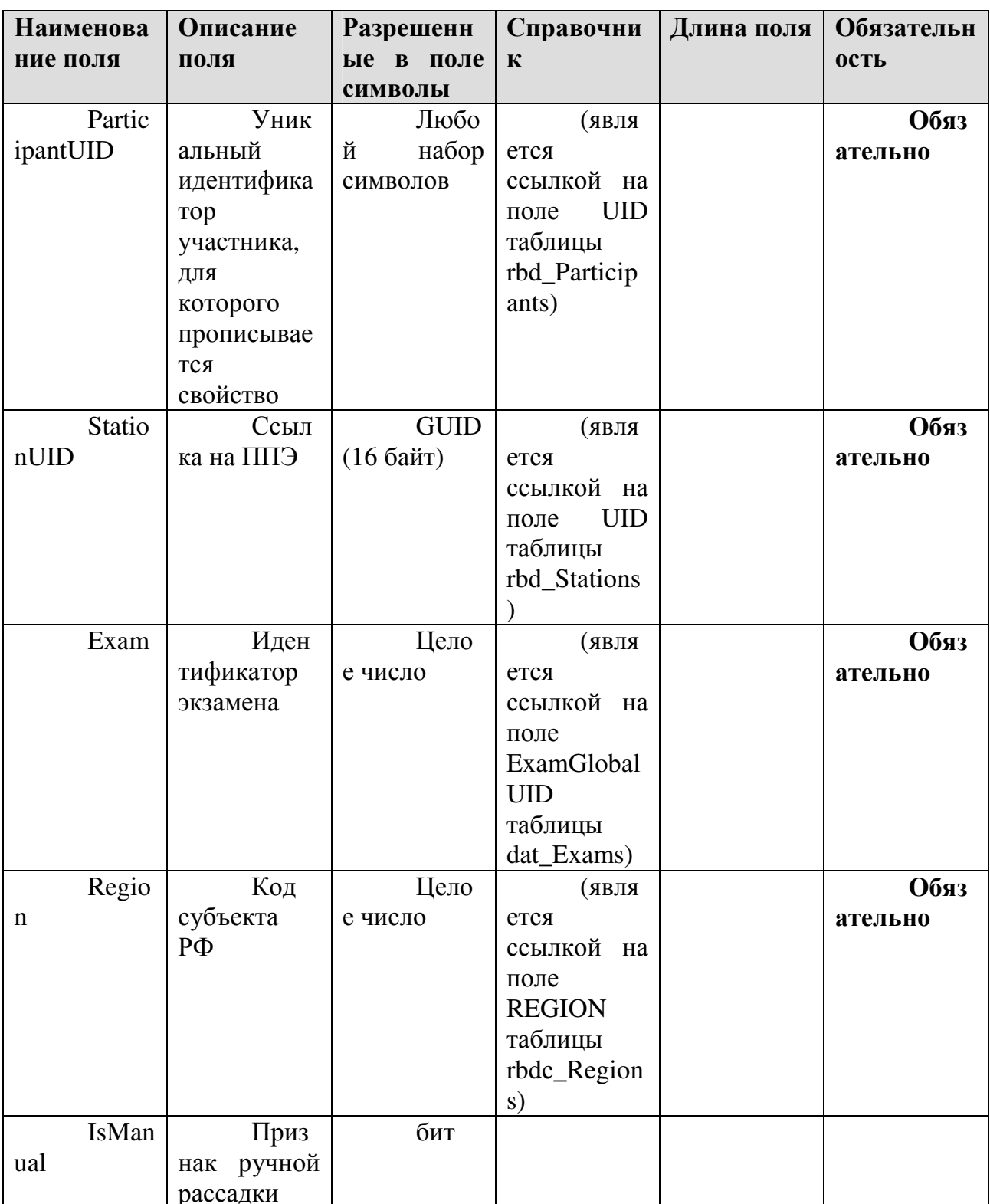

## 1.2.4. Таблица [rbd\_Places]

Справочник мест в аудитории

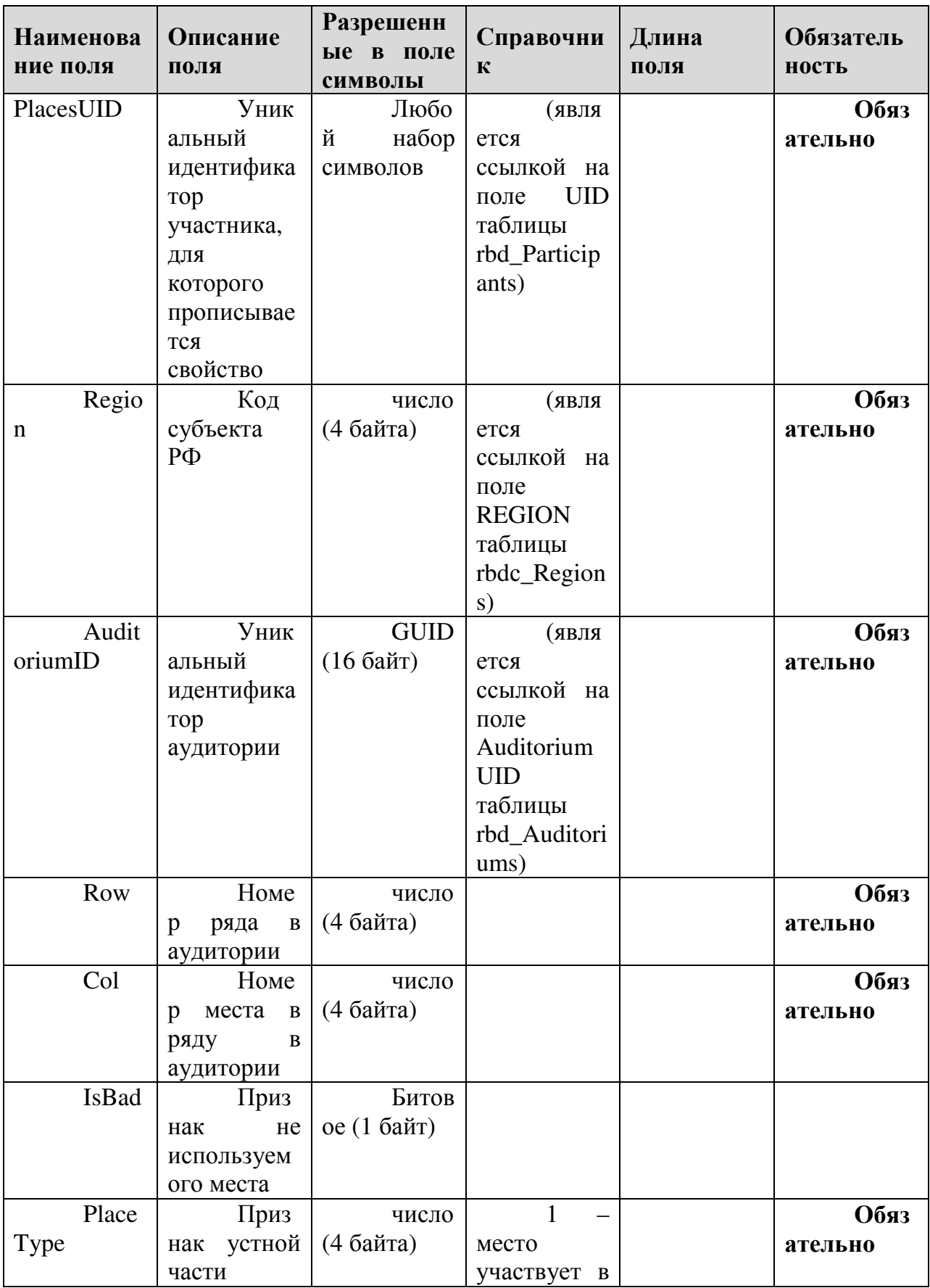

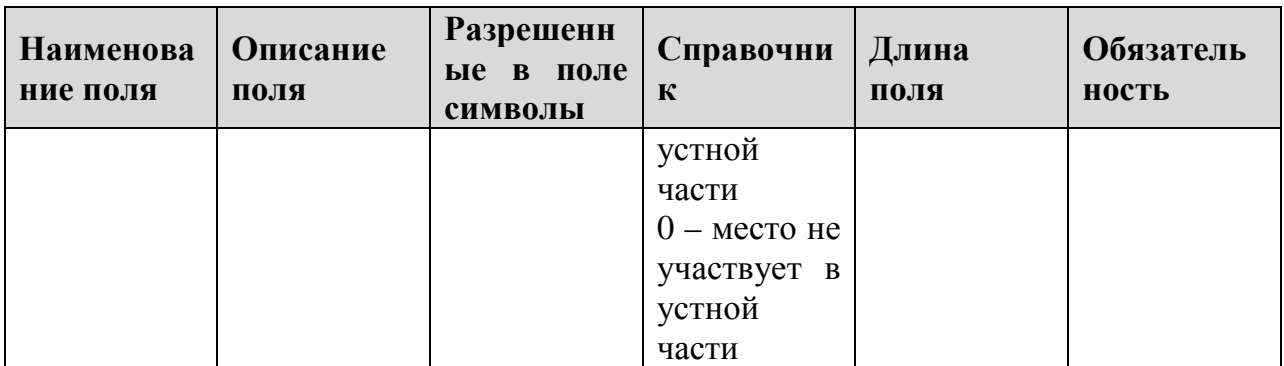

# 1.2.5. Таблица [rbd\_StationExamAuditory]

Данные о распределении аудитории на экзамены

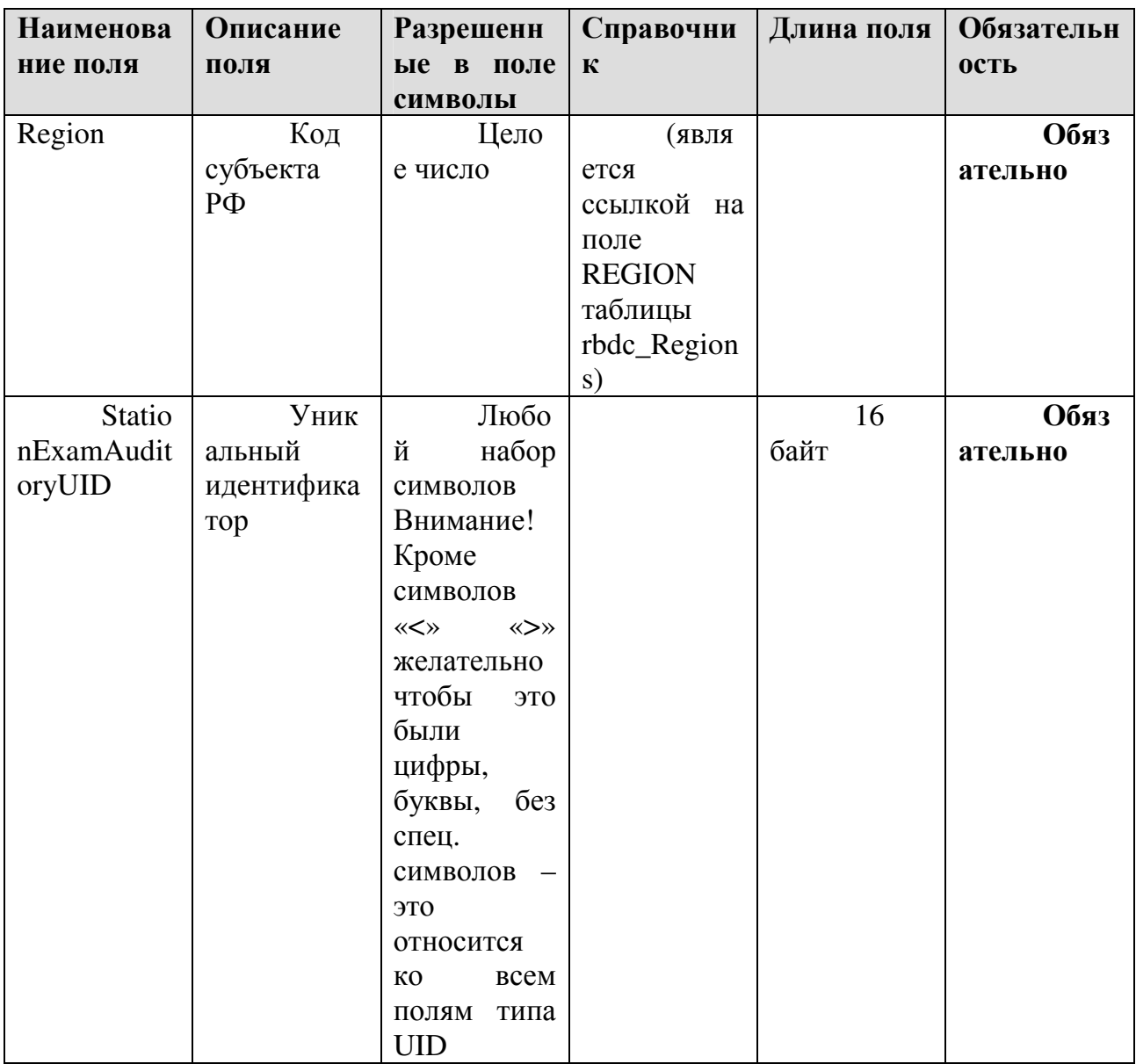

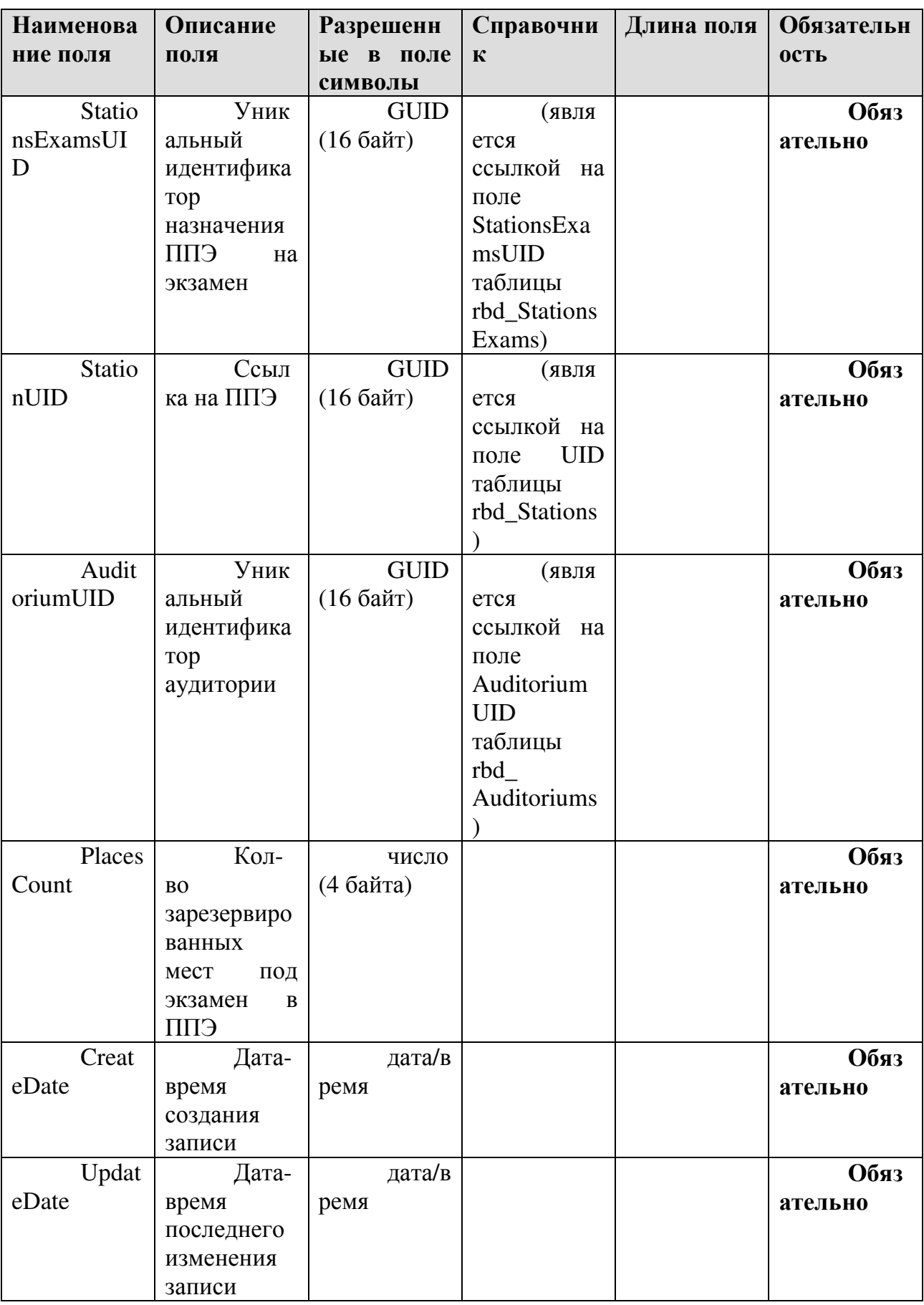

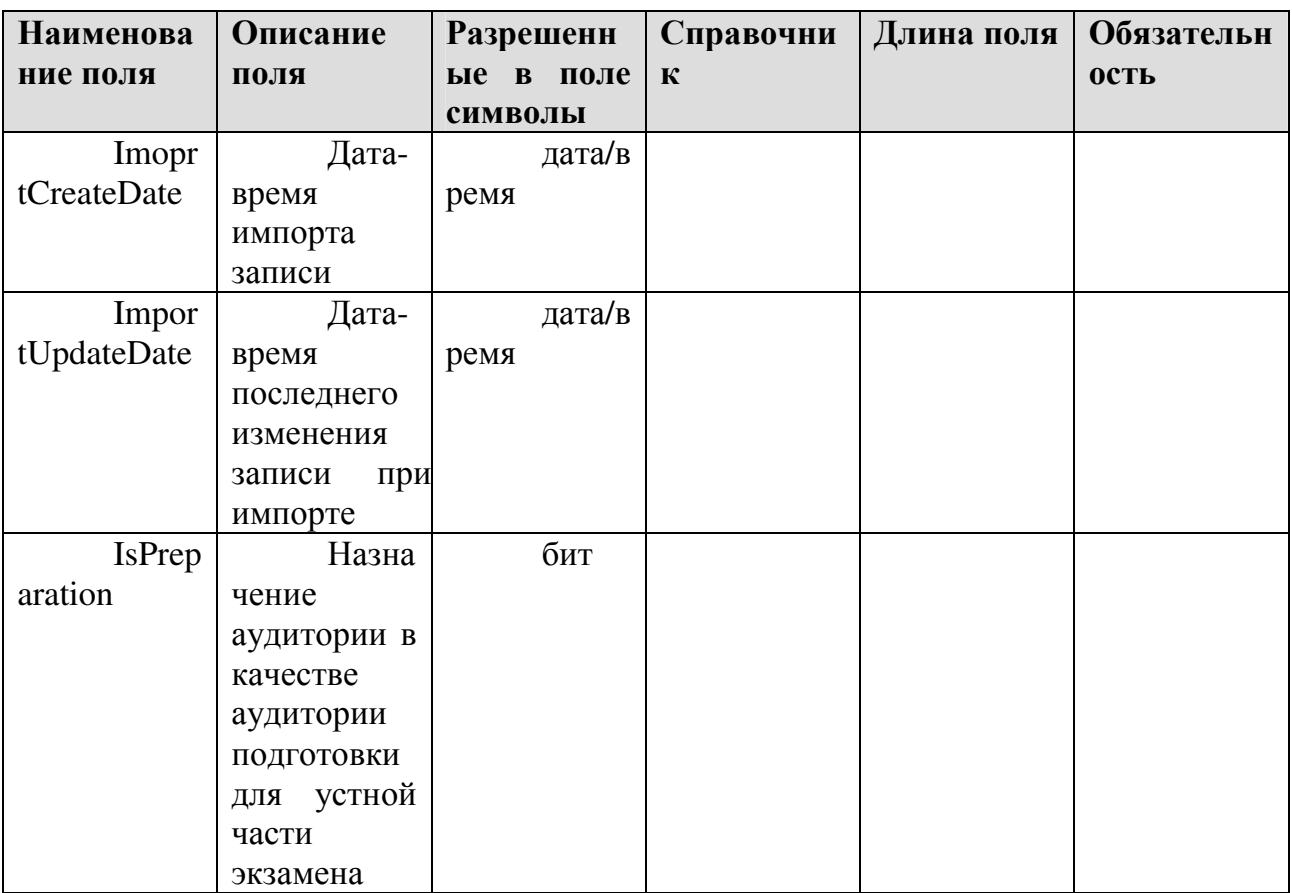

### **1.2.6.** Таблица **[rbd\_StationWorkerOnExam]**

Распределение организаторов ГИА по экзаменам в ППЭ

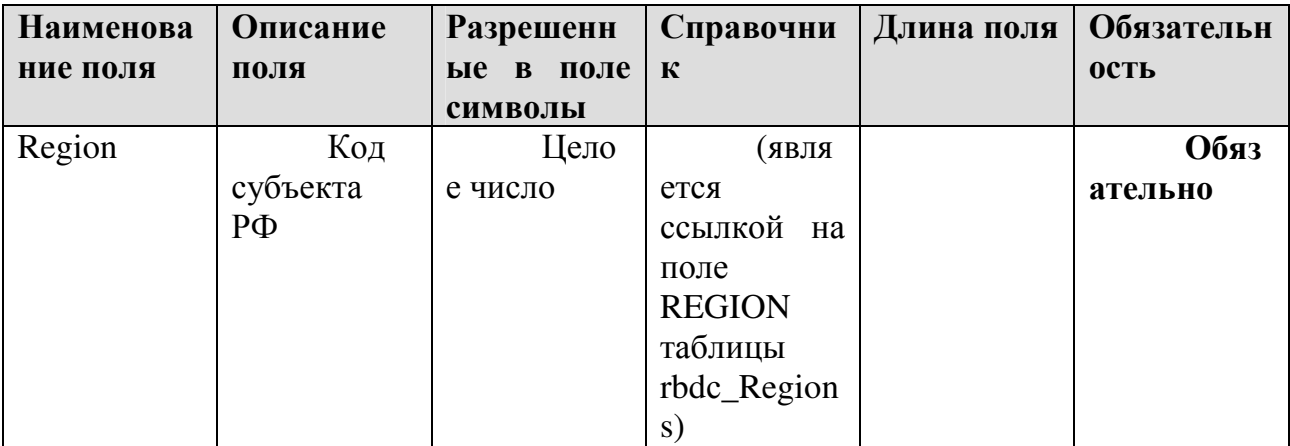

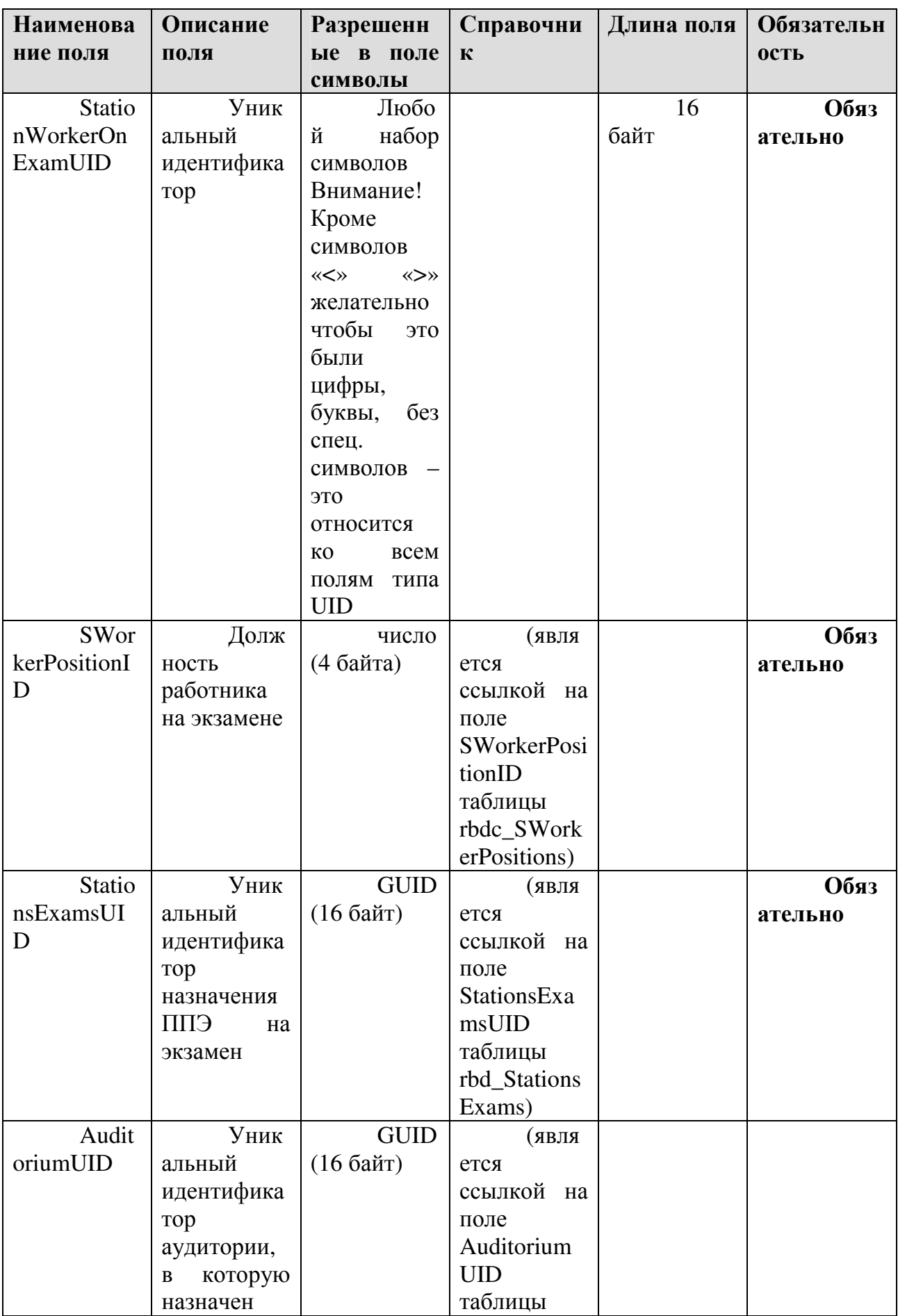

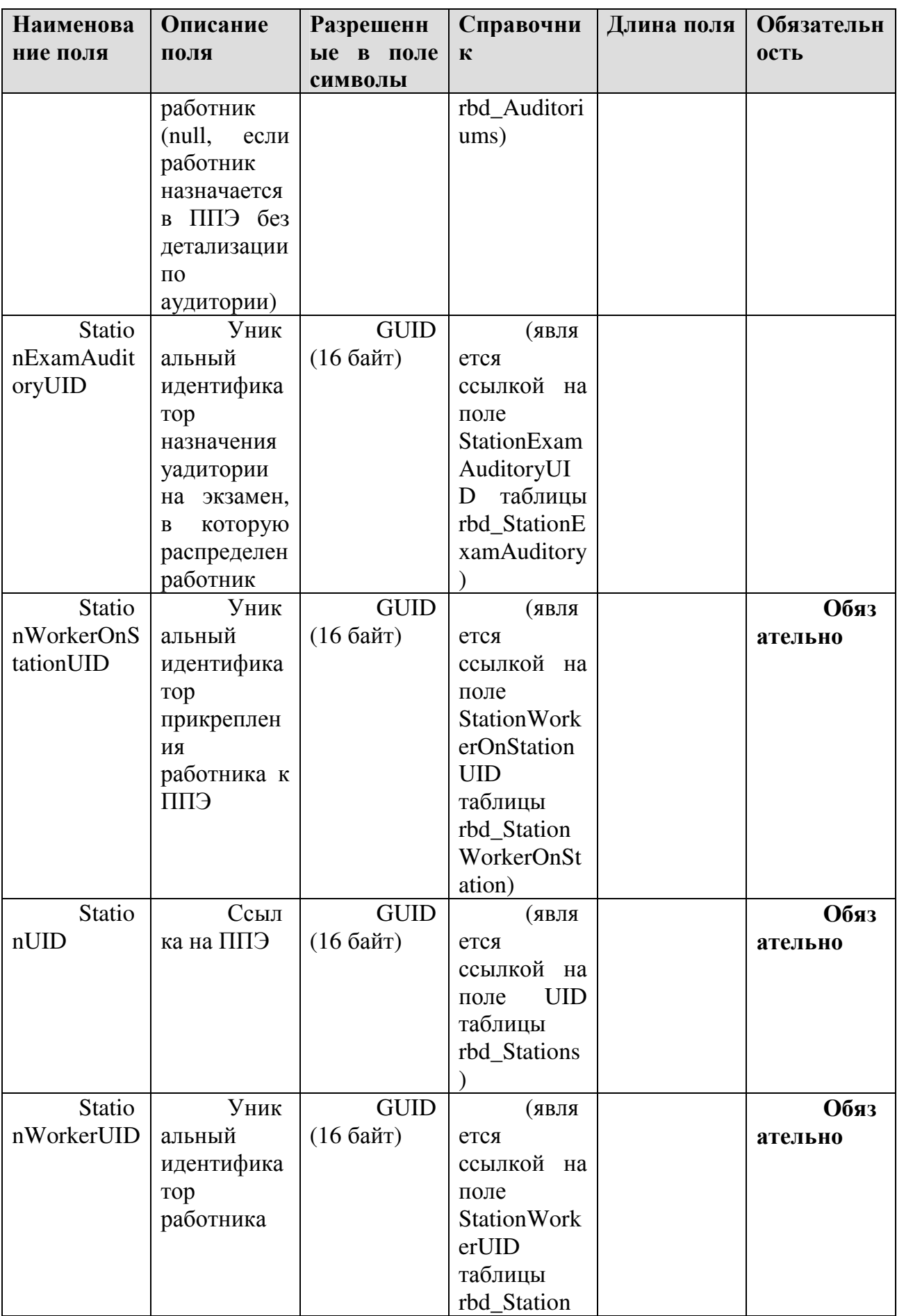

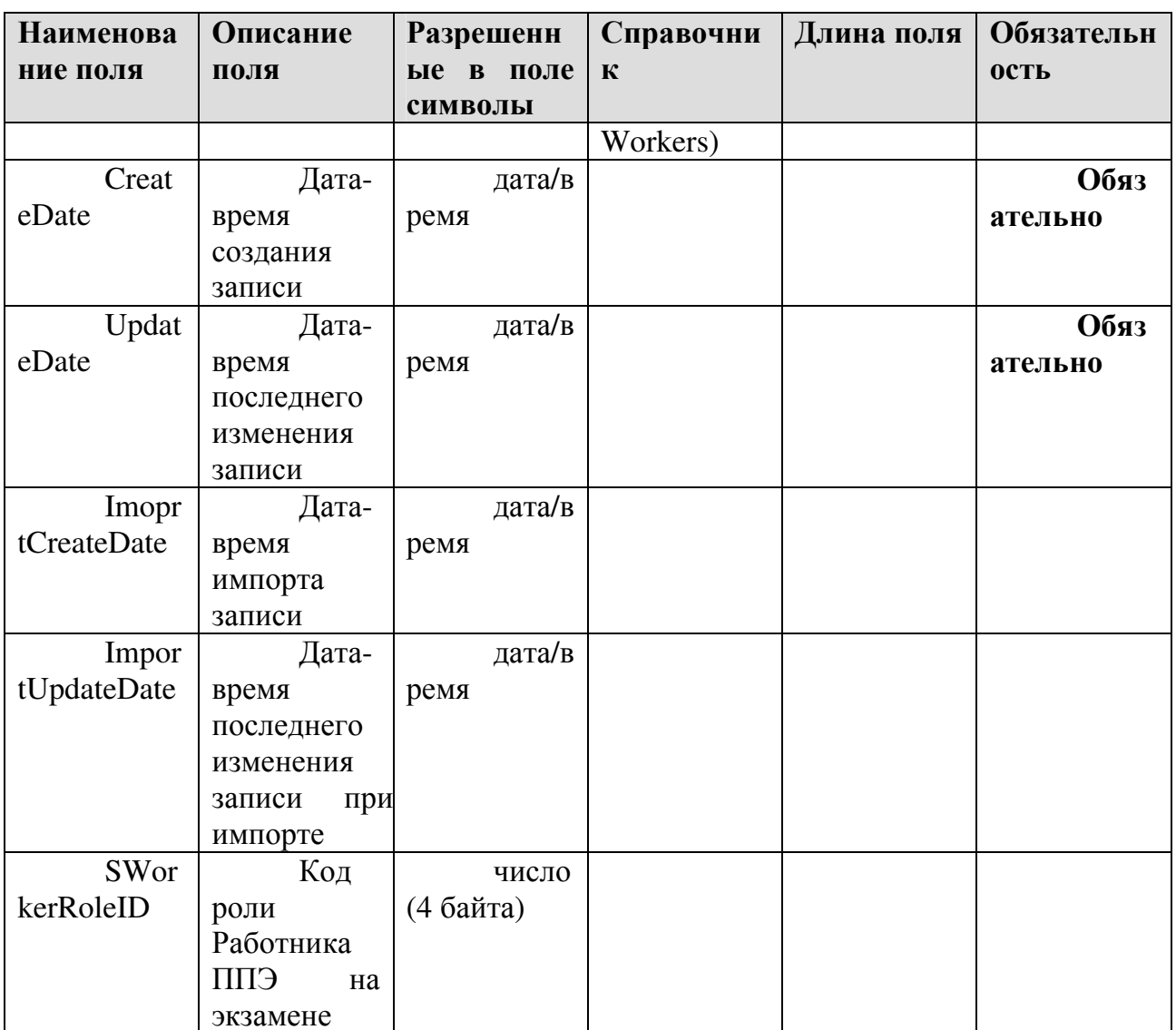

# 1.2.7. Таблица [rbd\_StationWorkerOnStation]

Распределение организаторов ГИА по ППЭ

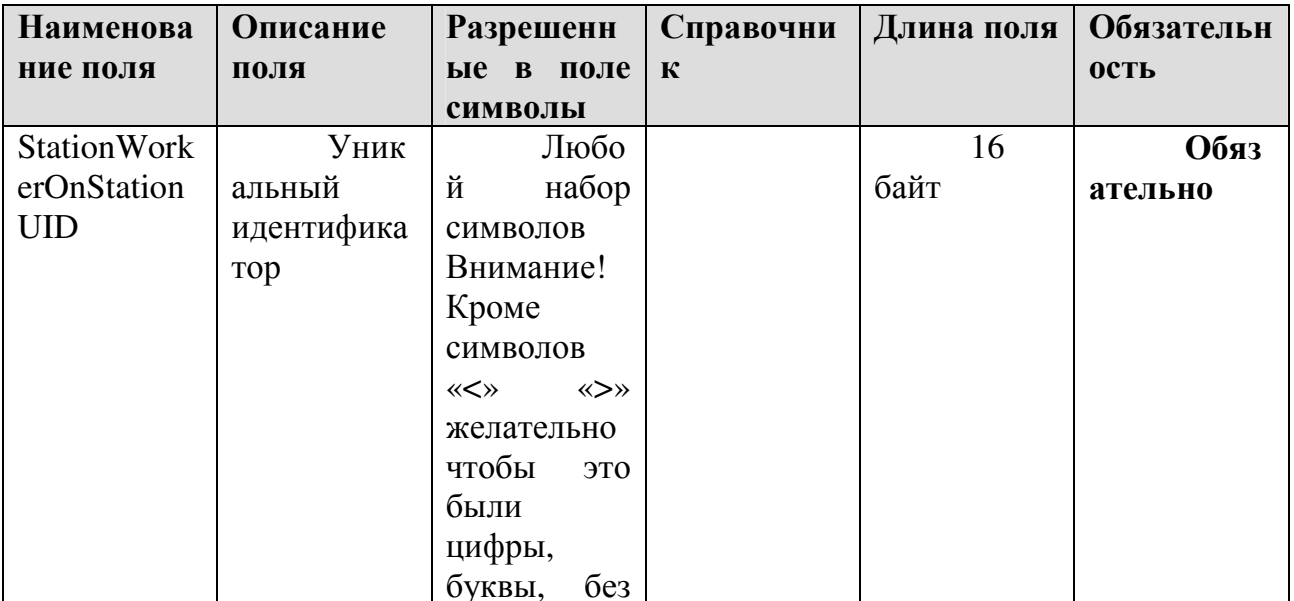

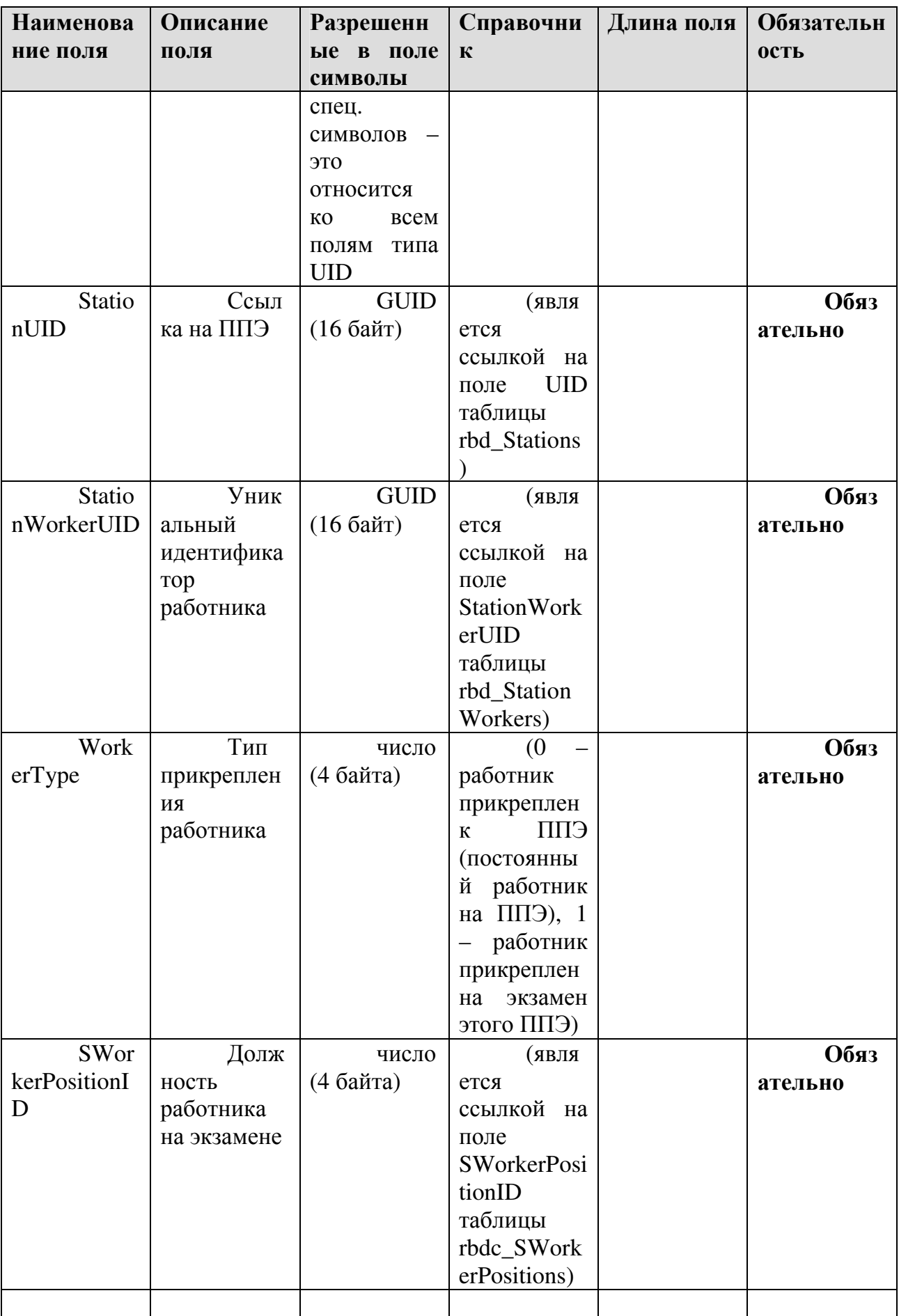

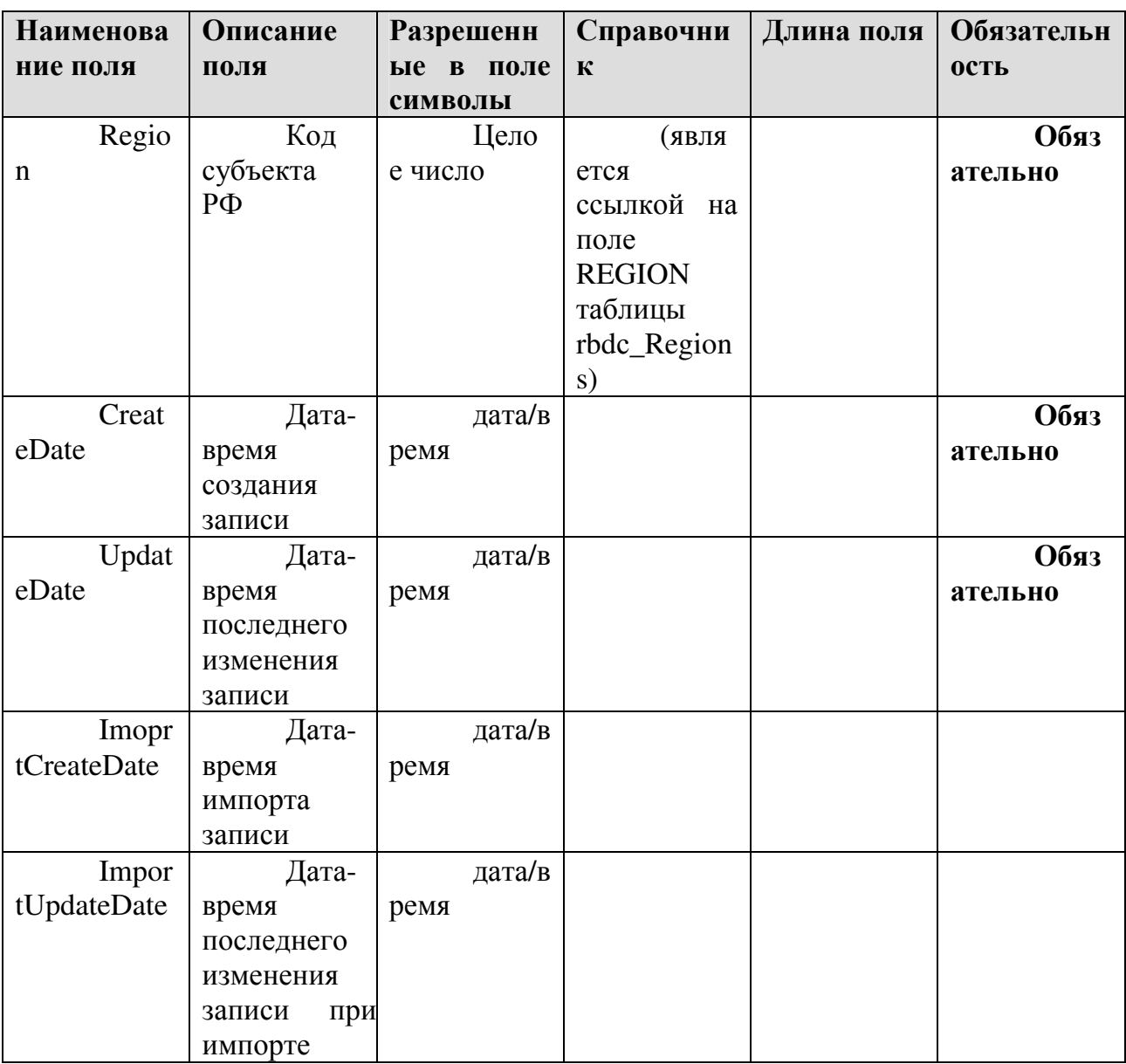

### Приложение **3.** Примерный перечень часто используемых при проведении ОГЭ документов**,** удостоверяющих личность

Документы, удостоверяющие личность граждан Российской Федерации

1. Паспорт гражданина Российской Федерации, удостоверяющий личность гражданина Российской Федерации на территории Российской Федерации.

2. Паспорт гражданина Российской Федерации для выезда из Российской Федерации и въезда в Российскую Федерацию, удостоверяющий личность гражданина Российской Федерации за пределами территории Российской Федерации (заграничный).

3. Дипломатический паспорт.

4. Служебный паспорт.

5. Паспорт моряка (удостоверение личности моряка).

6. Удостоверение личности военнослужащего.

7. Временное удостоверение личности гражданина Российской Федерации, выдаваемое на период оформления паспорта.

### Документы, удостоверяющие личность иностранных граждан

1. Паспорт гражданина иностранного государства.

2. Разрешение на временное проживание.

3. Вид на жительство.

### Документы, удостоверяющие личность лица без гражданства

1. Разрешение на временное проживание.

2. Вид на жительство.

### Документы, удостоверяющие личность беженцев

1. Удостоверение беженца.

2. Свидетельство о рассмотрении ходатайства о признании гражданина беженцем.